**STATISTIK** SOSIAL

#### **Sanksi Pelanggaran Pasal 72 Undang-undang Nomor 19 Tahun 2002 Tentang Hak Cipta**

- 1. Barang siapa dengan sengaja melanggar dan tanpa hak melakukan perbuatan sebagaimana dimaksud dalam Pasal 2 Ayat (1) atau Pasal 49 Ayat (1) dan Ayat (2) dipidana dengan pidana penjara masing-masing paling singkat 1 (satu) bulan dan/atau denda paling sedikit Rp.1.000.000,00 (satu juta rupiah), atau pidana penjara paling lama 7 (tujuh) tahun dan/atau denda paling banyak Rp.5.000.000.000,00 (lima miliar rupiah).
- 2. Barang siapa dengan sengaja menyiarkan, memamerkan, mengedarkan, atau menjual<br>kepada umum suatu ciptaan atau barang hasil pelanggaran hak cipta atau hak terkait<br>sebagai dimaksud pada Ayat (1) dipidana dengan pidana pe tahun dan/atau denda paling banyak Rp.500.000.000.000 (lima ratus juta rupiah).

**Ahyar** 

# STATISTIK SOSIAL

Institut Agama Islam Negeri (IAIN) Mataram

*Perpustakaan Nasional RI. Katalog dalam Terbitan (KDT)* 

Ahyar

Statistik Sosial Institut Agama Islam Negeri (IAIN) Mataram, 2016 viii + 106 hlm.; 16 x 24 cm ISBN: 978-602-60913-0-7

I. Pendidikan II. Judul

## Sosiologi Pendidikan

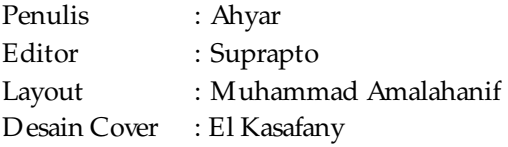

Cetakan I, Desember 2016

Penerbit: Institut Agama Islam Negeri (IAIN) Mataram Jln. Pendidikan No. 35 Mataram, Nusa T enggara Barat 83125 T elp. 0370-621298, 625337. Fax: 625337

## **KATA PENGANTAR**

Puji syukur kami panjatkan kepada Allah SWT. atas segala limpahan rahmat dan karunia-Nya sehingga buku ini dapat diselesaikan. Buku ini merupakan hasil dari proses telaah dan pengalaman penulis selama mengampu mata kuliah Statistik Sosial yang memiliki fungsi dan manfaat bagi semua pihak khususnya bagi mahasiswa yang memiliki keingintahuan tentang statistik.

Kendati sebagian besar mahasiswa kurang menyukai statistik karena persepsi awal mereka sudah terbangun bahwa statistik kurang menarik dan jelimet. Tentu persepsi ini tidak seratus persen benar dan murni datang dari mereka, namun sebagai pengampu mata kuliah ini, hal ini merupakan problem sekaligus merupakan tantangan, bagaimana statistik khususnya Statistik Sosial ingin menyajikan pendekatan dengan model learning process dengan dibarengi contoh-contoh serta langkah-langkahnya. Model ini diharapkan dapat mengurangi sedikit keraguan bahwa statistik itu sulit dan bisa dipelajari oleh semua orang karena hal ini merupakan statistik terapan kendati mereka tidak berasal dari ilmu Matematika, Fisika dan Kimia. Dengan demikian, penulis ingin setidak-tidaknya menjembatani problemproblem yang dimaksud.

Selanjutnya, dengan ucapan terima kasih, kami sampaikan pimpinan IAIN Mataram serta ketua PIU yang telah memberikan ijin untuk menulis buku ini, dan terima kasih pula kami sampaikan kepada kolega, reviewer yang telah membantu tulisan ini demi menuju tulisan yang tersaji dan dibaca serta dimanfaatkan. Demikian pula kami sampaikan terima kasih kepada semua pihak yang telah ikut berpartisipasi dalam penulisan ini sehingga kegiatan ini dapat berjalan sesuai dengan harapan.

Akhirnya, semoga buku ditangan pembaca ini dapat bermanfaat bagi kita semua.

Mataram, Oktober 2016

Ahyar

# **DAFTAR ISI**

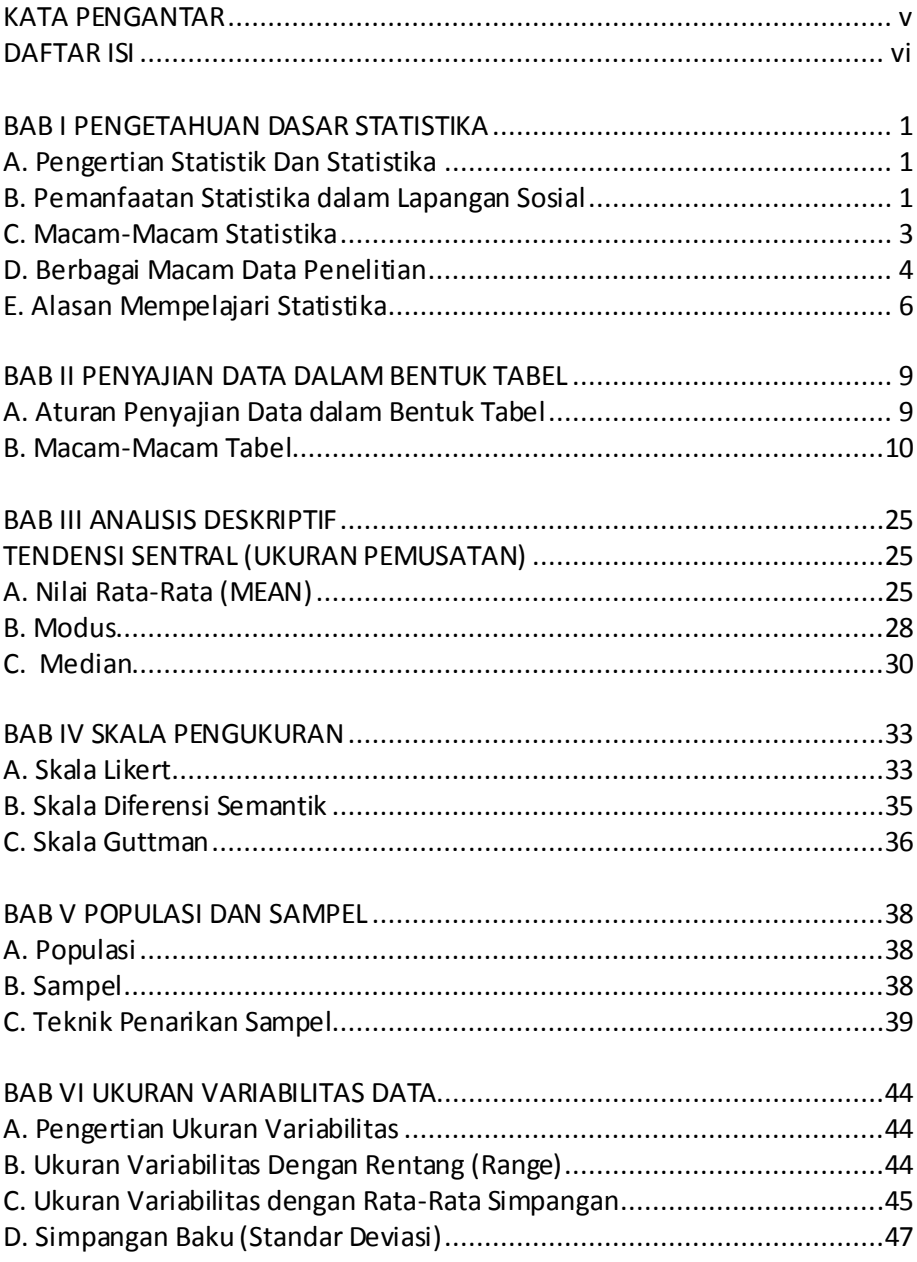

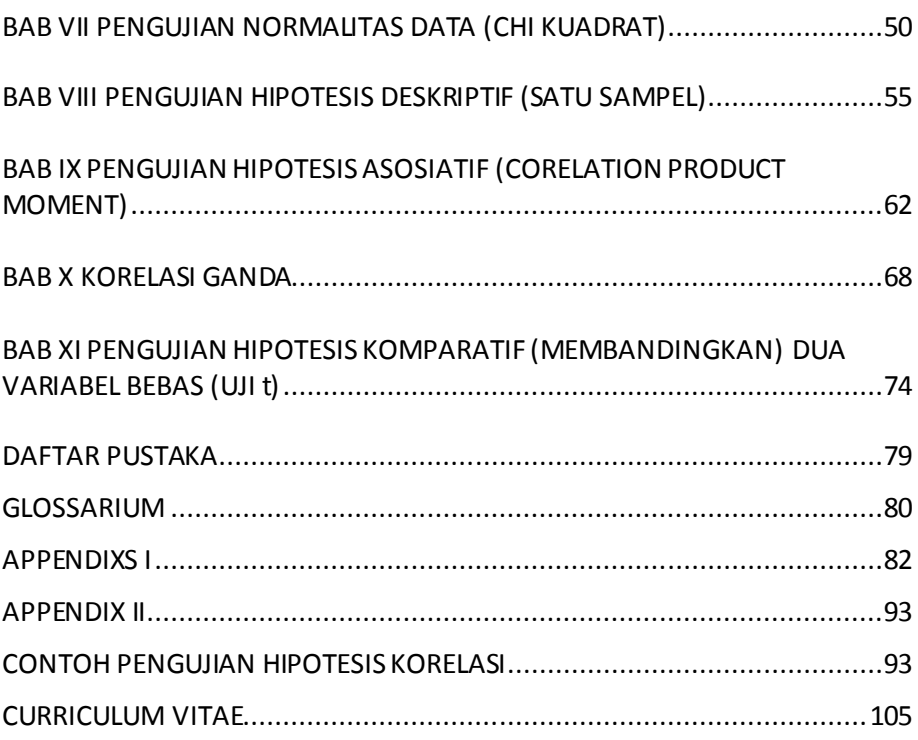

# **BAB I PENGETAHUAN DASAR STATISTIKA**

## **A. Pengertian Statistik Dan Statistika**

Kata "statistik atau statistika" berasal dari bahasa Latin "status" yang artinya "negara". Kata ini pertama kali digunakan oleh Aristoteles di dalam bukunya yang terkenal yang berjudul "politeia". Aristoteles, dalam buku tersebut menerangkan mengenai seratus lima puluh negara, dan keterangannya ini disebutkannya sebagai statistika. Sekarang istilah statistik setidaknya dapat ditinjau dari beberapa sudut pengertian.

Kata *statistik* dapat diartikan sebagai, *pertama*: kumpulan angka-angka mengenai sesuatu masalah yang memberikan gambaran mengenai masalah tersebut. *Kedua*: kumpulan data berbentuk angka yang dihitung dari sekumpulan data dan menjadi wakil bagi data itu. *Ketiga*: arti statistik yang dikaitkan dengan ilmu pengetahuan atau metode ilmiah dan sering disebut *Statistika*. Oleh karena itu, statistika merupakan metode ilmiah yang mempelajari tentang cara mengumpulkan, menyajikan dan menganalisis data yang bersifat kuantitatif sehingga menghasilkan keputusan yang rasional.

## **B. Pemanfaatan Statistika dalam Lapangan Sosial**

Statistika merupakan bagian yang tak terpisahkan dari berbagai bidang ilmu termasuk ilmu-ilmu sosial sehingga muncullah istilah statistika sosial atau yang sehari-hari lazim disebut secara singkat sebagai statistik sosial. Istilah statistik sosial yang dipakai dalam modul ini diartikan sebagai ilmu pengetahuan (cabang statistika) yang di dalamnya banyak membahas tentang prinsip-prinsip, metode, dan prosedur yang digunakan dalam mengumpulkan, menganalisis, serta menginterpretasikan sekumpulan data yang berkaitan dengan gejala-gejala sosial. Wujudnya bisa merupakan kegiatan mengumpulkan data-data yang berkaitan dengan sosial, seperti kegiatan mengolah dan menganalisis data-data sosial keagamaan untuk

kemudian diinterpretasikan dan direpresentasikan dalam tabel ataupun diagram/grafik yang menggambarkan kondisi suatu data statistik komunitas atau masyarakat tertentu.

Statistik sosial seperti dimaksudkan di atas adalah statistika terapan karena lebih menekankan pada penerapan rumus-rumus statistika di bidang sosial. Rumus-rumus statistika dalam hal ini tidak dibicarakan bagaimana menyusunnya atau bagaimana terjadinya, melainkan bagaimana penerapannya di bidang sosial. Ibarat seorang juru rawat yang menghadapi thermometer, dia tidak mempersoalkan bagaimana cara dan dari bahan apa membuat thermometer itu, tetapi dia hanya mempersoalkan bagaimana caranya menggunakan thermometer tersebut.

Demikian juga para mahasiswa dalam menghadapi mata kuliah statistika, mereka cukup memahami bagaimana penerapan statistika di bidang sosial. Tidaklah benar anggapan yang menyatakan bahwa untuk mempelajari statistik sosial diperlukan dasar matematika yang kuat. Untuk mempelajari statistik sosial cukup diperlukan dasar-dasar matematika yang sederhana saja yang telah diperoleh para mahasiswa sewaktu mereka masih di sekolah lanjutan tingkat atas. Selebihnya yang diperlukan adalah kesanggupan belajar yang tekun, teratur, teliti, tabah dan tidak lekas putus asa.

Statistika dalam ilmu-ilmu sosial dapat dirasakan manfaatnya apabila dapat menunjang kelancaran tugas, misalnya dipakai dalam kegiatan evaluasi (penilaian) dan penelitian. Dalam kegiatan evaluasi, statistika menjadi alat bantu untuk menganalisis dan menyimpulkan data hasil evaluasi. Sebagai contoh, ketika para dosen mengevaluasi ketercapaian hasil perkuliahan, biasanya data yang terkumpul berbentuk data kuantitatif sebelum diinterpretasikan menjadi data kualitatif. Pengolahan data kuantitatif tersebut dapat diuji dengan menggunakan statistik (ukuran) yang tepat sehingga diperoleh kesimpulan bahwa *testee* (subjek yang dievaluasi) itu berukuran tinggi-rendah, baik-jelek, atau berhasil-gagal. Dalam kegiatan penelitian (sosial), statistika banyak dipakai sebagai pendeskripsi data kuantitatif yang terkumpul melalui ukuran rata-rata, simpangan baku dan sejenisnya. Selain itu statistika sangat berperan untuk menguji keberlakuan suatu hipotesis melalui alur pengujian hipotesis.

## **C. Macam-Macam Statistika**

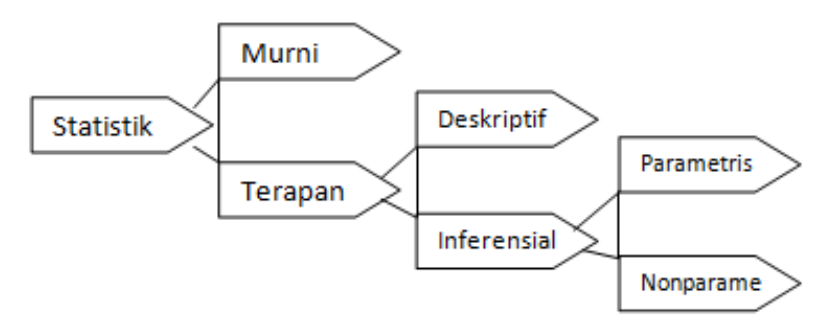

**Gambar 1: Macam-macam Statistik** 

Ada dua macam statistika yaitu statistika murni dan statistika terapan. Statitika murni membicarakan teori-teori dan rumus-rumus secara rinci, sedangkan statistika terapan lebih menekankan pembahasannya pada penerapan atau penggunaan rumus-rumus tersebut dalam berbagai bidang kehidupan. Sesuai judulnya maka tulisan ini akan membicarakan statistika terapan, yaitu statistika yang diterapkan dalam bidang ilmu-ilmu sosial.

Statistika terapan dibagi menjadi dua bagian, yaitu statistika deskriptif dan statistika inferensial. Statistika deskriptif adalah statistika yang tugasnya terbatas hanya menggambarkan atau mendeskripsikan data secara apa adanya, sedangkan statistika inferensial adalah statistika yang berhubungan dengan penarikan kesimpulan atau inferensi.

Dikaitkan dengan konteks penelitian, statistika deskriptif adalah statistik yang digunakan untuk menggambarkan atau menganalis suatu statistik hasil penelitian, tetapi tidak digunakan untuk membuat kesimpulan yang lebih luas (generalisasi/inferensi). Penelitian yang tidak menggunakan sampel, analisisnya akan menggunakan statistika deskriptif. Demikian juga penelitian yang dilakukan hanya kepada sampel tetapi peneliti tidak bermaksud untuk membuat kesimpulan bagi populasi di mana sampel diambil, maka statistik yang digunakan adalah statistika deskiptif. Adapun statistika inferensial adalah statistika yang digunakan untuk menganalisis data sampel yang kesimpulannya akan digeneralisasikan (diinferensikan) untuk populasi di mana sampel diambil.

Terdapat dua macam statistika inferensial, yaitu statistika parametris dan nonparametris. Statistika parametris terutama digunakan untuk menganalisis data interval dan rasio, yang diambil dari populasi yang berdistribusi normal. Sedangkan statistik nonparametris terutama digunakan untuk menganalisis data nominal dan ordinal dari suatu populasi yang bebas distribusi.

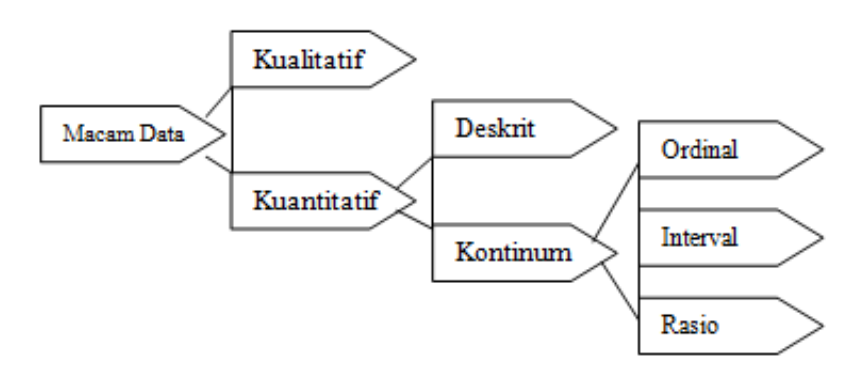

## **D. Berbagai Macam Data Penelitian**

**Gambar 2 : Macam Data Penelitian** 

Menyimak uraian tentang arti statistik di atas dapatlah dikatakan bahwasanya istilah statistik identik berbicara tentang data berbentuk angka. Secara garis besar data hasil penelitian dapat dikelompokkan menjadi dua, yaitu data kualitatif dan data kuantitatif. Data kualitatif adalah data yang berbentuk kata, kalimat atau gambar, sedangkan data kuantitatif adalah data yang berbentuk angka atau data kualitatif yang diangkakan (*skoring*). Data kuantitaif dapat dikelompokkan menjadi dua, yaitu data diskrit dan data kontinum. Data diskrit adalah data yang diperoleh dari hasil tindakan menghitung atau menjumlah (bukan mengukur). Misal, jumlah meja ada 20, jumlah orang ada 12 dan sebagainya. Data ini sering juga disebut dengan istilah data nominal. Adapun data kontinum adalah data yang diperoleh dari hasil pengukuran. Yakni, hasil yang diperoleh dari hasil analisis dari intrumen penelitian. Data kontinum ini pun dapat dikelompokkan menjadi tiga, yaitu: data ordinal, interval dan rasio.

## **1. Data Ordinal**

Data ordinal adalah data yang berjenjang atau berbentuk peringkat (ranking). Oleh karena itu karakteristik data ordinal ialah jarak satu data dengan data yang lain boleh jadi tidak sama. Data ordinal ini dapat dibentuk dari data interval maupun rasio.

Contoh:

- a) Mengukur tentang rangking kelas, Rangking I, Rangking II, dan Rangking III dan seterusnya.
- b) Kepangkatan jabatan pegawai: Asisten Ahli, Lektor, Lektor Kepala, Guru Besar
- c) Status sosial: kaya, sederhana, miskin

Langkah-langkah operasi kerja apabila terjadi nilai yang sama dalam data skala ordinal:

- a) Urutkan data dari data terkecil sampai data terbesar atau data terendah sampai data tertinggi
- b) Bobotkan atau berilah angka 1 (tertinggi) dan 4 (terendah)

Dijumpai IPK Mahasiswa di Fakultas Dakwah dan Komunikasi IAIN Mataram seperti ini:

IPK : 3,7 3,5 3,5 3,4 Ranking 1 2 3 4 Maka ranking menjadi:

- a) IPK 3,7 sebagai rangking I
- b) IPK 3,5 sebagai rangking 2,5 dengan hitungan rangking ½( 2+ 3)=2,5
- c) IPK 3,4 sebagai rangking 4

## **2. Data Interval**

 Data interval adalah data yang jaraknya sama, tetapi tidak mempunyai nol mutlak (absolut). Pada data interval ini, sekali pun datanya nol tetapi masih mempunyai nilai. Misalnya nol derajat celcius. Dalam penelitian sosial yang instrumennya menggunakan skala likert, Guttman, Semantic Differensial, Thurstone, data yang diperoleh adalah data interval. Data ini dapat dibuat menjadi data ordinal.

Contoh:

1. Temperatur atau suhu

- 2. Skor Intelegensi Quition (IQ)
- 3. Kualitas keadaan, persepsi, pandangan dll. Sangat sering (4), Sering (3), Kadang-kadang/jarang (2), Tidak pernah (1)

```
Sangat setuju (4), 
Setuju (3), 
Kurang setuju (2), 
Tidak setuju (1)
```

```
Sangat baik (4) 
Baik (3) 
Kurang baik (2) 
Tidak baik (1)
```
## **3. Data Rasio**

Data rasio adalah data yang jaraknya sama dan mempunyai nilai nol mutlak, jadi dalam hal ini jika data nol berarti tidak ada apa-apanya. Hasil pengukuran panjang, berat adalah contoh data rasio. Bila nol meter, maka artinya tidak ada panjangnya. Demikian juga jika nol kg, artinya tidak ada beratnya. Untuk jenis data yang lain tidak bisa demikian. Oleh karena itu data yang paling teliti adalah data rasio. Data ini dapat dibuat menjadi data interval maupun ordinal.

Dengan kata lain data rasio adalah skala pengukuran yang mempunyai nilai nol mutlak dan mempunyai jarak yang sama. Misalnya usia manusia dan ukuran timbangan keduanya tidak memiliki angka nol negatif. Artinya seseorang tidak dapat berumur di bawah umur nol tahun dan seseorang tidak memiliki nol berat. $1$ 

## **E. Alasan Mempelajari Statistika**

Statistika merupakan alat bantu bagi ilmu-ilmu sosial termasuk di dalamnya penelitian dan pendidikan. Bagi para peneliti ilmu-ilmu sosial khususnya yang menggunakan pendekatan kuantitatif, statistik menjadi

 $\overline{a}$ 

<sup>1</sup> Riduwan, *Dasar-Dasar Statistika*, Alfabeta: Bandung, Cet; 11, 2013, h. 37.

bagian yang tak terelakkan dalam proses penelitiannya. Penggunaan statistik dalam rangkaian proses penelitian dapat disimak dalam bagan berikut.

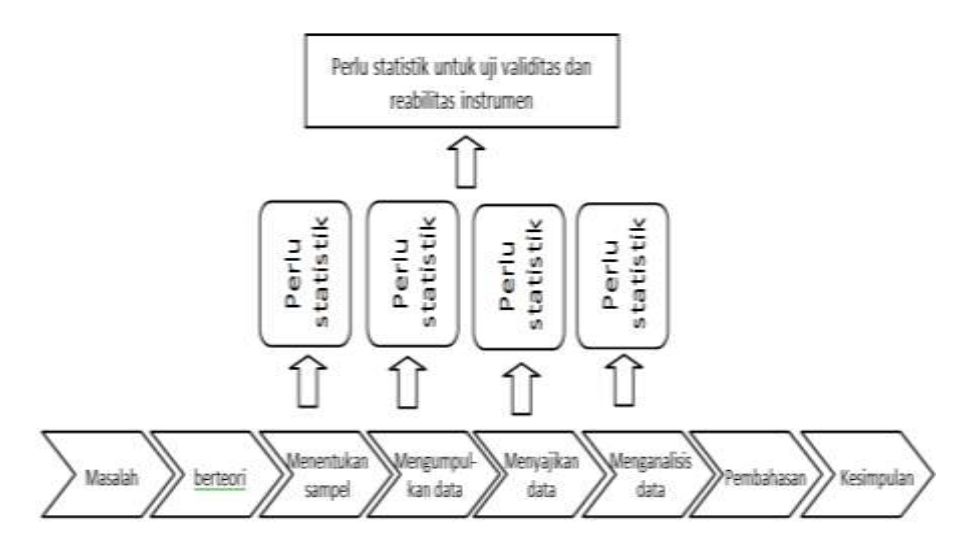

**Gamba 3: Langkah-langkah Kerja Penelitian Kuantitatif** 

Pemanfaatan statistika sebagai alat bantu dimaksud adalah merupakan salah satu dari dua alasan untuk mempelajarinya. Alasan *pertama*, statistika memberikan pengetahuan dan kemampuan kepada seseorang untuk melakukan evaluasi terhadap data, di mana seseorang dapat menerima, meragukan bahkan menolak kebenaran/keberlakuan suatu data. Alasan *kedua*, bagi mahasiswa ilmu-ilmu sosial, statistika amat bermanfaat bagi dunia kerja kelak. Bidang pekerjaan yang berkaitan dengan ilmu-ilmu sosial akan menuntut untuk melakukan hal-hal, seperti: membuat interpretasi dari hasil temuan suatu survey atau suatu data statistik, menerapkan metode analisis statistik dalam menyusun inferensi, memberikan gambaran karakteristik dari unit analisis suatu penelitian atau menyusun laporan berdasarkan analisis- analisis statistik.

## **SOAL LATIHAN**

Setelah mempelajari materi tentang dasar-dasar statitik, maka pada akhir materi ini, Anda dituntut untuk melatih pengetahuan dan keterampilan Anda untuk menjawab beberapa soal berikut:

- 1. Bedakanlah konsep statistik dan statistika, beri penjelasan secukupnya !
- 2. Jelaskan bagaimanakah peran statistik dalam lapangan penelitian?
- 3. Sebutkan dan jelaskan macam-macam statistik secara skematis !
- 4. Sebutkan jenis data dalam penelitian dan beri penjelasan seperlunya !

8\_Statistik Sosial

# **BAB II PENYAJIAN DATA DALAM BENTUK TABEL**

Bab ini akan membicarakan tentang cara penyajikan data dalam bentuk tabel. Sering kali peneliti menemukan data statistik yang begitu banyak dan belum disusun secara sistematik, sehingga memudahkan pembaca untuk memahami data statistik yang dimaksud. Dengan demikian, untuk mengajak pembaca dapat memahami secara baik, maka diperlukan penyajian data yang lebih tertata dan mudah dipahami. Oleh karena itu, ada beberapa aturan yang harus dipelajari dan dipahami.

## **A. Aturan Penyajian Data dalam Bentuk Tabel**

## **1. Judul Tabel**

Beberapa hal yang perlu diperhatikan dalam hal ini:

- a. ditulis di tengah-tengah bagian teratas
- b. diberi nomor agar lebih mudah dalam pencarian tabel; biasanya nomor itu meliputi bab berapa materi itu sedang dibahas dan nomor urut tabel itu sendiri contoh: Daftar 1 (2) artinya tabel itu membahas materi Bab I dan merupakan urutan kedua yang dibahas
- c. lazimnya ditulis dengan huruf kecil yang diawali huruf besar pada tiap-tiap kata atau ditulis dengan huruf besar semua
- d. ditulis secara singkat dan jelas meliputi: masalah apa, di mana masalah itu terjadi, kapan masalah itu terjadi
- e. dapat ditulis dalam beberapa baris, dengan tiap barisnya menggambarkan sebuah kalimat yang lengkap (tiap baris jangan dilakukan pemisahan kata)

Contoh judul tabel. Data Berat Badan Mahasiswa S-1 Program Studi KPI Fakultas Dakwah dan Komunikasi IAIN Mataram Tahun 2016 (Dicatat dalam Kg)

## **2. Judul Baris**

- a. Ditulis secara singkat dan jelas
- b. dapat ditulis dalam beberapa baris
- c. sebaiknya jangan dilakukan pemisahan bagian kata

## **3. Judul Kolom**

- a. ditulis secara singkat dan jelas
- b. dapat ditulis dalam beberapa baris
- c. sebaiknya jangan dilakukan pemisahan bagian kata

## **4. Sumber Rujukan**

Di sebelah kiri bawah tabel biasanya terdapat bagian untuk menuliskan catatan yang diberikan (bila perlu), atau bisa juga kata 'Sumber' yang menjelaskan dari mana data itu dikutip. Jika kata 'Sumber' itu tidak ada, ini berarti bahwa pemakai data itu sendiri yang mengumpulkan datanya (bisa berupa data fiktif atau data yang benar-benar hasil penelitiannya)

## **5. Waktu**

Jika ada data mengenai waktu, maka waktu hendaknya disusun secara berurutan

Misalnya:

a. Senin, Selasa, Rabu dan seterusnya

- b. 2006, 2007, 2008 dan seterunys
- c. Januari, Februari, Maret dan seterusnya

## **6. Kategori**

Jika data menyangkut kategori, maka kategori disusun menurut kebiasaan

Misalnya:

- a. Laki-laki dahulu kemudian perempuan
- b. Besar duhulu kemudian kecil
- c. Bagus dahulu kemudian rusak/jelek

## **B. Macam-Macam Tabel**

Beberapa macam tabel seperti tabel baris kolom, tabel kotigensi, dan tabel distribusi frekuensi. Berikut ini disajikan deskripsinya.

## **1. Tabel Baris kolom**

Contoh:

#### **Tabel : 1 Data Mahasiswa Semester VI Program Studi KPI Fakultas Dakwah dan Komunikasi**

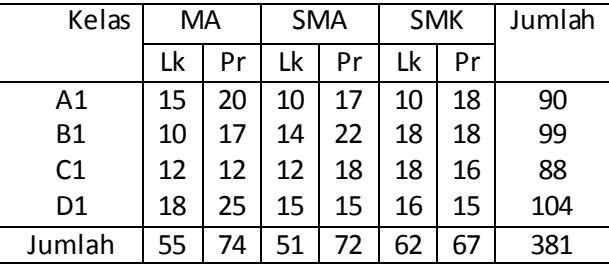

#### **Berdasarkan Asal Sekolah & Jenis Kelamin Tahun Akademik 2015/2016**

 Tabel di atas berisi tabel yang terdiri dari judul baris dan judul kolom yang memberikan keterangan kelas sebagai judul baris dan tingkat sekolah sebagai judul kolom.

## **2. Tabel Kontingensi (Tabel Silang)**

Contoh:

**Tabel : 2 Data Mahasiswa S-1 Program Studi KPI Fakultas Dakwah dan Komunikasi Berdasarkan Kelompok Usia dan Lokasi Tugas TAHUN 2010** 

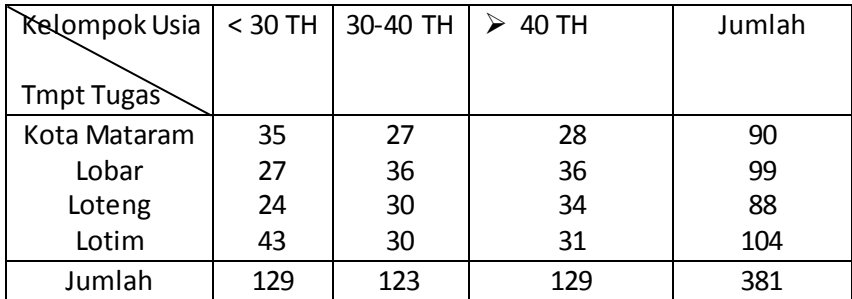

## **3. Tabel Distribusi Frekuensi**

 a. Tabel Distribusi Frekuensi Data Tunggal Contoh:

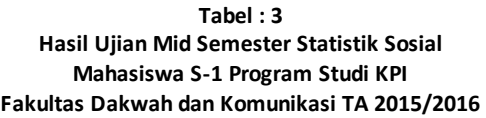

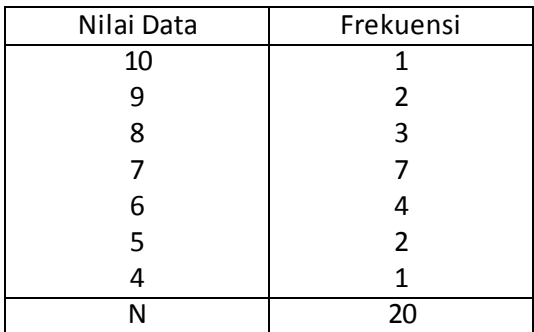

b. Tabel Distribusi Frekuensi Data Bergolong Contoh:

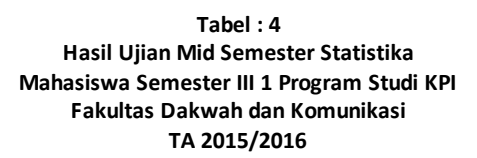

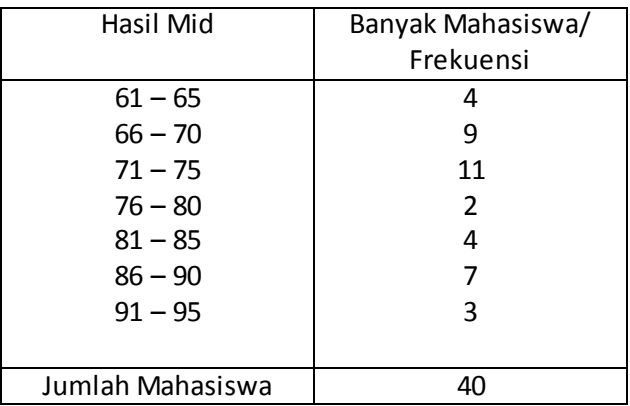

## **3. 1. Pengertian Tabel Distribusi Frekuensi**

Tabel distribusi frekuensi ialah tabel yang berisi susunan data menurut urutan dan frekuensi datanya. Dengan kata lain, distribusi frekuensi merupakan susunan data dari data terkecil ke terbesar atau sebaliknya yang membagi banyak data ke dalam beberapa kelas.

Contoh: data hasil Mid Semester 20 orang mahasiswa sebagai berikut:

 7 6 6 5 4 6 7 8 9 10 7 7 6 8 5 7 8 7 9 7

Data tersebut dapat ditampilkan dalam bentuk tabel distribusi data tunggal karena jumlah datanya relatif kecil/kurang dari 30) sebagai berikut:

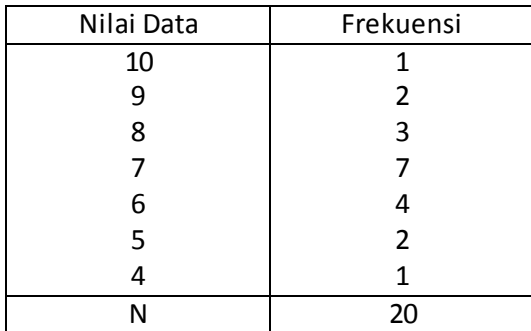

Adapun data dengan jumlah frekuensi lebih dari 30, jika ditampilkan dengan format demikian (dalam bentuk tabel distribusi data tunggal), tentu akan tampak kurang elok disebabkan oleh susunan data dalam baris tabel menjadi relative panjang. Upaya untuk mengatasi masalah tersebut dapat dilakukan dengan cara menampilkan data dengan jumlah frekuensi yang besar (biasanya di atas 30) ke dalam tabel frekuensi data bergolong.

Contoh: Berikut adalah data hasil ujian Mid Semester mata kuliah Statistik sejumlah mahasiswa.

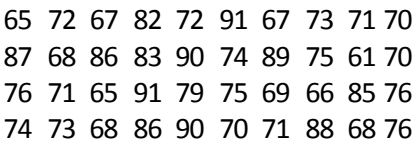

Data tersebut dapat ditampilkan dalam bentuk tabel data bergolong (tabel distribusi frekuensi data bergolong) karena jumlah datanya lebih dari 30 seperti yang tampak pada contoh berikut:

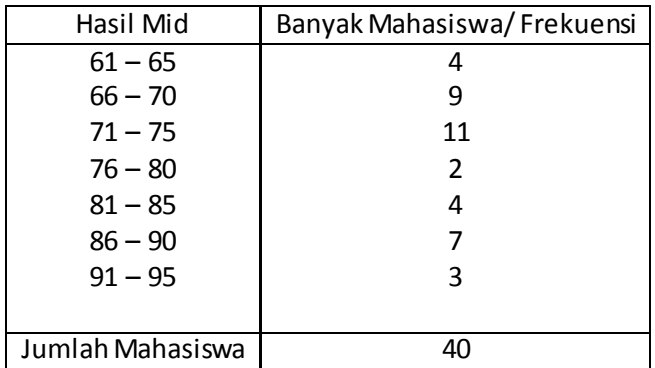

## **3. 2. Langkah Penyusunan Tabel Distribusi Frekuensi Data Bergolong**

1) Rentang (r) = data tertinggi – data terendah

$$
= 95 - 61
$$

$$
= 34
$$

- 2) Banyak Kelas (k) =  $1 + (3,3)$  (log n); dimana n = jumlah data  $= 1 + (3.3) (1.6021)$ 
	- = 6,28693 bisa dibulatkan ke bawah atau ke atas. Dalam hal ini dibulatkan ke atas menjadi 7

3) Panjang Kelas (I) = 
$$
\frac{r}{k}
$$
  
=  $\frac{34}{7}$ 

- = 4, 86 dibulatkan ke atas menjadi 5
- 4) Tentukan ujung bawah kelas interval pertama. Dalam hal ini ada dua kemungkinan yang bisa dipergunakan:
	- a. boleh diambil dari nilai data terkecil (61) atau nilai data terbesar (95)
	- b. boleh diambil dari nilai data yang lebih kecil dari nilai data terkecil dengan syarat nilai data terbesar harus tercakup dalam interval nilai data terakhir; atau sebaliknya diambil dari nilai data yang lebih besar dari nilai data terbesar dengan syarat nilai data terkecil harus tercakup dalam interval nilai data terakhir

5) Masukkan semua data ke dalam interval kelas, untuk memudahkan alangkah baiknya membuat kolom bantuan berisi garis miring (tally/tulus)

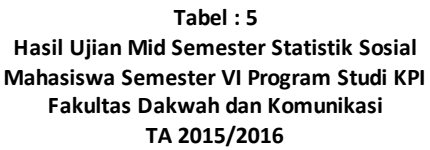

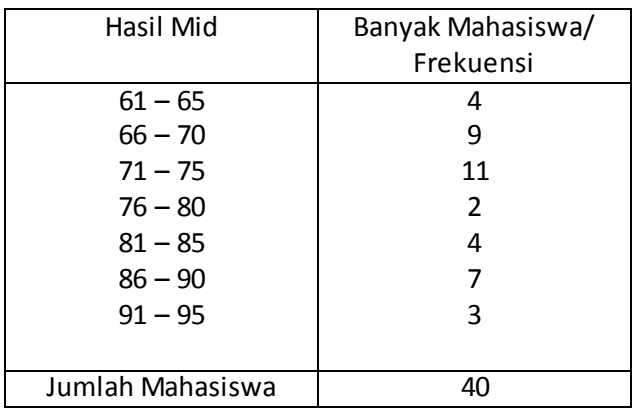

Atau seandainya tabel akan disusun mulai dari nilai data yang terbesar, maka tabel akan tampak sbb:

> **Tabel 6: Hasil Ujian Mid Semester Statistka Sosial Mahasiswa Semester VI Program Studi KPI Fakultas Dakwah dan Komunikasi TA 2015/2016**

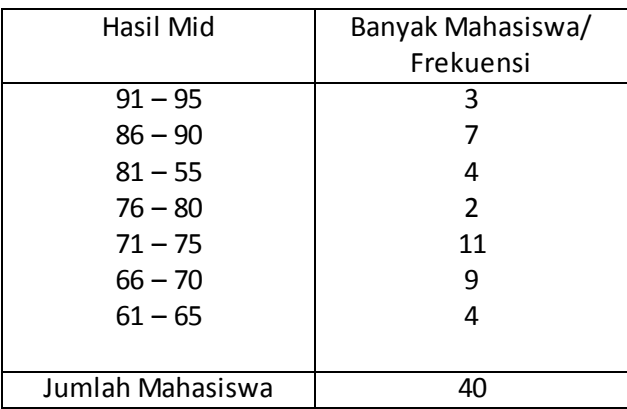

Penyajian Data dalam Bentuk Tabel\_15

## **3.3. Istilah-Istilah Berkenaan Dengan Tabel Distribusi Frekuensi Data Bergolong**

- 1) Kelas Interval yaitu kelompok nilai data yang berupa interval
- 2) Ujung Bawah yaitu bilangan yang terdapat di sebelah kiri interval nilai data pada setiap interval
- 3) Ujung Atas yaitu bilangan yang terdapat di sebelah kanan interval nilai data pada setiap kelas interval
- 4) Batas Bawah yaitu bilangan yang diperoleh dengan cara ujung bawah dikurangi ketelitian data yang digunakan
- 5) Batas Atas bilangan yang diperoleh dengan cara ujung atas ditambah ketelitian data yang digunakan
- 6) Titik Tengah (Tanda Kelas) yaitu bilangan yang diperoleh dengan cara ujung bawah ditambah ujung atas kemudian hasilnya dibagi dua
- 7) Panjang Kelas yaitu bilangan yang diperoleh dari jarak / selisih antara ujung bawah dan ujung atas dengan ujung bawahnya termasuk yang dihitung

## **3. 4. Macam-Macam Tabel Distribusi Frekuesi**

## **1) Tabel Distribusi Frekuensi Relatif**

Tabel Distribusi Frekuensi Relatif ialah tabel distribusi data yang frekuensinya dinyatakan dalam bentuk prosentase.

Contoh:

**Tabel 7:** 

**Tabel Distribusi Frekuensi Relatif Hasil ujian mid Semester Statistik Sosial Mahasiswa Semester VI Program Studi KPI Fakultas Dakwah dan Komunikasi TA 2015/2016** 

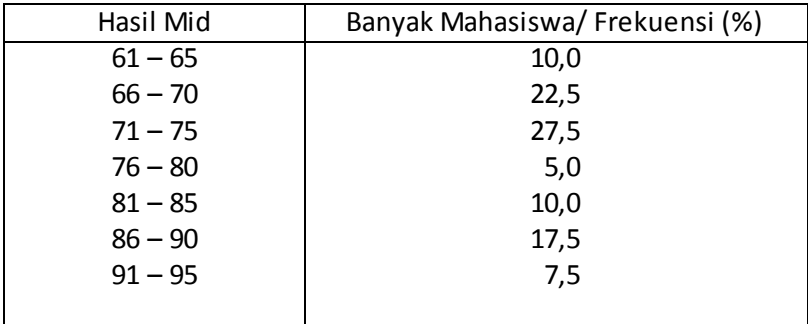

## 16 Statistik Sosial

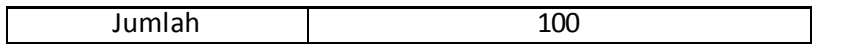

Cara pembuatannya dilakukan dengan merubah frekuensi mutlak (absolut) data menjadi prosentase, seperti halnya contoh berikut. Contoh cara penyelesaian:

a. Kelas Interval I :  $\frac{1}{10} \times 100\% = 10\%$ 40  $\frac{4}{10} \times 100\% = 10\%$ b. Kelas Interval II :  $\frac{1}{10} \times 100\% = 22.5\%$ 40  $\frac{9}{10}$  × 100% = 22,5% c. Kelas Interval III :  $\frac{1}{10} \times 100\% = 27,5\%$ 40  $\frac{11}{10} \times 100\% = 27,5\%$ d. Kelas Interval IV :  $\frac{2}{10} \times 100\% = 5,0\%$ 40  $\frac{2}{10} \times 100\% =$ e. Kelas Interval V :  $\frac{1}{10} \times 100\% = 10,0\%$ 40  $\frac{4}{10}$  × 100% = 10,0% f. Kelas Interval VI :  $\frac{1}{10} \times 100\% = 17,5\%$ 40  $\frac{7}{10} \times 100\% =$ g. Kelas Interval VII :  $\frac{5}{10} \times 100\% = 7,5\%$ 40  $\frac{3}{10} \times 100\% = 7,5\%$ 

## 2) **Tabel Distribusi Frekuensi Kumulatif**

Tabel Distribusi Frekuensi Kumulatif ialah tabel yang diperoleh dari table distribusi frekuensi yang frekuensinya dijumlahkan selangkah demi selangkah (kelas interval demi kelas interval). Tabel Distribusi Frekuensi Kumulatif ini ada dua, yaitu Tabel Distribusi Frekuensi Kumulatif "Kurang Dari" dan Tabel Distribusi Frekuensi Kumulatif "Atau Lebih"

**a. Tabel Distribusi Frekuensi Kumulatif "Kurang Dari"** Contoh:

> **Tabel 8: Tabel Distribusi Frekuensi Kumulatif "kurang dari" Hasil Ujian Mid Semester Statistik Sosial Mahasiswa Semester VI Program Studi KPI Fakultas Dakwah dan Komunikasi TA 2015/2016**

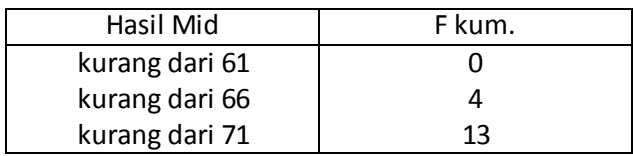

Penyajian Data dalam Bentuk Tabel\_17

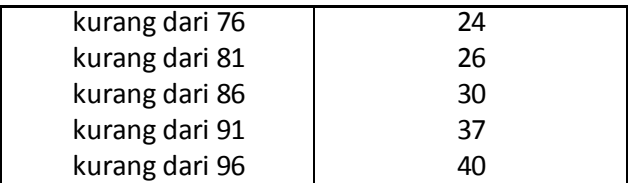

Contoh cara penyelesaian:

 Kelas interval I (kurang dari 61): 0 Kelas interval II (kurang dari 66): 4 Kelas interval III (kurang dari 71) : 4 + 9 = 13 Kelas interval IV (kurang dari 76):  $4 + 9 + 11 = 24$ Kelas interval V (kurang dari 81) :  $4 + 9 + 11 + 2 = 26$ Kelas interval VI (kurang dari 86) :  $4 + 9 + 11 + 2 + 4 = 30$ Kelas interval VII (kurang dari 91) :  $4 + 9 + 11 + 2 + 4 + 7 = 37$ Kelas interval VIII (kurang dari 96) :  $4 + 9 + 11 + 2 + 4 + 7 + 3 = 40$ 

## **b. Tabel Distribusi Frekuensi Kumulatif "Atau Lebih**"

Contoh:

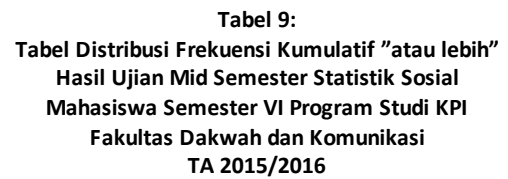

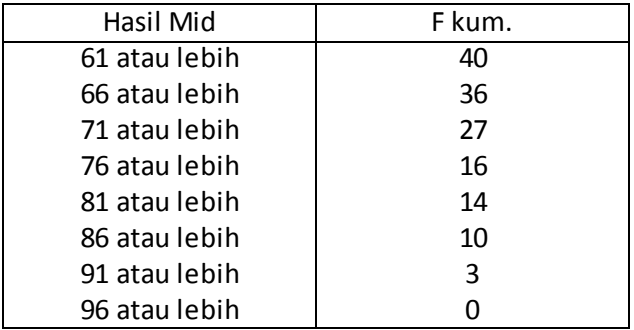

Contoh cara penyelesaian:

 a. Kelas interval I (61 atau lebih)  $4 + 9 + 11 + 2 + 4 + 7 + 3 = 40$  b. Kelas interval II (66 atau lebih)  $9 + 11 + 2 + 4 + 7 + 3 = 36$  c. Kelas interval III (71 atau lebih)  $11 + 2 + 4 + 7 + 3 = 27$ 

18 Statistik Sosial

- d. Kelas interval IV (76 atau lebih)
	- $2 + 4 + 7 + 3 = 16$
- e. Kelas interval V (81 atau lebih)  $4 + 7 + 3 + 3 = 14$
- f. Kelas interval VI (86 atau lebih)  $7 + 3 = 10$
- g. Kelas interval VII (91 atau lebih) 3
- h. Kelas interval VIII ( 96 atau lebih)  $\Omega$

## **3) Tabel Distribusi Frekuensi Relatif Kumulatif**

Tabel Distribusi Frekuensi Relatif Kumulatif ialah tabel distribusi frekuensi kumulatif yang frekuensinya diubah ke dalam bentuk prosentase, atau dengan kata lain merupakan tabel distribusi relatif yang frekuensinya dijumlahkan selangkah demi selangkah (kelas interval demi kelas interval). Tabel Distribusi Frekuensi Relatif Kumulatif ini juga ada dua, yaitu: Tabel Distribusi Frekuensi Relatif Kumulatif "Kurang Dari" dan Tabel Distribusi Frekuensi Relatif Kumulatif "Atau Lebih".

## **a. Tabel Distribusi Frekuensi Relatif Kumulatif "Kurang Dari"** Contoh:

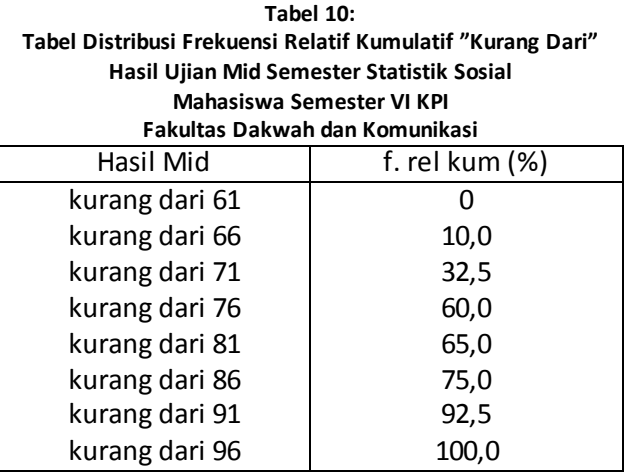

Contoh cara penyelesaiannya disajikan berikut ini:

a. Kelas interval I (kurang dari 61)

0 %

b. Kelas interval II (kurang dari 66)

10 %

 c. Kelas interval III (kurang dari 71)  $(10 + 22,5)\% = 32,5\%$  d. Kelas interval IV (kurang dari 76)  $(10 + 22.5 + 27.5)\% = 60\%$  e. Kelas interval V (kurang dari 81)  $(10 + 22.5 + 27.5 + 5.0) = 65\%$  f. Kelas interval VI (kurang dari 86)  $(10 + 22.5 + 27.5 + 5.0 + 10.0)$ % = 75% g. Kelas interval VII (kurang dari 91)  $(10.0 + 22.5 + 27.5 + 5.0 + 10.0 + 17.5)\% = 92.5\%$  h. Kelas interval VIII (kurang dari 96)  $(10,0 + 22,5 + 27,5 + 5,0 + 10,0 + 17,5 + 7,5)\% = 100\%$ 

**b. Tabel Distribusi Frekuensi Relatif Kumulatif "Atau Lebih"**  Contoh:

> **Tabel 11: Tabel Distribusi Frekuensi Relatif Kumulatif "atau Lebih" Hasil Ujian Mid Semester Statistik Sosial Mahasiswa Semester VI KPI Fakultas Dakwah dan Komunikasi**

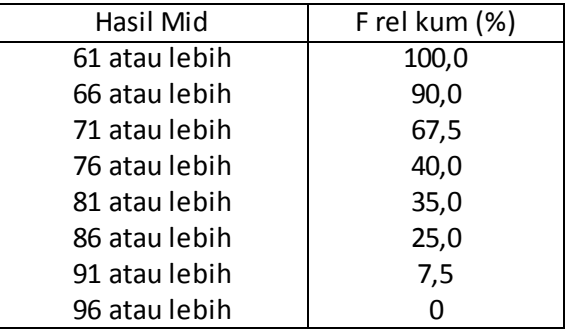

Contoh cara penyelesaian:

 a. Kelas interval I (61 atau lebih)  $(10,0 + 22,5 + 27,5 + 5,0 + 10,0 + 17,5 + 7,5)\% = 100$  b. Kelas interval II (66 atau lebih)  $(22.5 + 27.5 + 5.0 + 10.0 + 17.5 + 7.5)\% = 90.5\%$  c. Kelas interval III (71 atau lebih)  $(27.5 + 5.0 + 10.0 + 17.5 + 7.5)\% = 67\%$  d. Kelas interval IV (76 atau lebih)  $(5,0 + 10,0 + 17,5 + 7,5)\% = 40\%$ e. Kelas Interval V (81 atau lebih)

20 Statistik Sosial

 $(10,0 + 17,5 + 7,5)\% = 35\%$ 

- f. Kelas Interval VI (86 atau lebih)  $(17,5 + 7,5)\% = 25\%$
- e. Kelas Interval VII (91 atau lebih) (7,5)%
- g. Kelas Interval VIII (96 atau lebih) 0%

Membuat diagram dari data yang sudah disusun dalam bentuk tabel. Contoh Hasil Ujian Mid Semester Statistika Mahasiswa Semester VI Program studi KPI Fakultas Dakwah dan Komunikasi TA 2015/2016.

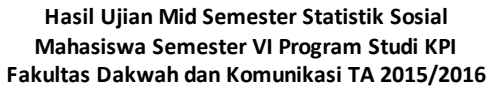

**Tabel 12:** 

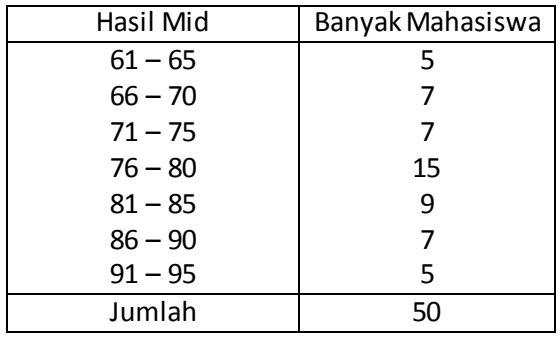

## **Grafik atau Diagram**

## **a) Diagram Batang**

Diagram ini yang menggambarkan suatu distribusi frekuensi dalam bentuk segi empat. Seperti yang disajikan dalam gambar berikut ini.

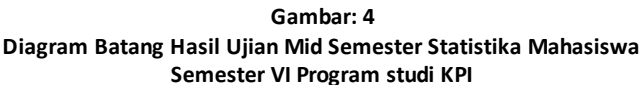

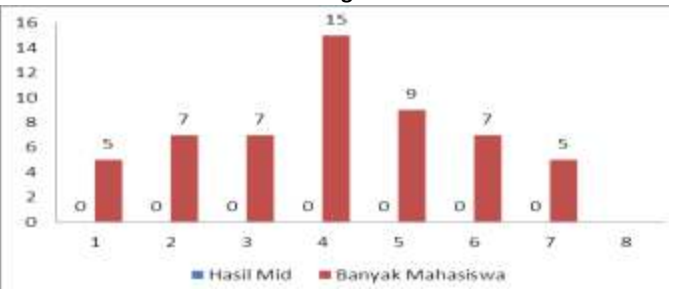

Penyajian Data dalam Bentuk Tabel\_21

## **b) Diagram Baris**

Diagram baris yang menggambarkan suatu distribusi frekuensi dalam bentuk *line* atau garis. Seperti yang disajikan dalam gambar berikut ini.

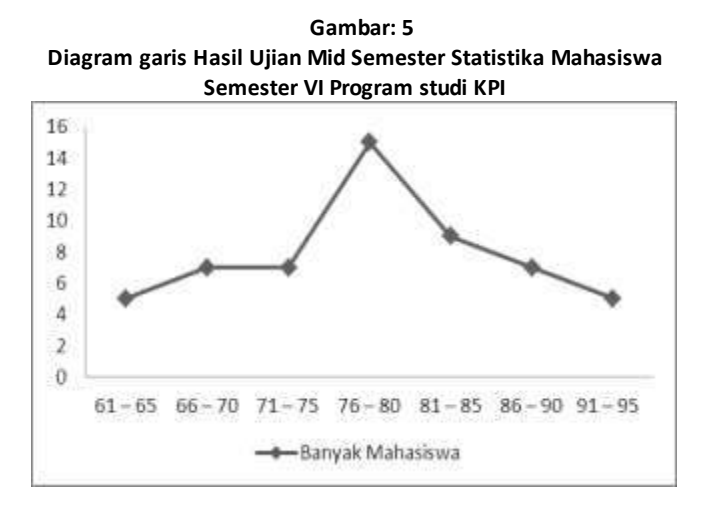

## **c) Diagram Lingkaran**

Diagram lingkaran yang menggambarkan suatu distribusi frekuensi dalam bentuk lingkaran *(pie chart).* Diagram ini merupakan suatu lingkaran yang dibagi menjadi beberapa bagian sesuai dengan besar kecilnya variabel yang ada dan besar kecilnya lingkaran dihitung berdasarkan persentase. Berikut ini disajikan contohnya.

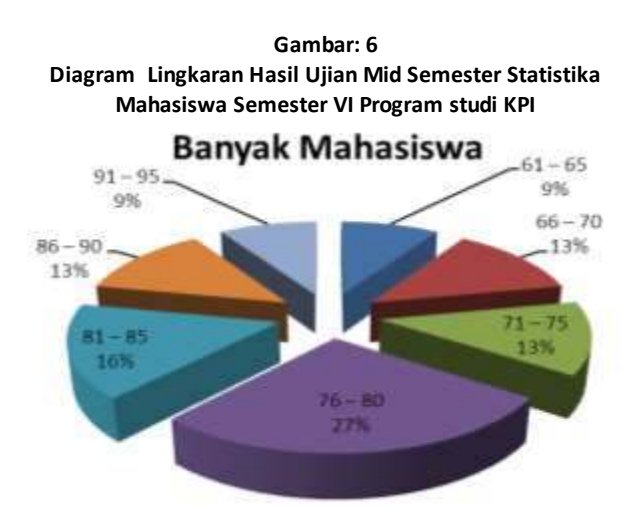

## **d) Diagram Tabung**

Diagram tabung yang menggambarkan suatu distribusi frekuensi dalam bentuk tabung. Berikut ini disajikan contohnya

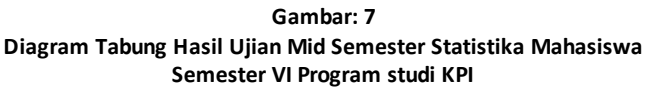

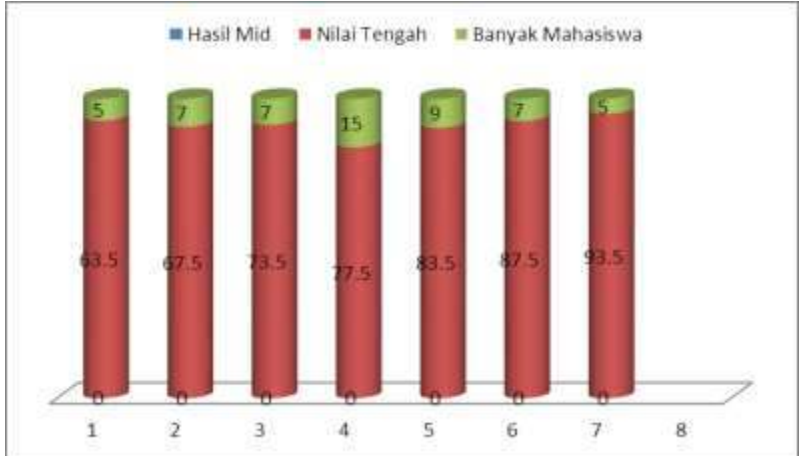

## **e) Diagram Piramida**

Diagram piramida merupakan bentuk gambar data yang sajikan dalam suatu distribusi frekuensi dalam bentuk piramida. Berikut ini disajikan contohnya.

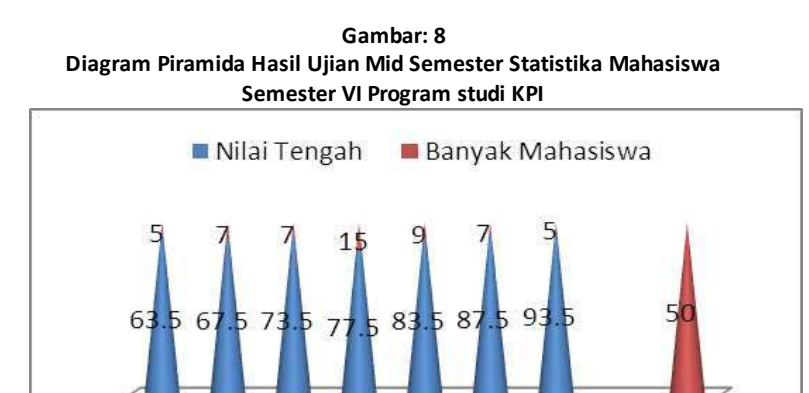

3000

, 80<br>76 a

65 72 75

Penyajian Data dalam Bentuk Tabel\_23

Jumlah

## **SOAL LATIHAN**

Dalam rangka memperkuat pengetahuan Saudara tentang materi ini, Saudara dapat menyelesaikan latihan di bawah ini:

1. Cari distribusi prekwensi relatif, distribusi prekwensi kumulatif "kurang dari" dan "lebih atau dari", serta distribusi prekwensi kumulatif relatif "kurang dari" dan "lebih atau dari"

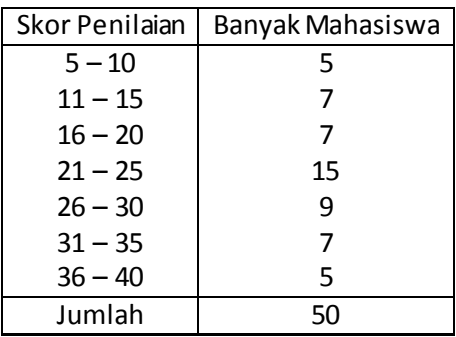

2. Cari distribusi prekwensi relatif, distribusi prekwensi kumulatif "kurang dari" dan "lebih atau dari", serta distribusi prekwensi kumulatif relatif "kurang dari" dan "lebih atau dari"

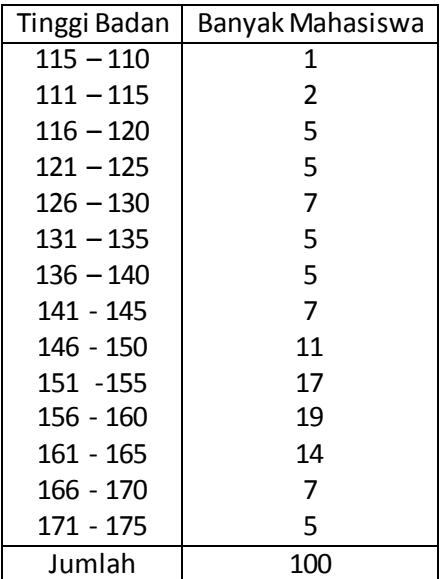

3. Buatlah Diagram Batang, Garis, Lingkaran, dan Tabung dengan memakai data soal no. 1 dan no 2.

# **BAB III ANALISIS DESKRIPTIF TENDENSI SENTRAL (UKURAN PEMUSATAN)**

Pengertian Tendensi Sentral (ukuran pemusatan) adalah nilai tunggal dari data yang dapat memberikan gambaran yang lebih jelas dan singkat tentang kecenderungan sekelompok data yang juga menjadi wakil bagi seluruh data. Ada beberapa macam ukuran pemusatan yang akan dipelajari dalam modul ini, antara lain nilai rata-rata hitung (*mean*), median dan modus.

## **A. Nilai Rata-Rata (***MEAN***)**

Nilai rata-rata dilambangkan dengan Simbol  $\overline{X}$  (baca: X bar untuk data yang bersumber dari sampel) dan  $\mu$  (baca: mu; untuk data yang bersumber dari populasi). Nilai rata-rata dari data tunggal dapat diperoleh dengan cara menjumlahkan seluruh nilai data dan membaginya dengan banyak data, sehingga rumusnya dapat dituliskan sebagai berikut:

$$
\overline{X} = \frac{X_1 + X_2 + \dots + X_n}{n}
$$

Rumus ini digunakan untuk nilai-nilai data yang tidak berfrekuensi. Jika nilai-nilai data berfrekuensi (memiliki frekuensi kemunculan lebih dari satu kali) maka dapat digunakan rumus sebagai berikut:

$$
\overline{X} = \frac{\sum f_i . X_i}{n}
$$

di mana:

fi : frekuensi data

xi : nilai data (titik tengah)

n : jumlah data / sampel

Untuk menggunakan rumus di atas, sebaiknya disiapkan dulu daftar distribusi frekuensi seperti contoh berikut:

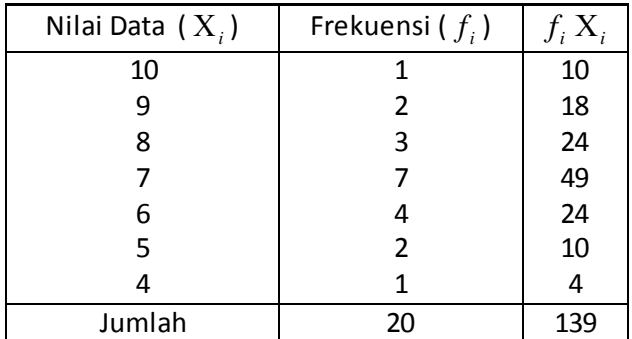

Dengan demikian dapat diketahui bahwa nilai rata-rata data tersebut berdasarkan rumus di atas adalah:

$$
\overline{X} = \frac{\sum f_i \cdot X_i}{n} = \frac{139}{20} = 6,95
$$

Rumus-rumus di atas umumnya digunakan untuk data yang tidak terkelompok/tunggal, sedangkan untuk data yang tersusun ke dalam tabel frekuensi data berkelompok/bergolong sebagai berikut:

$$
\overline{X} = AM + l\left(\frac{\sum f.d}{n}\right)
$$

di mana:

AM: singkatan dari *Assumed Mean*/rata-rata terkaan (titik tengah salah satu kelas interval yang terletak di tengah)

- *l* : panjang kelas
- *f* : frekwensi data
- *d* : singkatan dari *deviasi* (simpangan); dapat ditentukan dengan cara seperti tampak dalam contoh berikut. Oleh karena itu, ada dua rumus yang digunakan dalam mencari mean untuk data bergolong yakni dengan rata-rata duga dan titik tengah atau nilai tengah dari masing-masing interval.

Contoh 1. Dengan menggunakan rumus rata-rata duga (AM).

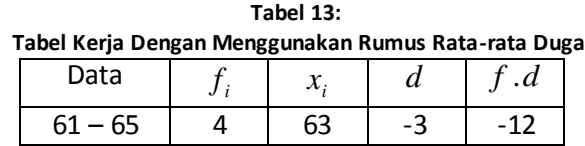

Analisis Deskriptif Tendensi Sentral (Ukuran Pemusatan)\_27

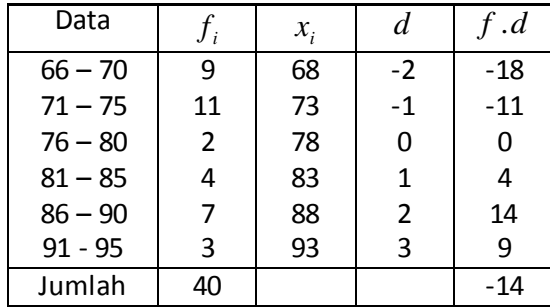

Dengan demikian sesuai petunjuk rumus maka nilai rata-rata data di atas dapat dihitung sebagai berikut :

$$
\overline{X} = AM + l\left(\frac{\sum f.d}{n}\right) = 78 + 5\left(\frac{-14}{40}\right)
$$

$$
= 78 + 5(-0.35) = 78 + (-1.75) = 76.25
$$

Dengan menggunakan rumus sebelumnya dapat juga dilakukan perhitungan sebagai berikut:

$$
\overline{X} = \frac{\sum f_i . X_i}{n} = \frac{3050}{40} = 76,25
$$
 (dibulatkan jadi 76).

Contoh 2 dengan menggunakan titik tengah dari masing-masing interval kelas. Adapun perhitungannya dengan menggunakan rumus:

$$
\overline{X} = \frac{\sum (ti.fi)}{\sum fi}
$$
\n
$$
\overline{X} \qquad \text{: mean,}
$$
\n
$$
ti \qquad \text{: titik tengah,}
$$
\n
$$
fi \qquad \text{: frekwensi,}
$$

 $(ti, \hat{\mu})$ : jumlah frekwensi
| Data      | f, | ti | $(ii. \hat{\pi})$ |
|-----------|----|----|-------------------|
| $61 - 65$ | 4  | 63 | 252               |
| $66 - 70$ | ٩  | 68 | 612               |
| $71 - 75$ | 11 | 73 | 803               |
| $76 - 80$ | 2  | 78 | 156               |
| $81 - 85$ | 4  | 83 | 332               |
| $86 - 90$ | 7  | 88 | 616               |
| $91 - 95$ | 3  | 93 | 279               |
| Jumlah    | 40 |    | 3050              |

**Tabel : 14 Tabel Kerja Dengan Menggunakan Rumus Nilai Tengah atau Titik Tengah** 

$$
\overline{X} = \frac{\sum (ti.fi)}{\sum fi} \qquad \overline{X} = \frac{3050}{40} = 76,25
$$

Bila melihat hasil di atas baik dengan menggunakan rata-rata duga dan titik tengah menunjukkan hasil yang sama yakni 76,25.

### **B. Modus**

Modus digunakan untuk menunjukkan gejala-gejala yang sering terjadi, sering dilambangkan dengan Mo dan umumnya dipakai sebagai barometer 'nilai rata-rata bagi data kualitatif. Adapun untuk data kuantitatif, modus ditentukan dengan melihat frekuensi kemunculan data yang terbanyak (tertinggi). Misalnya: gejala A ada 5, gejala B ada 11, gejala C ada 19 dan gejala D ada 17. Gejala dengan frekuensi tertinggi adalah gejala C, maka dikatakan modusnya adalah C atau ditulis Mo = gejala C. Contoh lain misalnya:

**Tabel 15: Nilai Statistik Sosial 20 Mahasiswa KPI Fakultas Dakwah dan Komunikasi Tahun Akademik 2015/2016** 

| 10 |  |
|----|--|
|    |  |

Analisis Deskriptif Tendensi Sentral (Ukuran Pemusatan)\_29

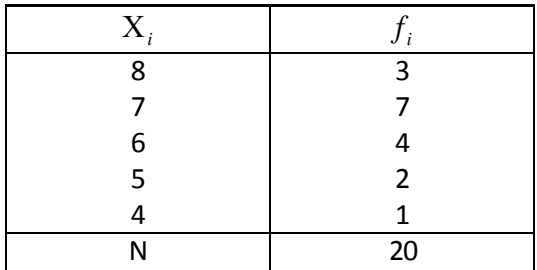

Karena data dengan frekuensi tertinggi adalah 7 maka dikatakan modusnya adalah 7.

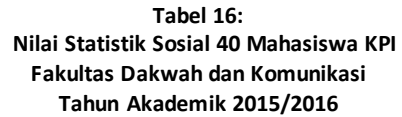

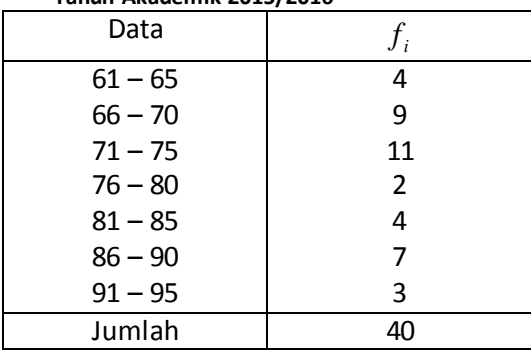

Selanjutnya jika data disusun secara terkelompok karena jumlah data yang cukup besar, maka Mo dapat dicari dengan rumus sbb:  $\setminus$ 

$$
Mo = Bb + l\left(\frac{b_1}{b_1 + b_2}\right)
$$

di mana,

Bb : Batas Bawah kelas interval yang mengandung modus

- <sup>1</sup> *b* : Selisih frekuensi yang mengandung modus dengan frekuensi sebelumnya
- <sup>2</sup> *b* : Selisih frekuensi yang mengandung modus dengan frekuensi sesudahnya

*l* : Panjang kelas interval

Contoh, menghitung modus dari data hasil mid semester yang tercantunm dalam tabel di atas:

30\_Statistik Sosial

$$
Mo = Bb + l\left(\frac{b_1}{b_1 + b_2}\right) = 70,5 + 5\left(\frac{2}{2+9}\right) = 70,5 + 5\left(\frac{2}{11}\right)
$$

$$
= 70,5 + 5(0,18) = 70,5 + 0,9 = 71,4
$$

#### **C. Median**

Median adalah nilai data yang terletak di tengah-tengah setelah data itu disusun menurut urutan nilainya sehingga membagi data me njadi dua bagian sama besar dan dapat dilambangkan dengan symbol Me. Jika jumlah data ganjil maka Me merupakan nilai data yang terletak di tengah-tengah dimana sebelah kiri dan kanan terdapat n buah data. Contoh: 2, 3, 7, 9, 12. Maka Me = 7 dan di sebelah kiri serta kanan terdapat dua buah data. Tetap jika jumlah data genap maka Me diambil dari rata-rata hitung dua data paling tengah, misalnya: 5, 7, 10, 15, 17, 23.

$$
Maka Me = \frac{10+15}{2} = 12.5.
$$

Adapun untuk data yang terkelompok atau data yang disusun dalam daftar distribusi frekuensi, Me dapat dihitung dengan rumus:

$$
Me = Bb + l \left(\frac{\frac{n}{2} - F}{f_m}\right) \text{di mana:}
$$

Bb : Batas Bawah kelas interval yang mengandung Me

*F* : Frekuensi kumulatif sebelum kelas interval yang mengandung Me

*m f* : Frekuensi pada kelas interval yang mengandung Me

*l* : Panjang kelas interval

Contoh: hitunglah nilai median dari data dalam tabel berikut.

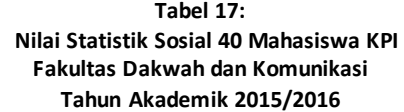

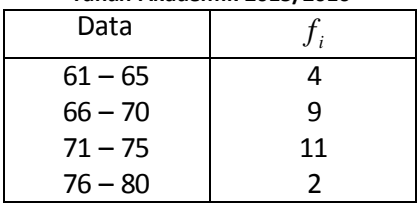

Analisis Deskriptif Tendensi Sentral (Ukuran Pemusatan)\_31

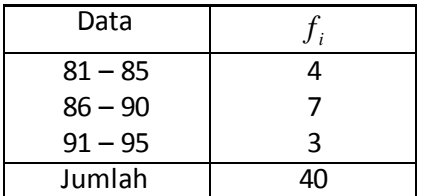

Contoh:

$$
Me = Bb + l \left( \frac{\frac{n}{2} - F}{f_m} \right)
$$
  
= 70,5+5  $\left( \frac{40}{2} - 13 \right)$   
= 70,5+5  $\left( \frac{20-13}{11} \right)$   
Javaab: = 70,5+5  $\left( \frac{7}{11} \right)$   
= 70,5+5(0,63)  
= 70,5+3,15  
= 73,65

## **Latihan Soal**

Setelah mempelajari materi modus, median, dan mean, maka dalam rangka memperkuat pengetahuan tentang materi ini, Saudara dapat berlatih dengan menyelesaikan soal latihan berikut:

- 1. Apa yang dimaksud dengan tendensi sentral (Modus, Median dan Mean)
- 2. Cari Modus, Media dan Mean dari data di bawah ini:

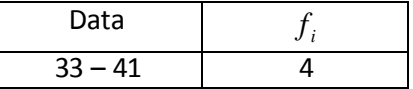

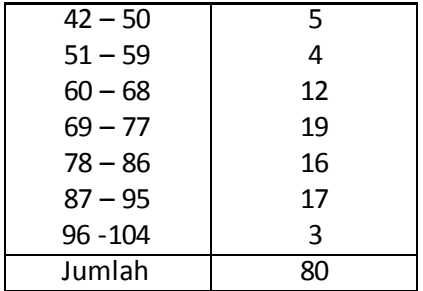

3. Cari Modus, Media dan Mean dari data di bawah ini:

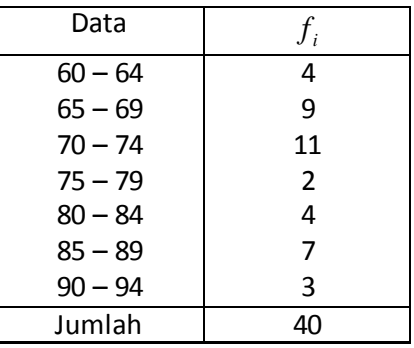

# **BAB IV SKALA PENGUKURAN**

Skala pengukuran merupakan salah satu langkah dalam penelitian kuantitatif. Di mana skala pengukuran ini dalam rangka untuk mengkategorikan variabel yang hendak diukur. Riduwan<sup>2</sup> mengatakan bahwa dalam penyusunan instrumen penelitian harus mengetahui dan paham tentang jenis skala pengukuran yang digunakan dan tipe-tipe skala pengukuran agar instrumen bisa diukur sesuai apa yang hendak diukur dan bisa dipercaya serta reliabel (konsisten) terhadap permasalahan instrumen penelitian.

Dalam bab ini akan dibahas beberapa skala yang cenderung banyak digunakan, antara lain:

## **A. Skala Likert**

Skala ini untuk mengukur opini, persepsi, pendapat seseorang atau sekelompok orang terhadap suatu gejala tertentu. Riduwan<sup>3</sup> mengatakan dengan menggunakan skala Likert, variabel yang akan diukur dijabarkan menjadi dimensi, dimensi dijabarkan menjadi sub variabel, subvariabel dijabarkan menjadi indikator-indikator yang dapat diukur. Indikatorindikator inilah yang menjadi instrumen penelitian atau dengan kata lain indikator-indikator ini yang akan diukur.

Instrumen penelitian yang diberikan kepada responden disusun berdasarkan dengan gejala yang akan ditanyakan. Jawaban responden dalam bentuk pertanyaan atau pernyataan positif dan negatif. Contoh:

| Pernyataan/Pertanyaan Positif |       | Pernyataan/Pertanyaan Negatif |       |  |
|-------------------------------|-------|-------------------------------|-------|--|
| Sangat Setuju                 | $=$ 5 | Sangat Setuju                 | $=1$  |  |
| Setuju                        | $=4$  | Setuju                        | $=2$  |  |
| <b>Netral</b>                 | $=$ 3 | <b>Netral</b>                 | $=$ 3 |  |
| Tidak Setuju                  | $=2$  | Tidak Setuju                  | $=4$  |  |
| Sangat tidak setuju           | $=1$  | Sangat tidak setuju           | $=$ 5 |  |

 2 Riduwan… h.20.

 $^3$  Riduwan... h.21

<sup>34</sup>\_Statistik Sosial

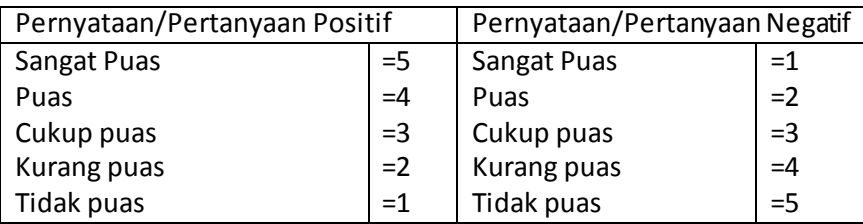

Contoh cara kerja disajikan dalam bentuk instrumen pernyataan di bawah ini:

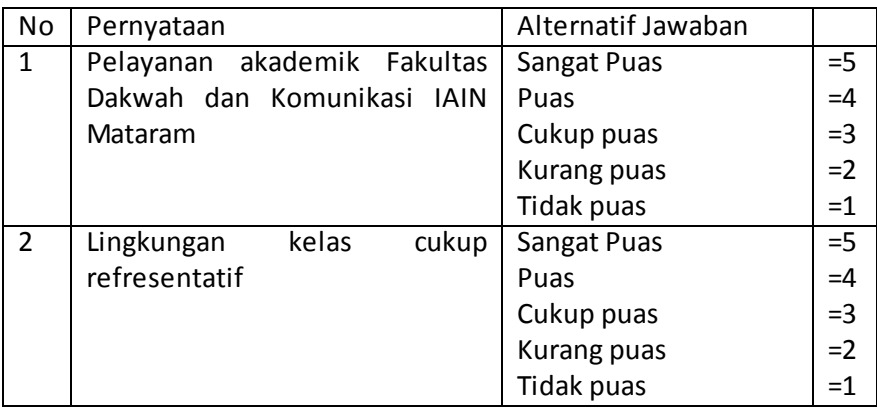

Instrumen ini disebarkan ke 30 responden, selanjutnya direkapitulasi. Dari 30 responden diperoleh dari item no 1.

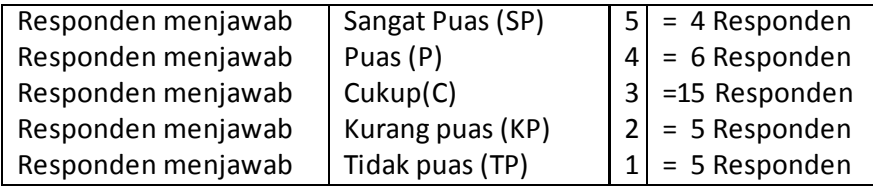

Menghitung skor dari jawaban responden di atas:

Jumlah skor untuk SP : 5x4 = 20 Jumlah skor untuk P : 4x6 = 24 Jumlah skor untuk CP : 3x10 = 30 Jumlah skor untuk KP : 2x5 = 10

Jumlah skor untuk TP : 1x5 = 5

Jumlah keseluruhan dari semua alternatif jawaban dari item no 1 adalah 89.

Skor ideal item no 1 adalah 5 x 30 = 150 (SP), sementara skor terendah adalah 1 x 30 = 30. Berdasar hasil koesioner pada item no 1 menunjukkan bahwa pelayanan akademik Fakultas Dakwah dan Komunikasi berada pada wilayah antara kurang puas dengan cukup puas.

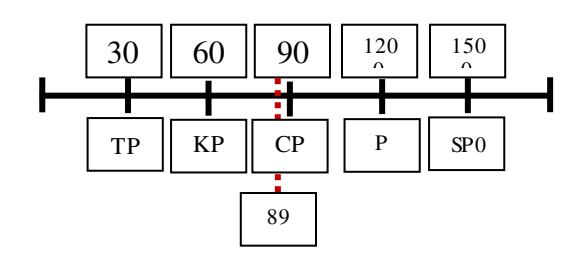

Jika dari hasil di atas dilihat dari persentasenya, maka pelayanan akademik Fakultas Dakwah dan Komunikasi menunjukkan cukup puas berdasarkan hasil 89/150 x 100 % = 59,3.

Kreteria interpretasi skor:

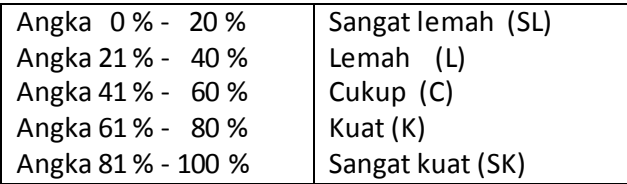

Jadi, berdasarkan kriteria di atas, maka pelayanan akademik Fakultas Dakwah dan Komunikasi berada pada kondisi cukup.

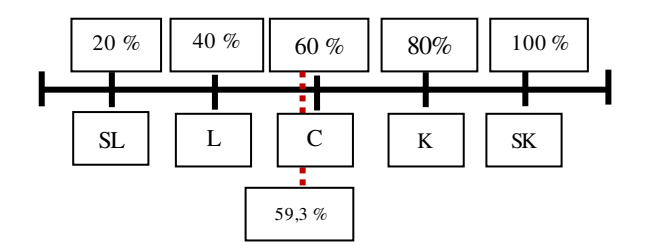

# **B. Skala Diferensi Semantik**

Skala Diferensi Semantik merupakan skala yang memiliki dua kutub yang berbeda atau bipolar. Misalnya, kuat-tidak kuat, kaya-miskin, dll. Para peneliti sosial bisa menggunakan skala ini dengan beragam cara. Misalnya

memberikan penilaian kepada seseorang pimpinan, menilai iklim organisasi, menilai iklim komunikasi tokoh agama atau tokoh masyarakat, menilai budaya organisasi. Skala ini menunjukkan suatu kondisi yang saling bertentangan.

Contoh item pernyataan :

- Iklim komunikasi orgnisasi FDK, iklim komunikasi interpersonal antar pegawai, antar dosen, antar mahasiswa.
	- 1 Keakraban 5 4 3\* 2 1 Tidak akrab
	- 2 Terbuka 5 4 3\* 2 1 Tidak terbuka/tertutup
	- 3 Positif 5 4\* 3 2 1 Negatif
	- -
	- 4 Baik 5 4 3\* 2 1 Buruk
	- 5 Kuat 5 4\* 3 2 1 Tidak kuat
	-
- 
- 6 Dinamis  $\begin{array}{|c|c|c|c|c|c|}\n\hline\n5^* & 4 & 3 & 2 & 1\n\end{array}$  Tidak dinamis
- -

# • Iklim kinerja pegawai FDK

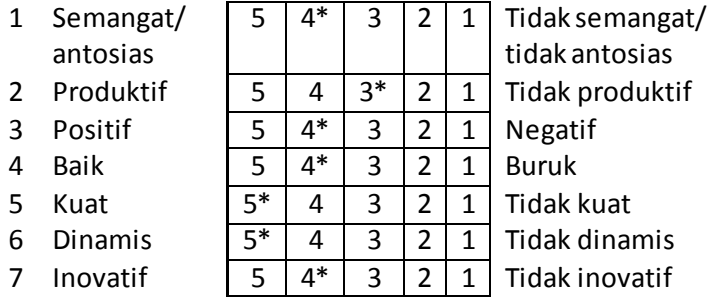

# **C. Skala Guttman**

Skala Guttman merupakan skala yang dipakai untuk jawaban yang bersifat jelas dan konsisten, misalnya, benar-salah, positif-negatif, ya-tidak, yakin-tidak yakin, setuju-tidak setuju.

Contoh:

- Apakah Saudara setuju atau tidak setuju jika pemilihan HMJ dilakukan secara perwakilan
	- 1. Setuju
	- 2. Tidak setuju
- Apakah saudara yakin atau tidak yakin jika pemilihan HMJ dilakukan secara perwakilan akan memberikan dampak positif bagi HMJ
	- 1. Yakin
	- 2. Tidak yakin

Perbedaan dari skala Likert dengan skala Guttman adalah skala Li kert ada jarak 1, 2, 3, 4, 5 dan seterusnya sesuai dengan tingkat gejala yang diteliti, sementara pada skala Guttman ada dua opsi pilihan, yang benar dan salah. Dari dua opsi pilihan skor tertinggi nilai 1 dan skor terendah nilai 0. Adapun model analisisnya sama seperti skala Likert.

## **SOAL LATIHAN**

Saudara telah membaca dan mempelajari skala pengukuran dalam pembahasan bab ini. Maka tentu sangat diharapkan untuk memperkuat ingatan Saudara, dengan menyelesaikan soal latihan di bawah ini:

- 1. Apa yang dimaksud dengan skala pengukuran
- 2. Jelaskan macam-macam skala dengan memberikan contoh dari masing-masing skala tersebut

# **BAB V POPULASI DAN SAMPEL**

## **A. Populasi**

Sugiyono mendefenisikan populasi merupakan wilayah generalisasi yang terdiri atau objek atau subjek yang mempunyai kualitas dan karekateristik tertentu yang ditetapkan oleh peneliti untuk dipelajari dan kemudian ditarik kesimpulannya.<sup>4</sup> Dengan kata lain bahwa populasi merupakan sekumpulan obyek penelitian yang ditentukan oleh peneliti sendiri. Misalnya, peneliti akan melakukan penelitian tentang komunitas remaja masjid di kecamatan A. Maka seluruh remaja masjid yang ada di kecamatan A merupakan populasi. Demikian juga misalnya peneliti akan melakukan penelitian tentang profesionalitas jurnalis di daerah B, maka seluruh jurnalis di daerah B merupakan populasi.

## **B. Sampel**

Sampel dapat diartikan sebagai bagian dari populasi. Sampel dibenarkan bila populasi terlalu besar di mana peneliti tidak mungkin menelaah seluruh populasi yang dijadikan subjek penelitian. Misalnnya, remaja masjid di kecamatan A, karena remaja masjid begitu besar jumlahnya, maka penelitian mengambil sebagian dari populasi yang ada. Demikian juga misalnya peneliti akan melakukan penelitian tentang profesionalitas jurnalis di daerah B, karena banyaknya jumlah jurnalis, maka peneliti mengambil dari sebagian jurnalis sebagai sampel penelitian. Untuk diketahui bahwa pengambilan sampel harus benar-benar mewakili dari populasi. Berikut ini disajikan gambar letak populasi dan sampel.

 $\overline{a}$ 

 $^4$  Sugioyono, ibid..h. 61

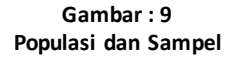

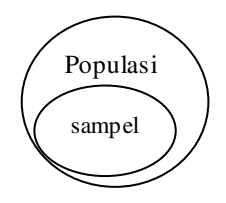

## **C. Teknik Penarikan Sampel**

Teknik penarikan sampel dibagi menjadi dua kategori yakni, teknik probality sampling yakni memberikan peluang atau kesempatan yang sama kepada seluruh subjek yang ada dalam populasi untuk dijadikan sampel penelitian dan non probality sampling yakni tidak memberikan peluang yang sama kepada subjek dalam populasi untuk dijadikan sampel penelitian.

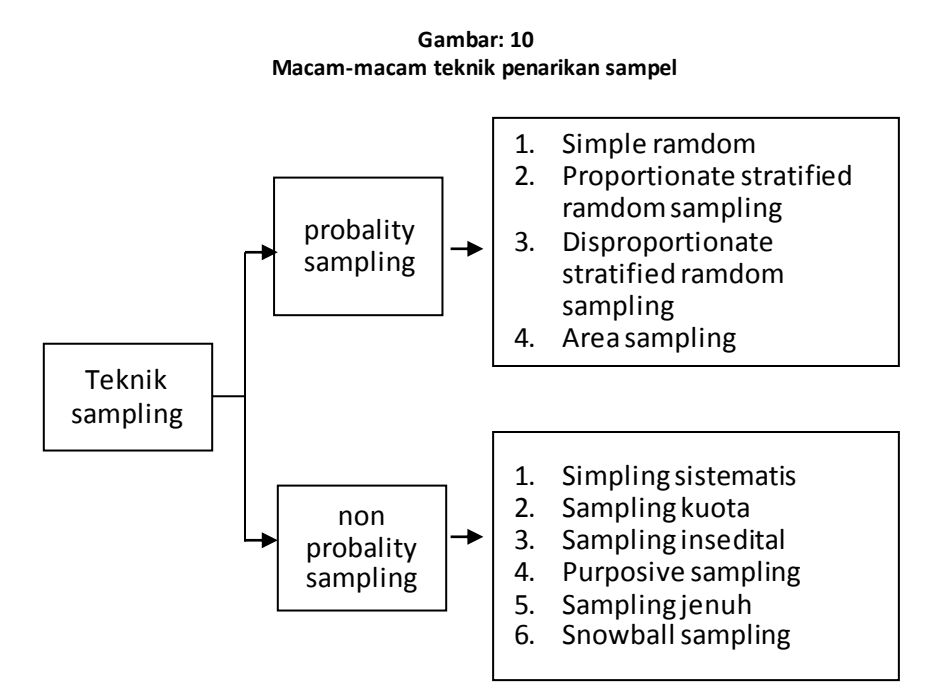

## **1. Teknik Probabilty Sampling**

# *a. Sample random sampling*

Pengambilan sampel dilakukan dengan secara acak tanpa mempertimbangkan strata yang ada, dengan catatan bila datanya homogin. Misalnya, peneliti akan meneliti tentang persepsi mahasiswa baru masuk ke salah satu Fakultas di PT. Karena mahasiswa baru berjumlah 2500 orang maka peneliti mengambil sebagian secara acak dari populasi yang ada.

# *b. Proportionate stratified ramdom sampling*

Penarikan sampel ini dilakukan jika datanya tidak homogin dan memiliki strata. Misalnya, peneliti akan melakukan penelitian dengan melibatkan mahasiswa sebagai responden. Sementara mahasiswa duduk diberbagai semester. Ada yang di semester satu 400 orang, semester tiga 500 orang, semester lima 450 orang dan semester tujuh 700 orang. Karena jumlah mahasiswa begitu besar setiap angkatan/semester maka diambil sebagian dari setiap angkatan yang ada berdasarkan teknik pengambilan sampel yang berlaku.

# *c. Disproportionate stratified ramdom sampling*

Penarikan sampel dilakukan jika populasinya berstrata dan kurang proporsional. Misalnya*,* pegawai di salah satu Perguruan Tinggi yang pegawainya memiliki latar pendidikan yang beragam, lulusan SD/MI 10 orang, SMP 100 orang, SMA 300 orang, S1 50 orang, S2 10 orang. Maka untuk lulusan SD/MI dan S2 diambil seluruhnya karena populasinya sedikit.

# **d. Area Sampling** *(Cluster Sampling)*

Teknik pengambilan sampel berdasarkan area. Karena area atau wilayah yang begitu luas, maka ditentukan secara bertahap. Misalnya, peneliti ingin mengetahui elektibilitas salah satu pasangan calon pilkada di daerah B. Berdasarkan data yang diperoleh, jumlah daerah kabupaten/kota berjumlah 20. Maka peneliti mengambil 5 daerah kabupaten/kota. Dari 5 daerah kabupaten/kota tersebut, kemudian ditentukan daerah kecamatan baru diambil sampel sebagai responden penelitian. Jika kecamatan di 5 kabupaten/kota tersebut bervariasi jumlahnya, maka perlu dipertimbangkan teknik pengambilan sampel dengan *stratified ramdom sampling.* 

## **2. Non Probability Sampling**

## **a. Sampling kouta**

Penentuan sampel ditentukan oleh peneliti berdasarkan kebutuhan dan urgensinya. Misalnya, peneliti ingin berusaha untuk mengetahui persepsi mahasiswa yang diberi layanan akademik. Peneliti menentukan sampel sebanyak 200 orang mahasiswa. Maka peneliti harus melacak mahasiswa yang telah menerima layanan sebanyak 200 orang.

## **b. Sampling Sistematis**

Penentuan sampel berdasarkan mekanisme yang telah ditentukan oleh peneliti. Misalnya peneliti melibatkan sebanyak 200 orang sebagai anggota populasi. Maka peneliti menentukan dengan cara mengurutkan data dengan membuat nomor. Misalnya dengan loncat dua dari nomor yang disediakan. Begitu seterusnya sampai selesai.

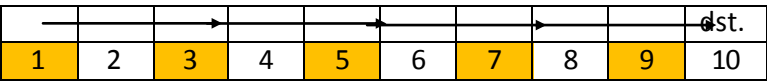

# **c. Sampling Insidental**

Penentuan sampel berdasarkan kebetulan. Artinya siapa saja yang peneliti temukan di lokasi penelitian, maka dijadikan sampel penelitian dengan catatan bahwa yang ditemukan secara kebetulan tersebut peneliti menganggap cocok sebagai sampel penelitan.

# **d. Sampling Jenuh**

Penentuan sampel ditentukan bila semua populasi dijadikan sampel penelitian karena jumlah populasinya sedikit, misalnya, peneliti ingin mengetahui model pelayanan prima dari pimpinan salah satu Perguruan Tinggi. Karena pimpinan PT sedikit maka semua pimpinan dijadikan sampel penelitian.

# *e. Sampling Porpusive*

Teknik pengambilan sampel dengan adanya pertimbangan tertentu. Misalnya, peneliti ingin mengetahui pandangan Tuan Guru tentang Tuan Guru yang ikut dalam panggung politik. Maka yang menjadi sampel penelitian adalah Tuan Guru yang terlibat langsung dalam panggung politik.

# *f. Snowball Sampling*

Penentuan sampel dengan pola bola salju. Artinya, pengambilan sampel berdasarkan petunjuk dari responden pertama. Biasanya model ini dimulai dari sampel kecil ke sampel besar. Misalnya, peneliti ingin mengetahui kharima Tuan Guru A. Peneliti menggali infomasi dari orang yang paling dekat dengan TG A. Peneliti merasa tidak cukup puas dengan orang-orang yang paling dekat dengan TG A, maka peneliti mencari informasi dari pihak-pihak yang cukup kompeten dalam memberikan informasi tentang kharisma TG A. Begitu seterusnya sampai peneliti merasa yakin tidak ada informasi lagi yang dibutuhkan tentang kharisma TG A tersebut.

Dalam rangka mempermudah peneliti dalam penentuan sampel penelitian, peneliti mengambil salah satu model yang dikembangkan oleh Isaac dan Michel dalam Sugioyono.<sup>5</sup>

|    | s  |    |     | s   |     |     |     | S     |     |     |     |
|----|----|----|-----|-----|-----|-----|-----|-------|-----|-----|-----|
| N  | 1% | 5% | 10% | N   | 1%  | 5%  | 10% | N     | 1%  | 5%  | 10% |
| 10 | 10 | 10 | 10  | 280 | 197 | 155 | 138 | 2800  | 537 | 310 | 247 |
| 15 | 15 | 14 | 14  | 290 | 202 | 158 | 140 | 3000  | 543 | 312 | 248 |
| 20 | 19 | 19 | 19  | 300 | 207 | 161 | 143 | 3500  | 588 | 317 | 251 |
| 25 | 24 | 23 | 23  | 320 | 216 | 167 | 147 | 4000  | 569 | 320 | 254 |
| 30 | 29 | 28 | 27  | 340 | 225 | 172 | 151 | 4500  | 578 | 323 | 255 |
| 35 | 33 | 32 | 31  | 360 | 234 | 177 | 155 | 5000  | 586 | 326 | 257 |
| 40 | 38 | 36 | 35  | 380 | 242 | 182 | 158 | 6000  | 598 | 329 | 259 |
| 45 | 42 | 40 | 39  | 400 | 250 | 186 | 162 | 7000  | 606 | 332 | 261 |
| 50 | 47 | 44 | 42  | 420 | 257 | 191 | 165 | 8000  | 613 | 334 | 263 |
| 55 | 51 | 48 | 46  | 440 | 265 | 195 | 168 | 9000  | 618 | 335 | 263 |
| 60 | 55 | 51 | 49  | 460 | 272 | 198 | 171 | 10000 | 622 | 336 | 263 |
| 65 | 59 | 55 | 53  | 480 | 279 | 202 | 173 | 15000 | 635 | 340 | 266 |
| 70 | 63 | 58 | 56  | 500 | 285 | 205 | 176 | 20000 | 642 | 342 | 267 |
| 75 | 67 | 62 | 59  | 550 | 301 | 213 | 182 | 30000 | 649 | 344 | 268 |

**Tabel: 18 Jumlah Sampel dari Populasi** 

 $^5$  Sugioyono, ibid h. 71.

 $\overline{a}$ 

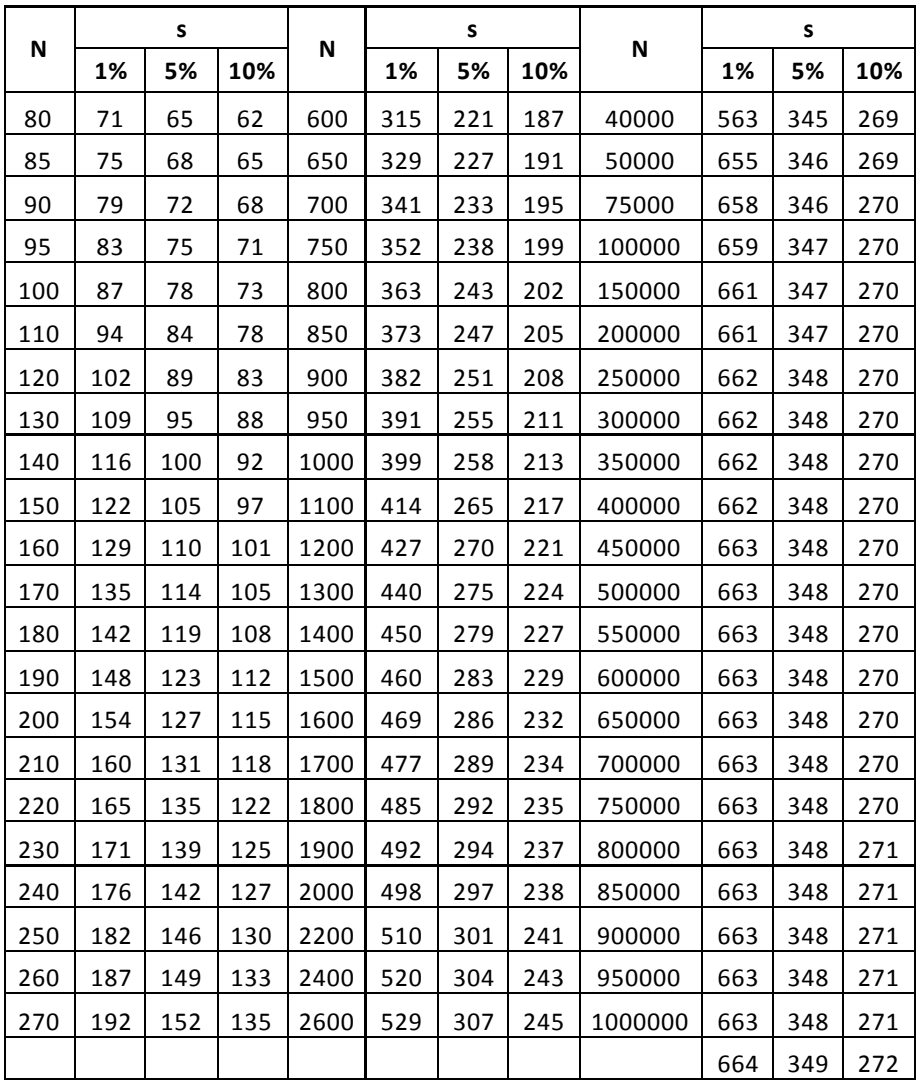

## **LATIHAN SOAL**

Setelah mempelajari bab ini, Anda diajak untuk mengulang kembali pengetahuan Anda melalui latihan soal berikut ini:

- 1. Jelaskan populasi dan sampel penelitian
- 2. Sebutkan dan jelaskan jenis pengambilan sampel bersama contohnya.

# **BAB VI UKURAN VARIABILITAS DATA**

## **A. Pengertian Ukuran Variabilitas**

Ukuran variabilitas (ukuran penyebaran) data adalah suatu ukuran yang menyatakan seberapa besar nilai-nilai data berbeda atau bervariasi dengan nilai ukuran pusatnya, atau seberapa besar penyimpangan nilai -nilai data dengan nilai pusatnya. Itu sebabnya ukuran variabilitas ini dikenal juga istilah ukuran penyimpangan (dispersi). Lebih jauh untuk memahami ukuran variabilitas ini, perhatikan contoh dua kelompok data hasil ulangan dua kelompok mahasiswa yang masing-masing terdiri dari 10 orang di bawah ini:

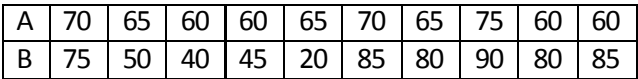

Kedua kelompok di atas jika dihitung nilai rata-ratanya, akan diperoleh hasil vang sama, yaitu  $\overline{X}$  = 65. Padahal jika dilihat datanya dengan teliti, nilai rata-rata kelompok A lebih menggambarkan keadaan yang sebenarnya disebabkan oleh karena nilai-nilai datanya tidak berbeda jauh dengan rataratanya. Sebaliknya kelompok B, variasi nilai setiap mahasiswa sangat besar yaitu 90 – 20. Jika nilai rata-rata dari kedua kelompok mahasiswa tersebut digunakan untuk mengukur tingkat keberhasilan dalam mengajar, maka kelompok A dapat dikatakan berhasil karena prestasi mahasiswanya hampir merata. Sebaliknya kelompok B dapat dikatakan tidak berhasil karena ada sebagian mahasiswa yang tidak bisa menyerap mata kuliah dari dosennya.

Berdasarkan uraian di atas, jelaslah bahwa nilai rata-rata saja tidak cukup untuk menggambarkan data secara keseluruhan. Untuk menginterpretasikan data secara keseluruhan, selain nilai rata-rata harus disertakan juga ukuran-ukuran lain yang disebut ukuran variabilitas (ukuran penyebaran).

### **B. Ukuran Variabilitas Dengan Rentang (***Range***)**

Dalam suatu kelompok data kuantitatif, terdapat nilai data minimum (terendah) dan nilai data maksimum (tertinggi). Jarak antara kedua nilai ekstrim itulah yang disebut "rentang" atau "*range*" yang diberi simbol dengan huruf "R". Rentang merupakan salah satu ukuran yang dapat digunakan untuk melihat variabilitas data.

Contoh 1 : Tentukanlah *range* dari dua kelompok data dalam tabel berikut:

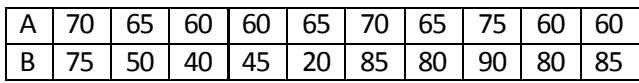

Jawab:

R Kelompok (A)= skor maksimum – skor minimum

```
= 70 - 60= 10R Kelompok (B)= 90 – 20
= 70
```
Contoh 2: Tentukanlah *range* dari sekelompok data dalam tabel distribusi frekuensi berikut ini:

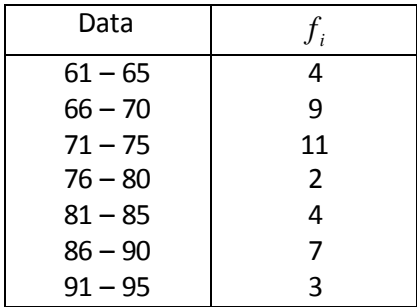

Jawab:

Skor maksimum dan minimum data dalam tabel distribusi frekuensi bergolong dapat diketahui dengan menghitung titik tengah (tanda kelas) pada kelas interval pertama dan terakhir, dalam hal ini kelas ke-1 dan kne-7, yakni 63 untuk kelas interval ke-1 dan 93 untuk kelas interval ke-7. Dengan demikian,  $R = 93 - 63 = 30$ 

# **C. Ukuran Variabilitas dengan Rata-Rata Simpangan**

Ukuran penyebaran yang hanya didasarkan pada nilai maksimum dan minimum saja tidak memberikan gambaran yang baik untuk melihat penyebaran data. Hal ini dikarenakan nilai maksimum dan minimum tentu

hanya sebagian kecil saja dari gambaran seluruh data (dalam hal ini nilai ekstrim saja). Untuk itu, diperlukan juga ukuran penyebaran lain yang didasarkan pada seluruh nilai data dan dihitung terhadap nilai rata-ratanya, yang disebut dengan istilah rata-rata simpangan (disingkat RS). Jika nilai RS kecil, itu berarti nilai data terkonsentrasi di sekitar nilai pusat. Sebaliknya jika nilai RS besar, itu berarti nilai data tersebar jauh dari nilai rata-ratanya. Jadi rata-rata simpangan adalah suatu simpangan nilai unit observasi terhadap nilai rata-ratanya.

1. Menghitung Rata-Rata Simpangan untuk Data Tunggal

Rata-rata simpangan untuk data tunggal dapat dicari dengan rumus:

$$
\mathsf{RS} = \frac{\Sigma \left| \mathbf{X}_i - \overline{\mathbf{X}} \right|}{n}
$$

dimana:

 $X_i$  = data ke-i  $\overline{X}$  = nilai rata-rata *n* = banyaknya data

Contoh: Hitunglah RS dari data nilai mata kuliah Statistik Sosial : 40, 50, 60, 70, 70, 70, 80, 80, 90, 90 Jawab:

$$
\overline{X} = \frac{\Sigma X_i}{n} = \frac{40 + 50 + 60 + 70 + 70 + 70 + 80 + 80 + 90 + 90}{10}
$$

$$
= \frac{700}{10} = 70
$$

$$
\text{RS} = \frac{\Sigma \left| X_i - \overline{X} \right|}{n}
$$

$$
= \frac{30 + 20 + 10 + 0 + 0 + 0 + 10 + 10 + 20 + 20}{10} = \frac{120}{10} = 12
$$

2. Menghitung Rata-Rata Simpangan Untuk Data Bergolong

Untuk data yang dikelompokkan, rata-rata simpangan dapat dicari dengan rumus:

$$
\mathsf{RS} = \frac{\Sigma f_i \left| \mathbf{X}_i - \overline{\mathbf{X}} \right|}{\Sigma f_i}
$$

Ukuran Variabilitas Data  $47$ 

| Data      | $f_i$ | $X_i$ | $f_i X_i$ | $X_i - X$ | $-X$ |
|-----------|-------|-------|-----------|-----------|------|
| $52 - 58$ | 2     | 55    | 110       | 21        | 42   |
| 59-65     | 6     | 62    | 372       | 14        | 84   |
| 66-72     | 7     | 69    | 483       |           | 49   |
| 73-79     | 20    | 76    | 1520      | 0         | 0    |
| 80-86     | 8     | 83    | 664       | 7         | 56   |
| 87-93     | 4     | 90    | 360       | 14        | 56   |
| 94-100    | 3     | 97    | 291       | 21        | 63   |
| Jumlah    | 50    |       | 3800      |           | 350  |

Contoh: Tentukanlah rata-rata simpangan dari data-data berikut:

$$
\overline{X} = \frac{\sum f_i X_i}{n} = \frac{3800}{50} = 76
$$
  

$$
SR = \frac{\sum f_i |X_i - \overline{X}|}{\sum f_i} = \frac{350}{50} = 7
$$

Jadi, rata-rata simpangannya adalah 7.

#### **D. Simpangan Baku (Standar Deviasi)**

Simpangan baku merupakan ukuran penyebaran data yang dianggap paling baik dari ukuran penyebaran data yang telah dibahas sebelumnya karena memiliki kebaikan secara sistematis untuk ukuran penyebaran. Simpangan baku dapat digunakan untuk membandingkan suatu rangkaian data dengan rangkaian data lainnya. Simpangan baku merupakan sekelompok data adalah akar pangkat dua dari simpangan data terhadap nilai rata-rata (*mean*). Simpangan baku dilambangkan dengan huruf *S* .

## **1. Menghitung Simpangan Baku untuk Data Tunggal**

Jika  $\mathrm{X_{_1}, X_{_2}, X_{_3}....X_{_n}}$  adalah nilai data  $\mathrm{X}% (\varepsilon)$  nilai rata-ratanya maka  $\mathrm{S}$ 

=  $\sqrt{\frac{\Sigma(X_i - \overline{X})}{\Sigma(X_i - \overline{X})}}$ *n*  $\frac{\Sigma\left( X_{i}-X\right) }{s}$  , dimana:  $S$  = simpangan baku  $X_i$  = nilai data ke-i  $\overline{X}$  = nilai rata-rata  $n =$  jumlah data

Contoh: Hasil ulangan Statistik Sosial tujuh mahasiswa adalah sebagai berikut: 3,5,5,6,7,8,8. Hitunglah simpangan bakunya!

Jawab: 
$$
\overline{X} = \frac{3+5+5+6+7+8+8}{7} = \frac{42}{7} = 6
$$

Selanjutnya untuk mencari simpangan baku, dapat dibuat tabel sebagai berikut:

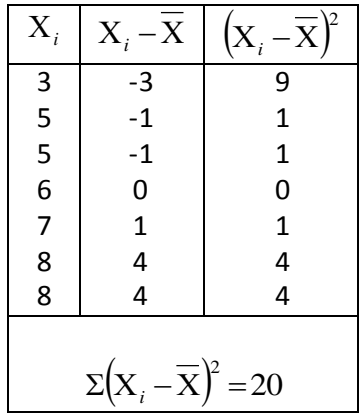

$$
S = \sqrt{\frac{\Sigma\left(X_i - \overline{X}\right)^2}{n}} = \sqrt{\frac{20}{7}} = \sqrt{2,86} = 1,69
$$

#### **2. Menghitung Simpangan Baku Data Berkelompok**

Pada data yang telah dikelompokkan, nilai datanya dianggap tersebar secara merata sehingga nilai tengahnya dianggap nilai yang mewakili seluruh data pada masing-masing kelasnya sehingga rumusnya dapat dituliskan sbb:

$$
S = \sqrt{\frac{\sum f_i X_i^2 - \frac{(\sum f_i X_i)^2}{\sum X_i}}{n}}
$$
untuk data populasi atau  

$$
S = \sqrt{\frac{\sum f_i X_i^2 - \frac{(\sum f_i X_i)^2}{\sum X_i}}{n-1}}
$$
untuk data samplel.

Ukuran Variabilitas Data\_49

Contoh:

Hitunglah simpangan baku dari data nilai Matematika 50 orang mahasiswa berikut ini:

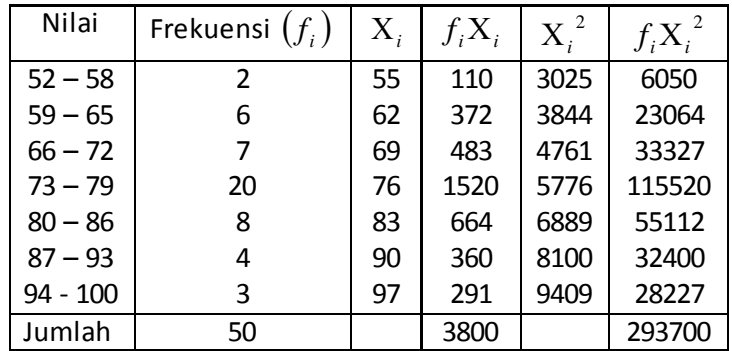

Jawab:

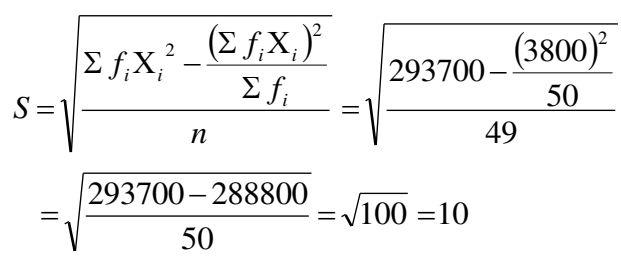

Jadi simpangan bakunya adalah 10

# **SOAL-SOAL LATIHAN**

- 1. Apa yang dimaksud dengan variabilitas data ?
- 2. Apa yang Anda ketahui tentang variabilitas data rentang
- 3. Jelaskan tentang variabilitas rata-rata simpangan?
- 4. Uraikan tentang variabilitas simpangan baku?
- 5. Tentukan simpangan baku dari data dibawah ini.

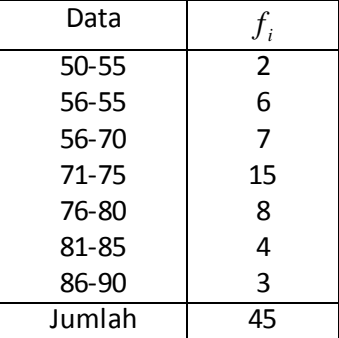

# **BAB VII PENGUJIAN NORMALITAS DATA (CHI KUADRAT)**

Chi Kuadrat digunakan untuk mengadakan estimasi dari beberapa faktor atau mengevaluasi frekuensi yang diselidiki *(fo)* dengan frekuensi yang diharapkan *(fh)* dari sampel apakah ada hubungan atau tidak. Untuk mengetahui hal ini, maka perlu ada pengujian dengan chi-kuadrat.

Contoh: Berikut adalah data 40 orang responden yang menjawab suatu angket

> 12 16 34 30 20 28 25 23 26 25 24 23 25 29 20 24 23 19 22 32 23 24 20 29 24 25 21 19 24 25 13 23 24 27 22 26 28 25 23 20

Untuk menyelesaikan data tersebut, ada beberapa langkah yang dilakukan:

- 1. Menentukan jumlah kelas interval sebanyak enam, sesuai dengan jumlah luas kurva normal
- 2. Menentukan panjang kelas interval dengan cara: (data terbesar data terkecil) dibagi dengan jumlah kelas interval (6)

3 6 18 6  $\frac{30-12}{2} = \frac{18}{2} =$ 

- 3. Menyusun data ke dalam tabel distribusi frekuensi, yang sekaligus merupakan tabel penolong untuk menghitung harga *Chi kuadrat*
- 4. Menghitung frekuensi yang diharapkan (*fh*) dengan cara mengalikan prosentase setiap luas bidang kurva normal dengan jumlah anggota sampel.

Harga fh = 2,7%  $\times$  40 = 1.08 dibulatkan jadi 1 Harga fh = 13,53 %  $\times$  40 = 5,41 dibulatkan jadi 5 Harga fh = 34,13 %  $\times$  40 = 13,65 dibulatkan jadi 14 Harga fh = 34,13 %  $\times$  40 = dibulatkan jadi 14 Harga fh = 13,53 %  $\times$  40 = dibulatkan jadi 5 Harga fh = 2,7 %  $\times$  40 = dibulatkan jadi 1

5. Menyusun harga-harga *fh* ke dalam tabel, sekaligus menghitung harga

$$
(fo - fh), (fo - fh)2 dan  $\frac{(fo - fh)^2}{fh}$  lalu menjumlahkannya. Hasil
$$

penjumlahan itulah yang merupakan Chi kuadrat  $(x^2)$  hitung

6. Membandingkan harga *Chi kuadrat hitung* dengan *Chi kuadrat table*. Bila *Chi kuadrat hitung lebih kecil atau sama dengan Chi kuadrat table (*  $X^{2}{}_{h}$   $\le$   $X^{2}{}_{t}$ ), maka distribusi dinyatakan normal, dan sebaliknya bila lebih besar dinyatakan tidak normal.

| NUHIdilda Dala |    |      |      |                       |             |  |  |
|----------------|----|------|------|-----------------------|-------------|--|--|
| Interval       | Fo | Fh I |      | $(fo-fh)   (fo-fh)^2$ | $(fo-fh)^2$ |  |  |
|                |    |      |      |                       | fh          |  |  |
| $12 - 15$      | 2  | 1    | 1    | 1                     |             |  |  |
| $16 - 19$      | 3  | 5    | $-2$ | 4                     | 0,8         |  |  |
| $20 - 23$      | 13 | 14   | $-1$ | 1                     | 0,0714      |  |  |
| $24 - 27$      | 15 | 14   | 1    | 1                     | 0,0714      |  |  |
| $28 - 31$      | 5  | 5    |      |                       |             |  |  |
| $32 - 35$      | 2  | 1    | 1    | 1                     |             |  |  |
|                |    |      |      |                       |             |  |  |
|                | 40 | 40   |      | 8                     | 2,94285     |  |  |

**Tabel Penolong Untuk Pengujian Normalitas Data** 

Diketahui Chi Kuadrat Hitung = 2,9425, sedangkan Chi Kuadrat Tabel dengan dk 5 dan taraf signifikansi 5% adalah sebesar 11,070. Dengan demikian Chi Kuadrat Hitung lebih kecil dari Chi Kuadrat Tabel (2,9425 < 11,070), sehingga dapat disimpulkan bahwa distribusi data tersebut normal.

## **Contoh Penelitian:**

Dilakukan penelitian tentang hubungan antara insentif dosen dengan kinerjanya di Fakultas Dakwah dan Komunikasi.

Insentif dosen =Variabel X

Kinerja Dosen =Variabel Y

Penelitian ini melibatkan dosen sebanyak 30 responden dengan datanya sebagai berikut:

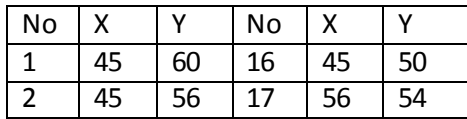

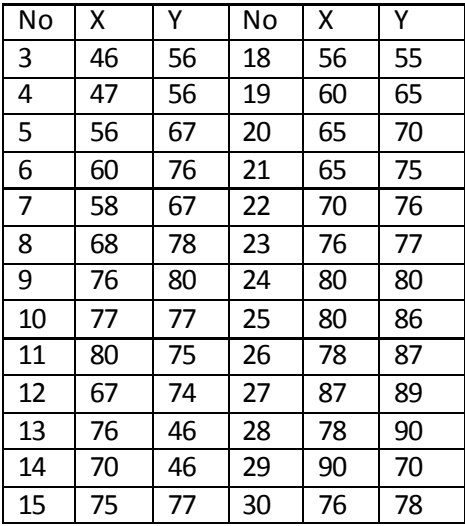

Langkah-langkah penyelesaiannya untuk mengetahui distribusinya normal atau tidak data pada insentif dosen sebagai variabel X.

## **Langkah pertama:**

Menentukan nilai rentang yakni nilai terbesar dikurangi nilia terkecil.  $R = 90 - 45 = 45$ 

# **Langkah kedua:**

Menentukan banyak kelas (BK).

 $BK = 1 + 3.3 log n.$ 

BK= 1+3.3 log 30

BK = 1+3.3 (1.48)

 $BK = 6.87$ 

**Langkah ketiga:** menentukan panjang kelas (l).

 $R/k = 45/7 = 6,4$ 

**Langkah keempat**; Menghitung frekuensi yang diharapkan (*fh*) dengan cara mengalikan prosentase setiap luas bidang kurva normal dengan jumlah anggota sampel.

Harga fh = 2,7 %  $\times$  30 = 0,81 dibulatkan jadi 1 Harga fh = 13,53 %  $\times$  30 = 4,05 dibulatkan jadi 4 Harga fh = 34,13 %  $\times$  30 = 10,23 dibulatkan jadi 10 Harga fh = 34,13 %  $\times$  30 = 10,23 dibulatkan jadi 10 Harga fh = 13,53 %  $\times$  30 = 4,05 dibulatkan jadi 4 Harga fh = 2,7 %  $\times$  30 = 0,81 dibulatkan jadi 1

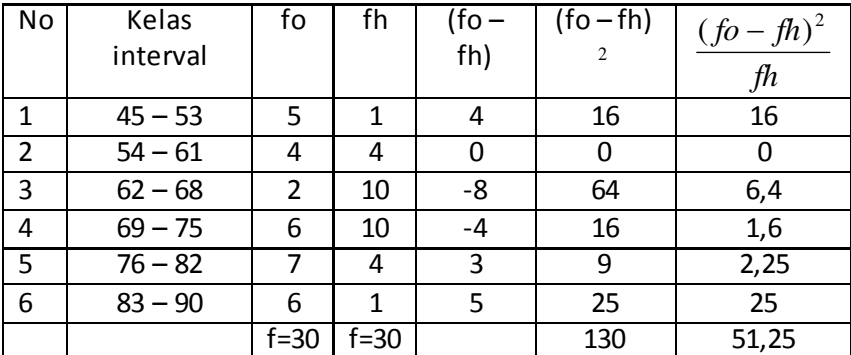

## **Langkah kelima**: Membuat kesimpulan

Diketahui Chi Kuadrat Hitung = 51,25, sedangkan Chi Kuadrat Tabel dengan dk = 29 dan taraf signifikansi 5% adalah sebesar 42,557. Dengan demikian Chi Kuadrat Hitung lebih kecil dari Chi Kuadrat Tabel (51,25 > 11,070), sehingga dapat disimpulkan bahwa distribusi data tersebut normal.

Berikutnya, langkah-langkah penyelesaiannya untuk mengetahui distribusinya normal atau tidak data pada kinerja dosen sebagai variabel X

### **Langkah pertama:**

Menentukan nilai rentang yakni nilai terbesar dikurangi nilai terkecil.  $R = 90 - 46 = 44$ 

## **Langkah kedua:**

Menentukan banyak kelas (BK).  $BK = 1 + 3.3 log n.$ BK= 1+3.3 log 30  $BK = 1 + 3.3 (1.48)$  $BK = 6.87$ 

**Langkah ketiga:** menentukan panjang kelas (l). R/k = 44/6 = 7,33

Langkah keempat; Menghitung frekuensi yang diharapkan (*fh*) dengan cara mengalikan prosentase setiap luas bidang kurva normal dengan jumlah anggota sampel.

Harga fh = 2,7 %  $\times$  30 = 0,81 dibulatkan jadi 1 Harga fh = 13,53 %  $\times$  30 = 4,05 dibulatkan jadi 4 Harga fh = 34,13 %  $\times$  30 = 10,23 dibulatkan jadi 10

54\_Statistik Sosial

Harga fh = 34,13 %  $\times$  30 = 10,23 dibulatkan jadi 10 Harga fh = 13,53 %  $\times$  30 = 4,05 dibulatkan jadi 4 Harga fh = 2,7 %  $\times$  30 = 0,81 dibulatkan jadi 1

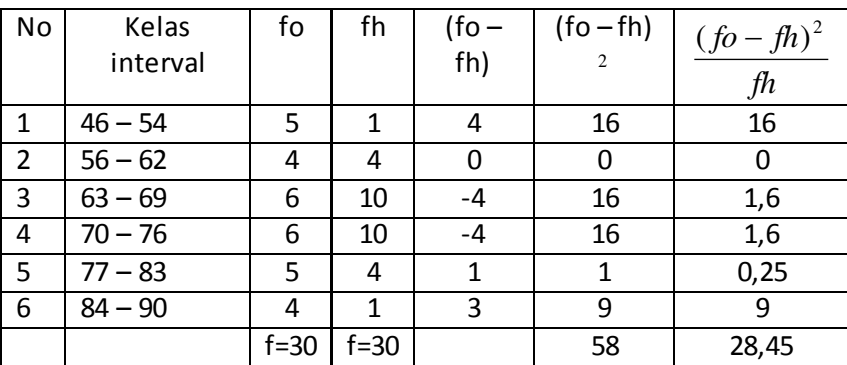

**Langkah kelima**: Membuat kesimpulan

Diketahui Chi Kuadrat Hitung = 28,450 sedangkan Chi Kuadrat Tabel dengan dk = 29 dan taraf signifikansi 5% adalah sebesar 42,557. Dengan demikian Chi Kuadrat hitung lebih kecil dari Chi Kuadrat tabel (28,450 < 42,557), sehingga dapat disimpulkan bahwa variabel kinerja dosen ber distribusi normal.

#### **SOAL LATIHAN**

Contoh: Berikut adalah data 30 orang responden yang menjawab suatu angket:

13 16 36 30 22 28 25 23 25 25 24 24 25 29 21 24 23 20 22 33 24 24 22 28 24 25 22 19 24 26

Buktikan bahwa data dari 30 responden tersebut datanya normal atau tidak dengan menggunakan beberapa langkah normalitas data dengan rumus:

$$
(fo-fh), (fo-fh)2 \, \text{dan} \cdot \frac{(fo-fh)^2}{fh}.
$$

# **BAB VIII**

# **PENGUJIAN HIPOTESIS DESKRIPTIF (SATU SAMPEL)**

Bab ini dipaparkan mengenai pengujian hipotesis deskreptif atau pengujian satu sampel. Pada bab ini pula, pengujian satu sampel dengan menggunakan rumus t – test (1 sampel) sementara Tes Binomial, Chi Kuadrat (1 sampel), dan Run test tidak dibahas. Berdasarkan cara kerja statistik deskreptif, ada hal yang harus diperhatikan, yakni, statistik yang digunakan untuk menguji hipotesis deskrptif (satu sampel) seperti yang tertera dalam tabel berikut.

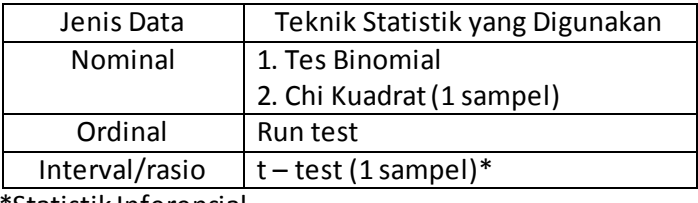

\*Statistik Inferensial

Berikut akan disajikan contoh Aplikasi t – test/uji – t (1 sampel).

Ada beberapa langkah dalam menguji hipotesis deskriptif. Langkahlangkah yang dimaksud sebagai berikut:

- 1. Tulis Ho H1 dalam bentuk kalimat
- 2. Tulis Ho dan H1 dalam bentuk statistik
- 3. Hitung t hitung atau z hitung (salah satu tergantung  $\sigma$  diketahui atau tidak

Jika  $\sigma$  diketahui maka digunakan t hitung

$$
t_{\text{hitung}} = \frac{\overline{X} - \mu o}{\frac{s}{\sqrt{n}}}
$$

 $x =$ rata-rata sampel  $\mu$ o = Nilai yang dihotesiskan/rata sekarang s = simpangan baku/standar deviasi sampel n = jumlah data sampel

Jika  $\sigma$  tidak diketahui maka digunakan z hitung

$$
Z_{\text{hitung}} = \frac{\overline{X} - \mu_{\text{O}}}{\frac{\sigma}{\sqrt{n}}}
$$
  
x = rata-rata sampel  
uo =rata sekarang  
 $\sigma$  = standar deviasi populasi  
n = jumlah data sampel

- 4. Tentukan taraf signifikansi  $(\alpha)$
- 5. Carit tabel dengan ketentuan setelah  $\alpha$  ditentukan kemudian tentukan dk = n-1. Penentuan uji dua pihak, pihak kiri atau pihak kanan tergantung Ho. Dengan menggunakan tabel t diperoleh nilai t tabel
- 6. Tentukan kriteria pengujian
- 7. Bandingkan t hitung dengan t tabel atau z hitung dengan z tabel
- 8. Buatlah kesimpulan

# **Contoh Soal**

Pimpinan akademik FDK mengemukakan bahwa rata-rata pelayanan pembuatan surat keterangan beasiswa hanya memerlukan waktu 3 hari. Untuk membuktikan ucapan tersebut telah dilakukan penelitian terhadap sampel mahasiswa sebanyak 30 orang yang mendapatkan pelayanan.

Diperoleh hasil sbb :

3 3 2 3 4 5 6 7 8 4 5 3 3 4 5 6 6 7 8 4 8 4 5 3 4 5 6 2 3 5

Langkah-langkah penyelesaiannya:

# **UJI DUA PIHAK (TWO TAILS)**

**Langkah 1.** Membuat Ha dan Ho dalam bentuk kalimat hipotesis. Hipotesis Statistiknya :

Ho: Pelayanan akademik membutuhkan = 3 hari

H1 : pelayanan akademik membutuhkan  $\neq$  3 hari

**Langkah 2:** Membuat Ha dan Ho dengan simbol statistik

 $Ho: u = 3 hari$ 

H1 :  $\mu$ 1  $\neq$  3 hari

**Langkah 3:** Menghitung t hitung dengan menggunakan rumus

$$
t_{\text{hitung}} = \frac{\frac{5}{\bar{X} - \mu_0}}{\frac{s}{\sqrt{n}}}
$$

Berdasarkan data di atas dapat diketahui bahwa:

n = 30; 
$$
\mu_o
$$
 = 3 hari

Harga  $\overline{X}$  dapat dihitung dengan rumus:

$$
\overline{X} = \frac{\sum Xi}{n} = \frac{3+3+3+\dots+5}{30}
$$

$$
\overline{X} = \frac{141}{30}
$$

$$
\overline{X} = 4.7
$$

Harga *s* dapat dihitung dengan rumus:

$$
s = \sqrt{\frac{\sum (Xi - \overline{X})^2}{n-1}}
$$
  
\n
$$
s = \sqrt{\frac{(3-4,7)^2 + (3-4,7)^2 + ... + (5-4,7)^2}{30-1}}
$$
  
\n
$$
s = \sqrt{\frac{(-1,7)^2 + (-1,7)^2 + ... (1,7)^2}{29}}
$$
  
\n
$$
s = \sqrt{\frac{109,5}{29}}
$$
  
\n
$$
s = \sqrt{3,776}
$$
  
\n
$$
s = 1,94
$$

Dengan demikian :

$$
t = \frac{4,7-3}{\frac{1,94}{\sqrt{30}}} = \frac{1,7}{\frac{1,94}{5,48}}
$$

$$
t = \frac{1,7}{0,35} = 4,8(t - hitung)
$$

58\_Statistik Sosial

**Langkah 4:** Menentukan langkah pengujian dengan kaidah pengujian dengan taraf signifikan (α=0,05), dk= n-1= 30-1= 29, sehingga diperoleh t tabel sebesar 2,045. Kriteria pengujian dua pihak jika  $-t$  tabel  $\leq t$ hitung  $\leq$ t table maka Ho diterima jika sebaliknya maka Ho ditolak. **Langkah 5:** Membanding t tabel dengan t hitung, ternyata  $-t$  tabel  $\leq t$ 

hitung  $\leq$  t tabel, atau 2-,045 < 4,85 > 2,045, maka Ho ditolak dan Ha diterima.

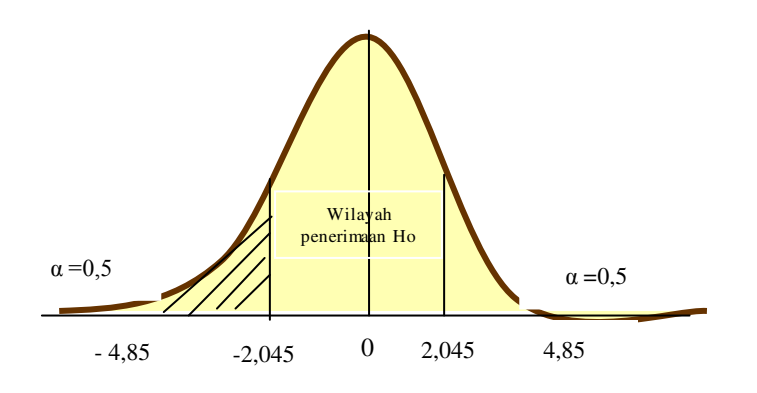

**Gambar 11: Uji dua pihak kanan dan kiri** 

### **Langkah 6:** Kesimpulan

Setelah nilai t hitung dikonsultasikan dengan nilai t-tabel. Berdasarkan derajat kebebasan (dk) sebesar n-1= 30- 1=29 dan taraf kesalahan ( $\alpha$ ) sebesar 5 % diketahui nilai t- table = 2,045. Dalam hal ini pengujian hipotesis dengan menggunakan uji dua pihak, berlaku ketentuan bila harga t hitung berada pada daerah penerimaan Ho atau berada pada harga t tabel, maka Ho diterima dan Ha ditolak.

Berdasarkan hasilnya t hitung diperoleh nilai sebesar 4.85, jika dikonsultasikan ke t tabel sebesar 2,045, ternyata t hitung > t tabel, maka Ho: Pelayanan akademik membutuhkan = 3 hari di tolak, artinya lebih dari tiga hari, sementara H1 : pelayanan akademik membutuhkan  $\neq$  3 hari diterima. Jadi, pelayan akademik Fakultas Dakwah dan Komunikasi itu tidak terjadi seperti idealnya membutuhkan tiga hari.

## **UJI SATU PIHAK KANAN**

**Langkah 1.** Membuat Ha dan Ho dalam bentuk kalimat hipotesis Hipotesis Statistiknya :

Ho : pelayanan akademik membutuhkan paling banyak 3 hari H1: pelayanan akademik membutuhkan lebih banyak 3 hari

**Langkah 2:** Membuat Ha dan Ho dengan simbol statistik

```
Ho : \mu0 \leq 3 hari
```
 $H1 : u1 > 3$  hari

**Langkah 3:** Menghitung t hitung dengan menggunakan rumus seperti pada uji dua pihak di atas. Mengenai cara menghitung sama dengan uji dua pihak.

**Langkah 4:** Menentukan langkah pengujian dengan kaidah pengujian dengan taraf signifikan (α=0,05), dk= n-1= 30-1= 29, sehingga diperoleh t tabel sebesar 2.045. Kriteria pengujian dua pihak, iika t hitung  $\leq$ t tabel maka Ho diterima jika sebaliknya maka Ho ditolak.

**Langkah 5:** Membanding t tabel dengan t hitung, ternyata t hitung  $\leq t$ tabel, atau 4,85 > 2,045, maka Ho ditolak dan Ha diterima.

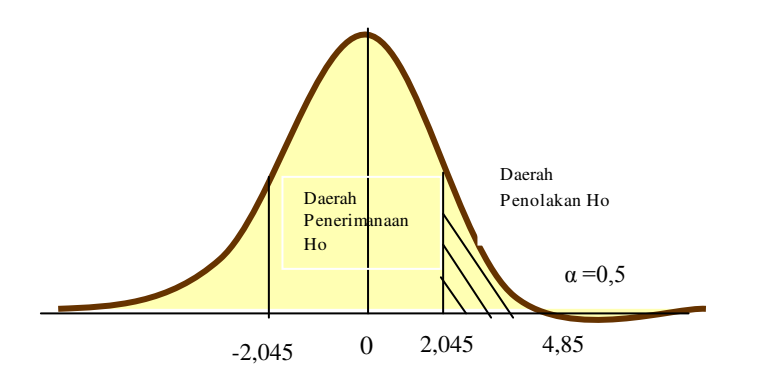

**Gambar 12: Uji satu pihak kanan** 

# **Langkah 6:** Kesimpulan

Berdasarkan hasilnya t hitung diperoleh nilai sebesar 4.85, jika dikonsultasikan ke t tabel sebesar 2,045, ternyata t hitung > t tabel, maka Ho : pelayanan akademik membutuhkan paling banyak 3 hari ditolak, H1: pelayanan akademik membutuhkan lebih banyak 3 hari diterima. Jadi, pelayan akademik membutuhkan paling banyak 3 hari di Fakultas Dakwah dan Komunikasi itu tidak terbukti seperti idealnya membutuhkan tiga hari.

# **UJI SATU PIHAK KIRI**

**Langkah 1.** Membuat Ha dan Ho dalam bentuk kalimat hipotesis Hipotesis Statistiknya :

Ho : pelayanan akademik membutuhkan paling sedikit 3 hari

H1: pelayanan akademik membutuhkan kurang dari 3 hari

**Langkah 2:** Membuat Ha dan Ho dengan simbol statistik

Ho :  $\mu$ 0  $\geq$  3 hari

 $H1 : u1 < 3$  hari

**Langkah 3:** Menghitung t hitung dengan menggunakan rumus seperti pada uji dua pihak di atas. Mengenai cara menghitung sama dengan uji dua pihak.

**Langkah 4:** Menentukan langkah pengujian dengan kaidah pengujian dengan taraf signifikan (α=0,05), dk= n-1= 30-1= 29, sehingga diperoleh t tabel sebesar 2.045. Kriteria pengujian satu pihak kiri, jika t hitung  $\geq$ t tabel, maka Ho diterima, maka Ho diterima jika sebaliknya maka Ho ditolak.

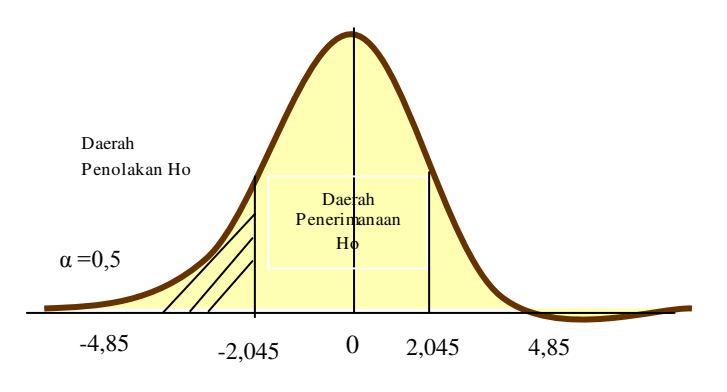

**Gambar 13: Uji satu pihak kiri** 

**Langkah 5:** Membanding t tabel dengan t hitung, ternyata t hitung > t tabel, atau 4,85 > 2,045, maka Ho diterima dan Ha ditolak.

## **Langkah 6:** Kesimpulan

Berdasarkan hasilnya t hitung diperoleh nilai sebesar 4.85, jika dikonsultasikan ke t tabel sebesar 2,045, ternyata t hitung > t tabel, maka Ho : pelayanan akademik membutuhkan paling sedikit 3 hari diterima dan H1: pelayanan akademik membutuhkan kurang dari 3 hari ditolak. Jadi, pelayanan akademik membutuhkan paling sedikit 3 hari diterima atau terbukti.

## **SOAL LATIHAN:**

Setelah Saudara mempelajari materi pengujian hipotesis deskreptif atau pengujian satu sampel, maka Saudara diharapkan dapat menyelesaikan soal-soal berikut ini.

1. Kualitas pelayanan perkuliahan cukup baik dengan dibuktikan rata-rata pertemuan dosen satu semester mencapai 95 % dari 16 pertemuan yang direncanakan. Untuk membuktikan kualitas layanan dimaksud maka telah dilakukan penelitian terhadap sampel dosen sebanyak 30 orang. Diperoleh hasil sbb ;

13 13 12 13 14 15 16 17 16 14 15 13 13 14 15 16 16 17 16 14 16 14 15 13 14 15 16 12 13 15

2. Waktu bimbingan skripsi mahasiswa FDK rata-rata 3 bulan. Untuk membuktikan waktu bimbingan yang dimaksud maka telah dilakukan penelitian terhadap sampel mahasiswa sebanyak 30 orang yang sudah mendapat bimbingan skripsi dan selesai. Berikut ini hasil datanya.

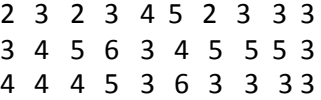

# **BAB IX PENGUJIAN HIPOTESIS ASOSIATIF (CORELATION PRODUCT MOMENT)**

Uji Pearson Product Moment adalah mencari hubungan dua variabel, yakni hubungan variabel bebas (variable independen) dengan variabel terikat (dependen). Data yang dianalisis adalah data interval dan ratio. Kriteria pengujian PPM dengan kriteria nilai r  $(1 \le r \le +1)$ . Apabila r = -1 maka hubungannya negative sempurna, jika  $r = +1$  maka hubungan positif sempurna.

Sementara untuk mengatakan besar kecilnya sumbangan variabel bebas (X) dengan variable terikat (Y) dapat ditentukan dengan rumus koefisien diterminan yakni: KP = $r^2$ x 100 %, di mana KP merupakan besarnya koefisien penentu sedangan r merupakan koefisien korelasi.

Contoh kerja dai uji Korelasi Product Moment.

- 1. Buatlah hipotesis dalam bentuk kalimat
- 2. Buatlah dalam bentuk symbol statitik
- 3. Buatlah tabel penolong untuk menghitung nilai korelasi
- 4. Masukkan angka statistic dalam tabel penolong dengan rumus;

$$
r_{xy} = \frac{n \Sigma XY - (\Sigma X)(\Sigma Y)}{\sqrt{\left\{n \Sigma X^2 - (\Sigma X)^2\right\}\left\{n \Sigma Y^2 - (\Sigma Y)^2\right\}}}
$$

- 5. Menentukan besarnya sumbangan dengan menggunakan rumus KP = $r^2$ x 100 %
- 6. Menguji signifikansi dengan rumus t tes atau t hitung

$$
r_{hitung} = \frac{\sqrt{n-2}}{\sqrt{1-r^2}}
$$

Jika t hitung ≥ dari t tabel, maka signifikan dan jika Jika t hitung ≤ dari t tabel, maka tidak signifikan.

7. Ketentuan tingkat kesalahan = 0,05 atau 0,01 dengan db = n-2.

## **CONTOH KASUS PENELITIAN:**

Dilakukan penelitian untuk mengetahui ada tidaknya hubungan antara produktivitas dan tingkat pendapatan. Untuk keperluan tersebut dilakukan pengumpulan data terhadap 10 responden yang diambil secara random. Berdasarkan 10 responden tersebut diperoleh data tentang produktivitas (X) dan tingkat pendapatan (Y) sebagai berikut:

X: 70 80 70 60 70 80 90 60 50 50 Y: 30 20 20 20 20 30 20 10 20 20

Pertanyaan penelitian:

Adakah hubungan yang positif antara pendapatan dan pengeluaran ? Hipotesis:

Ho: Tidak terdapat hubungan antara produktivitas (X) dan tingkat pendapatan(Y)  $(\rho=0)$ 

Ha: Terdapat hubungan antara produktivitas (X) dan tingkat pendapatan (Y)  $(\rho \neq 0)$ 

Uji Statistik yang digunakan "Korelasi Product Moment": Rumusnya ada dua,yaitu:

1. KPM dengan Simpangan

$$
r_{xy} = \frac{\sum xy}{\sqrt{(\sum x^2 y^2)}} = \frac{3}{\sqrt{(8.2)}} = 0.75
$$

Untuk memudahkan perhitungan, data ditampilkan dalam tabel berikut:

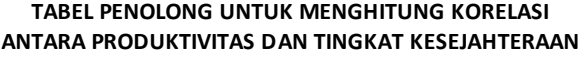

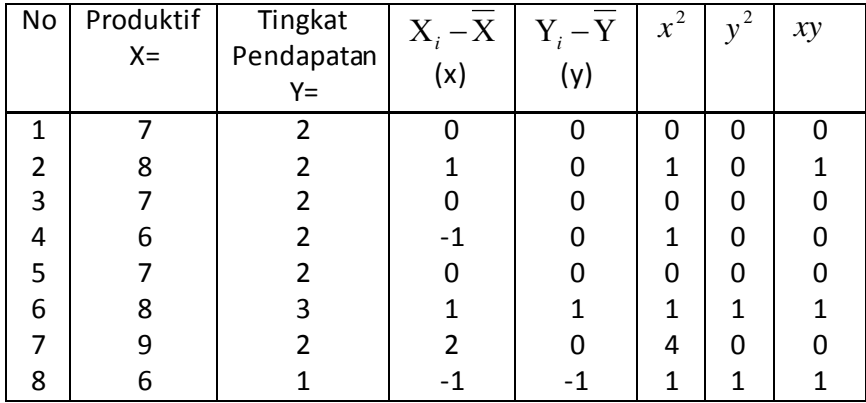

64\_Statistik Sosial
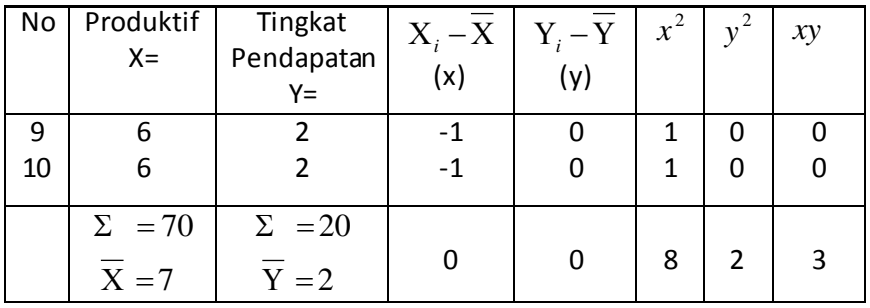

Indeks korelasi yang diperoleh sebesar 0,75 menunjukkan bahwa terdapat korelasi positif yang kuat antara produktivitas dan tingkat kesejateraan. Hal ini berarti semakin besar produktivitas, maka akan semakin tinggi pula tingkat kesejahteraan. Akan tetapi apakah koefisien korelasi tersebut signifikan atau tidak (dapat digeneralisasikan atau tidak kepada populasinya) maka perlu dibandingkan dengan *r* tabel dengan taraf kesalahan tertentu. Bila taraf kesalahan ditetapkan 5 % (kepercayaan 95%) dan *n* = 10, maka harga *r* tabel = 0,632.Ternyata harga *r* hitung lebih besar dari *r* tabel, sehingga keputusannya Ho ditolak dan Ha diterima. Dengan demikian kesimpulannya dapat dirumuskan sebagai berikut: "terdapat hubungan yang positif dan signifikan antara produktivitas dan tingkat kesejahteraan 0,75 dan dapat digeneralisasikan pada populasi di mana sampel diambil (data sampel mencerminkan keadaan populasi).

2. Rumus KPM dengan Angka Kasar

$$
r_{xy} = \frac{n\Sigma XY - (\Sigma X)(\Sigma Y)}{\sqrt{\left\{n\Sigma X^2 - (\Sigma X)^2\right\}\left\{n\Sigma Y^2 - (\Sigma Y)^2\right\}}}
$$

**TABEL PENOLONG UNTUK MENGHITUNG KORELASI ANTARA PRODUKTIVITAS DAN TINGKAT KESEJAHTERAAN** 

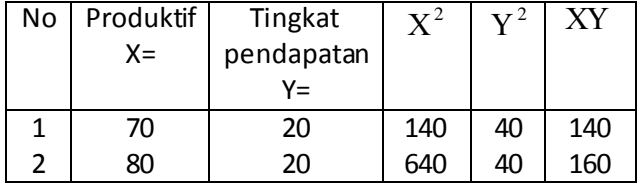

Pengujian Hipotesis Asosiatif (*Corelation Product Mom ent*)\_65

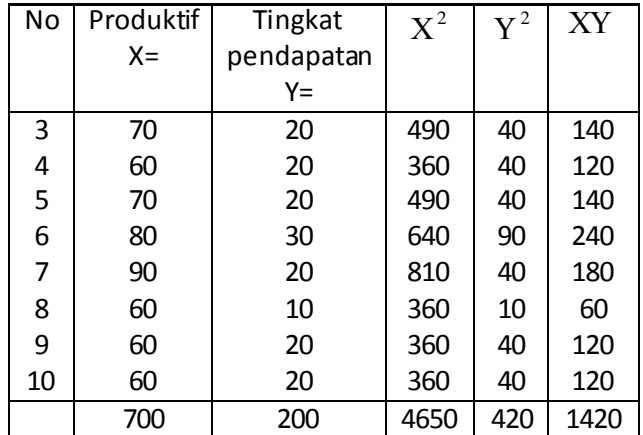

$$
r_{xy} = \frac{n \sum XY - (\sum X)(\sum Y)}{\sqrt{\left\{n \sum X^2 - (\sum X)^2\right\} \left\{n \sum Y^2 - (\sum Y)^2\right\}}}
$$
  
= 
$$
\frac{10.1420 - (700)(200)}{\sqrt{\left\{10.4650 - (70)^2\right\} \left\{10.420 - (20)^2\right\}}}
$$
  
= 
$$
\frac{14200 - 14000}{\sqrt{(46500 - 4900)(4200 - 4000)}} = \frac{200}{\sqrt{(41600)(200)}}
$$
  
= 
$$
\frac{200}{\sqrt{832000}} = \frac{200}{2880,4} = 0,693
$$

Berdasarkan hasil KPM dengan rumus angka kasar menunjukkan bahwa korelasi diperoleh sebesar 0,693. Hal ini menunjukkan bahwa terdapat korelasi positif yang kuat antara produktivitas dan tingkat kesejateraan. Artinya, semakin besar produktivitas, maka akan semakin tinggi pula tingkat kesejahteraan. Akan tetapi apakah koefisien korelasi tersebut signifikan atau tidak (dapat digeneralisasikan atau tidak kepada populasinya) maka perlu dibandingkan dengan *r* tabel dengan taraf kesalahan tertentu. Bila taraf kesalahan ditetapkan 5 % (kepercayaan 95%) dan *n* = 10, maka harga *r* tabel = 0,632.Ternyata harga *r* hitung lebih besar dari *r* tabel, sehingga keputusannya Ho ditolak dan Ha diterima.

Selanjutnya mencari sumbangan atau kontribusi variable X kepada variable Y dengan menggunakan rumus:

KP=  $r^2$  X 100% = 0.632<sup>2</sup> X 100% = 39.9 %.

Ini artinya bahwa produktivitas telah memberikan sumbangan terhadap peningkatan kesejahteraan sebesar 39,9 % dan selebihnya dipengaruhi oleh faktor lain.

Dengan demikian kesimpulannya dapat dirumuskan sebagai berikut: "terdapat hubungan yang positif dan signifikan antara produktivitas dan tingkat kesejahteraan 0,632 dan dapat digeneralisasikan pada populasi di mana sampel diambil (data sampel mencerminkan keadaan populasi).

# **SOAL LATIHAN**

1. Dilakukan penelitian untuk mengetahui ada tidaknya hubungan antara tingkat kepuasan layanan perkuliahan (X) dengan tingkat partisipasi mahasiswa di kelas pada Semester III BKI (Y). Penelitian dilakukan terhadap 15 mahasiswa yang dijadikan sampel penelitian di Jurusan KPI semester VI dan diperoleh data sebagai berikut:

 $(X)$ : 7, 7, 8, 9, 5, 7, 8, 7, 7, 6, 6, 7, 8, 8, 8

(Y) : 7, 8, 8, 9, 6, 9, 6, 8, 8, 8, 8, 9, 7, 8, 8

Lakukan pengujian hipotesis untuk membuktikan ada tidaknya hubungan yang positif dan signifikan antara kedua variabel tersebut (Taraf signifikansi 5% dengan r tabel= 0,553)

2. Dilakukan penelitian untuk melihat disiplin kuliah (X) dengan produktivitas kuliah mahasiswa semester III BKI FDK IAIN Mataram (Y). Pengumpulan data dengan mengambil sampel dari masing-masing semester sebanyak 16 orang. Hasil penelitian diperoleh data sebagai berikut: 5, 5, 7, 7, 7, 7, 8,7,6, 5, 7,6,7,8,8,8 dan produksi film diperoleh data sebagai berikut: 6, 7, 8, 7, 8, 7, 6, 7, 8, 9,8,9,8,7,9, 9.

Lakukan pengujian hipotesis untuk membuktikan ada tidaknya pengaruh antara kedua variabel tersebut (Taraf signifikansi 5% (t tabel = 0,532)

3. Dilakukan penelitian untuk mengetahui ada tidaknya hubungan antara kualitas layanan perkuliahan (X) dan jumlah atau tingkat kehadiran mahasiswa di kelas (Y). Penelitian dilakukan terhadap 17 mahasiswa yang dijadikan sampel penelitian di Jurusan BKI semester V dan diperoleh data sebagai berikut:

(X) : 7, 7, 8, 9, 7, 7, 8, 7, 7, 7, 7, 7, 8, 9,8,8,8

(Y) : 7, 8, 8, 9, 6, 9, 7, 8, 8, 8, 8,8,9, 8, 9,8,9

Lakukan pengujian hipotesis untuk membuktikan ada tidaknya hubungan yang positif dan signifikan antara kedua variabel tersebut (Taraf signifikansi 5% dengan t tabel = 0,514).

4. Dilakukan penelitian untuk mengetahui ada tidaknya hubungan antara kualitas layanan konseling (X) dan tingkat kepuasan klien (Y). Penelitian dilakukan terhadap 17 mahasiswa yang dijadikan sampel penelitian di Jurusan BKI semester VII dan diperoleh data sebagai berikut:

 $(X)$ : 7, 7, 8, 9, 5, 8, 8, 7, 7, 6, 6, 7, 8, 8, 8, 8, 8, 8

(Y) : 7, 8, 8, 9, 7, 8, 7, 8, 8, 8, 8,8,9, 8, 8,8,8

Lakukan pengujian hipotesis untuk membuktikan ada tidaknya hubungan yang positif dan signifikan antara kedua variabel tersebut (Taraf signifikansi 5% dengan t tabel = 0,514).

# **BAB X KORELASI GANDA**

Sugioyono<sup>6</sup> mendefenisikan korelasi ganda (multiple correlation) merupakan angka yang menunjukkan arah dan kuatnya hubungan dua variable independen (bebas) secara bersama-sama atau lebih dengan satu variable dependen (terikat). Rumus korelasi ganda (R) dua variable disajikan berikut ini:

$$
Ry.x1.x2 = \sqrt{\frac{r_{yx1}2 + r_{yx2}2 - 2r_{yx1}r_{yx2}r_{x1.x2}}{1 - r_{x1x2}2}}
$$

Di mana:

 $Rv.x1.x2$ : korelasi antara variable X1 dengan X2 secara bersamasama dengan variable Y  $r_{vx1}$ *r* : Korelasi antara X1 dengan Y  $r_{vx2}$ *r* : Korelasi antara X2 dengan Y  $.r_{x1.x2}$ *r* : Korelasi antara X1 dengan X2

Untuk menghitung korelasi ganda, maka terlebih dahulu menghitung korelasi sederhananya melalui korelasi product moment dari Pearson.

Berikuynya, untuk mengetahui signifikansi korelasi ganda (R) dicari F hitung kemudian dibandingkan dengan F tabel. Untuk menghitung F hitung dapat menggunakan rumus berikut ini:

$$
f_{hitung} = \frac{R^2}{\frac{k}{(1 - R^2)}} = \frac{k}{n - k - 1}
$$

Di mana : R nilai koefisien korelasi ganda, K jumlah variabel bebas, n jumlah sampel, F hitung nilai yang dihitung. Dengan kaedah jika F hitung ≥

 6 Sugioyono, Statistika Untuk Penelitian, Bandung: Al Fabeta, Cet. 25. 2014, h. 231.

F tabel, maka Ho ditolak (signifikan), dan jika Fhitung≤ F tabel maka Ho diterima (tidak signifikan/nirsignifikan). Taraf signifikansi bisa dengan menggunakan  $α = 0.01$  atau  $α = 0.05$ .

# **Contoh penelitian:**

Dilakukan penelitian tentang hubungan strategi dan media dakwah Tuang Guru (TG) terhadap efektivitas dakwahnya. Penelitian ini melibatkan 10 TG sebagai responden. Data penelitian ini dianggap sudah memenuhi asumsi dan persyaratan analasis seperti sampel dipilih secara random, distribusinya normal, datanya homogin.

Variabel strategi dakwah (X1)

Variabel media dakwah (X2)

Variabel efektivitas dakwah (Y)

Hasil anget disajikan berikut ini:

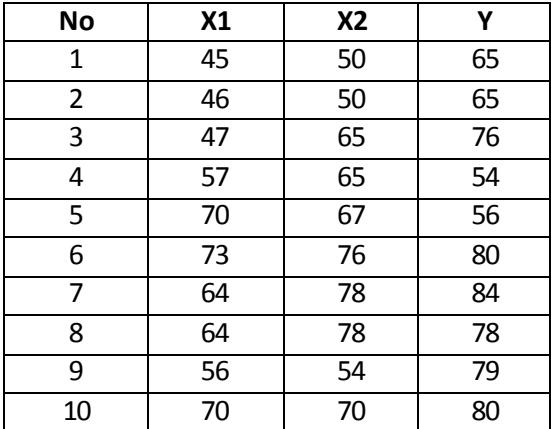

Langkah-langkah penyelesaiannya:

# **Langkah pertama:**

Membuat kalimat hipotesisnya:

- Ho : Tidak terdapat hubungan yang signifikan antara strategi dan media dakwah Tuang Guru (TG) secara bersamasama terhadap efektivitas dakwahnya di Lombok
- Ha : Terdapat hubungan yang signifikan antara strategi dan media dakwah Tuang Guru (TG) secara bersama-sama terhadap efektivitas dakwahnya di Lombok

# **Langkah kedua:**

Membuat symbol statistic Ho dan Ha. Ho :  $r \neq 0$ 

Ha :  $r = 0$ 

# **Langkah ketiga:**

Menghitung korelasi X1 dan X2 terhadap Y. Hasil perhitungannya disajikan berikut ini:

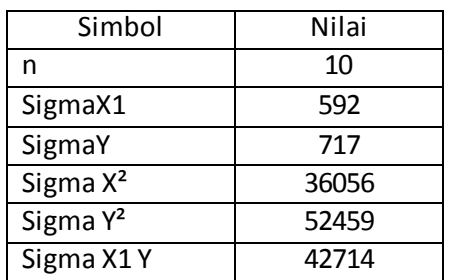

#### **X1 terhadap Y**

$$
r_{x1y} = \frac{n\Sigma XY - (\Sigma X)(\Sigma Y)}{\sqrt{\left\{n\Sigma X^2 - (\Sigma X)^2\right\}\left\{n\Sigma Y^2 - (\Sigma Y)^2\right\}}}
$$
  
= 
$$
\frac{10.42712 - (592)(717)}{\sqrt{\left\{10.36056 - (592)^2\right\}\left\{10.52459 - (717)^2\right\}}}
$$
  
= 
$$
\frac{427120 - 424464}{\sqrt{(360560 - 350464)(524590 - 514089)}} = \frac{2656}{\sqrt{(10096)(10501)}}
$$
  
= 
$$
\frac{2656}{\sqrt{106018096}} = \frac{2656}{10,296,50} = 0,263
$$

#### **X2 terhadap Y**

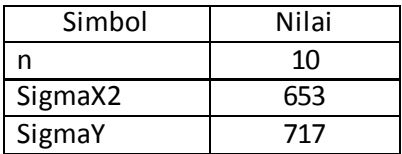

Korelasi Ganda\_71

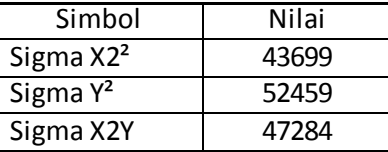

$$
r_{x2y} = \frac{n\Sigma XY - (\Sigma X)(\Sigma Y)}{\sqrt{\{n\Sigma X^2 - (\Sigma X)^2\}\{n\Sigma Y^2 - (\Sigma Y)^2\}}}
$$
  
= 
$$
\frac{10.47284 - (653)(717)}{\sqrt{\{10.43699 - (653)^2\}\{10.52459 - (717)^2\}}}
$$
  
= 
$$
\frac{472840 - 468201}{\sqrt{(436990 - 426409)(524590 - 509796)}} = \frac{4639}{\sqrt{(10581)(14794)}}
$$
  
= 
$$
\frac{4639}{\sqrt{156535314}} = \frac{4639}{12,511,40}
$$
  
= 0,370

**X1 dengan X2** 

| Simbol                | Nilai |
|-----------------------|-------|
| n                     | 10    |
| SigmaX1               | 592   |
| Sigmax2               | 653   |
| Sigma X1 <sup>2</sup> | 36056 |
| Sigma x2 <sup>2</sup> | 43699 |
| Sigma X1x2            | 39456 |

$$
r_{x2y} = \frac{n\Sigma XY - (\Sigma X)(\Sigma Y)}{\sqrt{\{n\Sigma X^2 - (\Sigma X)^2\}\{n\Sigma Y^2 - (\Sigma Y)^2\}}}
$$
  
= 
$$
\frac{10.39456 - (592)(653)}{\sqrt{\{10.36056 - (592)^2\}\{10.43699 - (653)^2\}}}
$$
  
= 
$$
\frac{394560 - 345437}{\sqrt{(360560 - 350464)(436990 - 426409)}} = \frac{49123}{\sqrt{(10096)(10581)}}
$$
  
= 
$$
\frac{49123}{\sqrt{106825776}} = \frac{49123}{10335565} = 0,574
$$

72\_Statistik Sosial

### **Langkah keempat:**

Mencari korelasi antar variable dan korelasi ganda

R x1.y = 0,263  
\nR x2.y = 0,370  
\nR y.x1.x2 = 
$$
\sqrt{\frac{r_{yx1} 2 + r_{yx2} 2 - 2r_{yx1} \cdot r_{yx2} \cdot r_{x1.x2}}{1 - r_{x1x2} 2}}
$$
 R x1.x2 = 0,574

$$
Ry.x1.x2 = \sqrt{\frac{0,263^2 + 0,370^2 - 2.(0,263).(0,370).(0,574)}{1 - (0,574)^2}}
$$
  
\n
$$
Ry.x1.x2 = \sqrt{\frac{0,21 - 0,11}{0,67}} = 0,386
$$

Hasil di atas menunjukkan bahwa hubungansecara bersama-sama yakni strategi dan media dakwah Tuang Guru (TG) terhadap efektivitas dakwahnya di Lombokdalam kategori lemah. Kontribusi secara bersama-sama R<sup>2</sup> x 100% = 0,386<sup>2</sup> x 100% = 14,90 % dan sisanya ditentukan oleh variabel lain.

#### **Langkah ke lima:**

Pengujian signifikansi terhadap koefisien korelasi ganda dengan menggunakan rumus uji F.

$$
Fhitung = \frac{R^2/k}{(1-R^2)/(n-k-1)}
$$

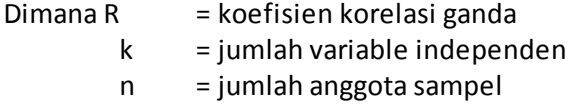

Berdasarkan hasil angka yang ditemukan dan n = 10, maka harga Fhitung dapat dicari melalui melalui rumus F hitung berikut ini:

$$
Fhitung = \frac{(0,386)^{2} / 2}{(1 - (0,386)^{2}) / (10 - 2 - 1)}
$$

$$
Fh = \frac{0,298}{0,702 / 7} = \frac{0,298}{0,100} = 2,98
$$

Korelasi Ganda\_73

## **Langkah ke enam:** Membuat kesimpulan

Hasil di atas selanjutnya dikonsultasikan ke uji F dengan dk pembilang =k dan dk penyebut = (n-k-1)**.** Jadi dk pembilang =2 dan dk penyebut = 10-2-1=7 dengan taraf kesalahan 5 %. Nilai uji F tabel sebesar = 4,74. Ternyata Fhitung < Ftabel (2,98 < 4,74), maka Ho diterima dan Ha ditolak. Jadi koefisien korelasi ganda tidak signifikan. Artinya tidak dapat diberlakukan untuk populasi di mana sampel diambil. Tidak ada hubungan yang signifikan secara bersama-sama yakni strategi dan media dakwah Tuan Guru (TG) terhadap efektivitas dakwahnya di Lombok.

# **SOAL LATIHAN**

Dalam rangka memperkuat pengetahuan Saudara tentang materi korelasi ganda ini, maka Saudara diharapkan dapat berlatih dengan menyelesaikan soal di bawah ini:

Dilakukan penelitian tentang hubungan kualitas layanan dan fasilitas bimbingan terhadap percepatan studi. Penelitian ini melibatkan 10 mahasiswa sebagai responden. Data penelitian ini dianggap sudah memenuhi asumsi dan persyaratan analasis seperti sampel dipilih secara random, distribusinya normal, datanya homogin.

Variabel kualitas layanan (X1)

Variabel fasilitas bimbingan (X2)

Variabel percepatan studi (Y)

Hasil anget disajikan berikut ini:

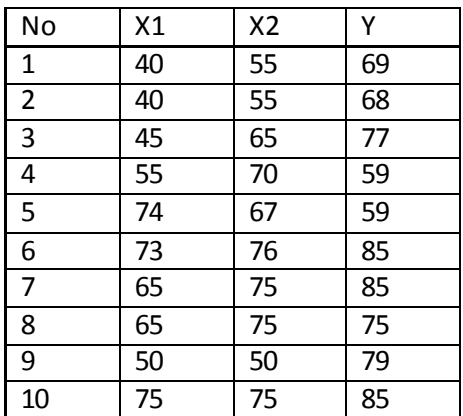

# **BAB XI PENGUJIAN HIPOTESIS KOMPARATIF (MEMBANDINGKAN) DUA VARIABEL BEBAS (UJI t)**

Hipotesis komparatif dalam pembahasan ini adalah membandingkan atau membedakan dua variabel bebas apakah kedua variabel tersebut sama atau berbeda. Selanjutnya juga untuk menguji signifikansinya hasil penelitian yang berupa perbandingan dua rata-rata sampel. Untuk menguji dua variabel bebas menggunakan rumus uji t dua variabel.

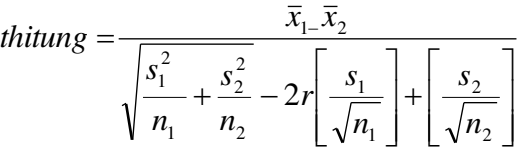

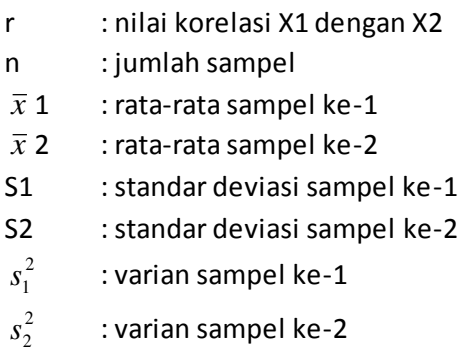

## **Contoh:**

Dilakukan penelitian untuk mengetahui perbandingan animo antara mahasiswa jurusan KPI dengan Jurusan PMI semester V Fakultas Dakwah dan Komunikasi menghadiri kegiatan praktikum.

## **Langkah pertama:**

Merumuskan kalimat hipotesis sebagai berikut

- Ho : Tidak terdapat perbedaan animo antara mahasiswa jurusan KPI dengan Jurusan PMI semester V dalam mengikuti praktikum
- Ha : Terdapat perbedaan animo antara mahasiswa jurusan KPI dengan Jurusan PMI semester V dalam mengikuti praktikum

## **Langkah kedua:**

Membuat simbol statistik Ho dan Ha.

Ha :  $\mu$ 1 ≠  $\mu$ 2 Ho :  $\mu$ 1 =  $\mu$ 2

## **Langkah ketiga:**

Menentukan nilai rata-rata, standar deviasi (simpangan baku), varians dan korelasi.

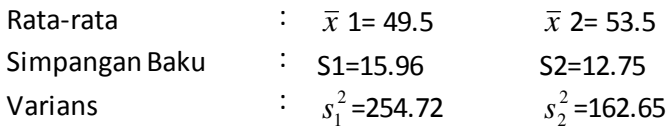

## **Langkah ke empat:**

Mengukur perbedaan dengan dibantu dengan tabel penolong:

Pengumpulan data dilakukan melalui acak sebanyak 20 mahasiswa.

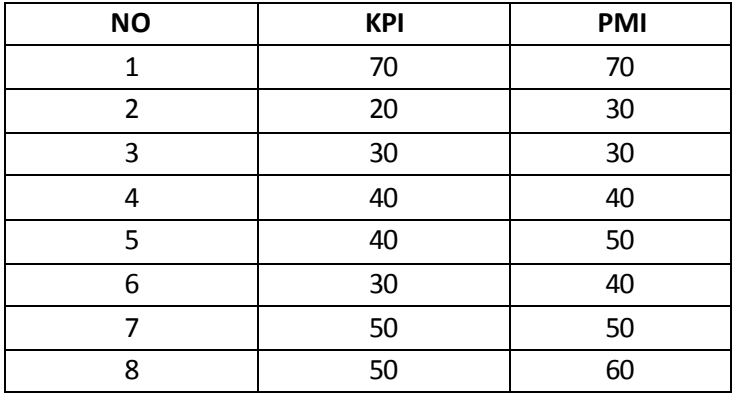

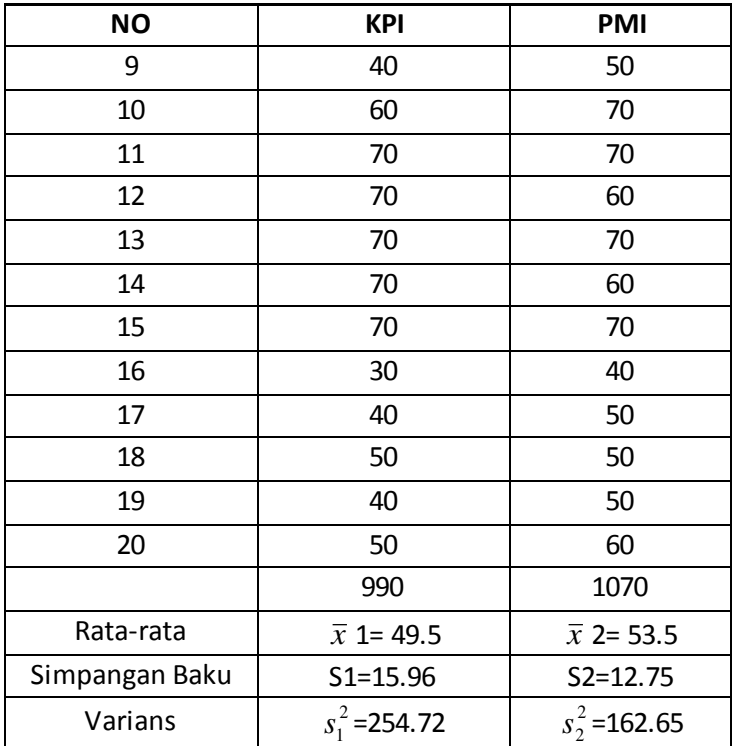

Selanjutnya dimasukkan dalam rumus:

*thitung* = 
$$
\frac{\overline{x}_1 - \overline{x}_2}{\sqrt{\frac{s_1^2}{n_1} + \frac{s_2^2}{n_2}} - 2r \left[ \frac{s_1}{\sqrt{n_1}} \right] \left[ \frac{s_2}{\sqrt{n_2}} \right]}
$$
*thitung* = 
$$
\frac{49.5 - 53.5}{20} + \frac{162.65}{20} - 2r \left[ \frac{15.96}{\sqrt{20}} \right] \left[ \frac{12.75}{\sqrt{20}} \right]
$$
*thitung* = 
$$
\frac{-4}{\sqrt{12.73 + 8.13} - 2.0.626[3.57][2.85)} = 18.33
$$
*thitung* = 
$$
\frac{-4}{\sqrt{18.3}} = -0.218
$$

Pengujian Hipotesis Komparatif Dua Variabel Bebas\_77

## **Langkah kelima:**

Menentukan kaidah pengujian dengan menggunakan uji dua pihak yakni jika: -t tabel ≤ t hitung ≤ + t tabel, maka Ha diterima dan Ho ditolak. Selanjutnya, hasil t hitung dikonsultasikan ke t tabel dengan dk= n1+n2-2=20+20-2=38. Dengan demikian diperoleh dk = 38 dan ditentukan taraf signifikansi 5%, maka harga t tabel sebesar 2.021.

## **Langkah ke enam:**

Membandingkan t hitung dengan t tabel. Berdasarkan hasil t hitung - 0.218 lebih besar dengan t tabel 2.021 maka Ho ditolak dan ha diterima. Artinya tidak terdapat perbedaan animo antara mahasiswa jurusan KPI dengan Jurusan PMI semester V Fakultas Dakwah dan Komunikasi dalam mengikuti praktikum.

# **Langkah ke tujuh:**

## **Kesimpulan**

Dari hipotesis yang diuji maka kesimpulan yang dapat ditarik adalah, ho diterima dan ha ditolak yakni tidak terdapat perbedaan animo antara mahasiswa jurusan KPI dengan Jurusan PMI semester V Fakultas Dakwah dan Komunikasi dalam mengikuti praktikum.

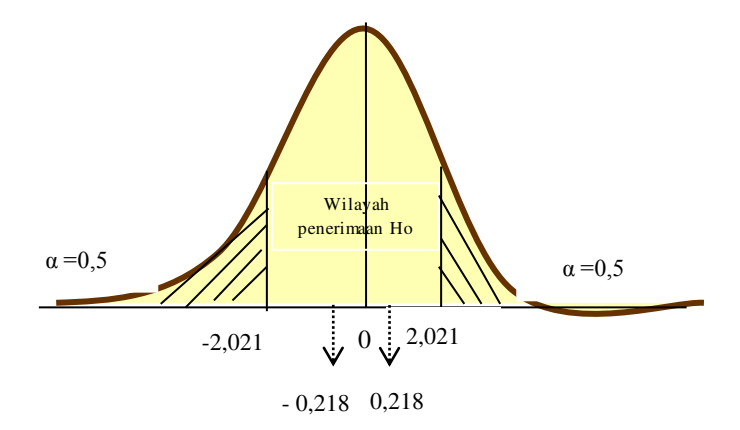

**Gambar 14 : Uji dua pihak** 

### **SOAL LATIHAN**

1. Penelitian dilakukan kepada mahasiswa Fakultas Dakwah dan Komunikasi tentang perbedaan motivasi kuliah antara mahasiswa dengan mahasiswi. Penelitian ini melibatkan 25 responden sebagai sampel dengan tingkat signifikan 0,01. Hasil penyebaran instrument dari 25 responden diperoleh data sebagai berikut:

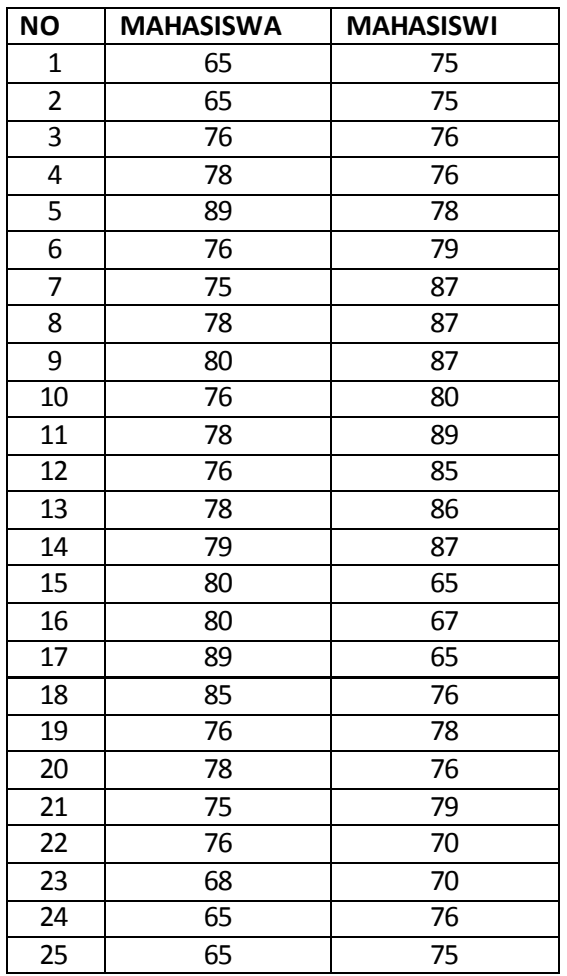

- a. Rumuskan hipotesisnya
- b. Uji hipotesisnya
- 2. Apa kegunaan dari uji perbandingan dua sampel bebas?

# **DAFTAR PUSTAKA**

- Butler, C., (1995), Alih Bahasa: Suryanto, Statistika dalam Linguistik, Penerbit ITB, Bandung
- De Veaux, R. D., Velleman, P. F., & Bock, D. E., (2005), *Stats*: *Data and Models*, Pearson Education, Boston
- Dr. Irawan Soehartono, (1998). *Metode Penelitian Sosial*, PT Remaja Rosdakarya,Cet. II,
- Gonick, L., & Smith, W., (2004), Alih Bahasa: Pujanarto, T., *Kartun Statistika*, Kepustakaan Populer Gramedia, Jakarta
- Higgins, J. J., (2004), *Introduction to Modern Nonparametric Statistics*, Brooks/Cole Thomson Learning, Victoria
- Hsu, J. C., (1996), *Multiple Comparisons*: *Theory and Methods*, Chapman & Hall, Florida
- Huff, D., (2003), Alih Bahasa: Soetikno, P. J., & Udiani, C. M.,*Berbohong dengan Statistika*, Pustaka Populer, Gramedia, Jakarta
- Meilia Nur Indah Susanti, (2010), Statistik Deskriptif dan Induktif. Yogyakarta: Graha Ilmu.
- Riduwan & Sunarto,. (2012) *Pengantar Statistik untuk Penelitian Pendidikan, Sosial, Ekonomi, Komunikasi, dan Bisnis*. Bandung: CV Alfabeta.
- Riduwan,. (2013). *Dasar-Dasar Statistik.* Bandung: CV Alfabeta.
- Singgih Santoso ,(2001), *Buku Latihan SPSS*: *Statistik Nonparametrik*, Elex Media Komputindo, Jakarta
- Sprent, P., (1991), Alih Bahasa: Osman E. R., & Rusdiansyah,*Metode Statistik Nonparametrik Terapan*, UI Press, Jakarta
- Sugiyono, (2000) *Metode Penelitian Bisnis*, Bandung: CV Alfabeta, Cet. II,
- Sugiyono, (2013) *Statistika untuk Penelitian*, Bandung: CV Alfabeta, Cet. XXII,
- Syofyan Siregar, (2010), *Statistik Deskriptif Untuk Penelitian*, Jakarta: Rajawali Pers.
- Walpole, R. E., (1995), Alih Bahasa: Sumantri, B., *Pengantar Statistika*, Gramedia Pustaka Utama, Jakarta

# **GLOSSARIUM**

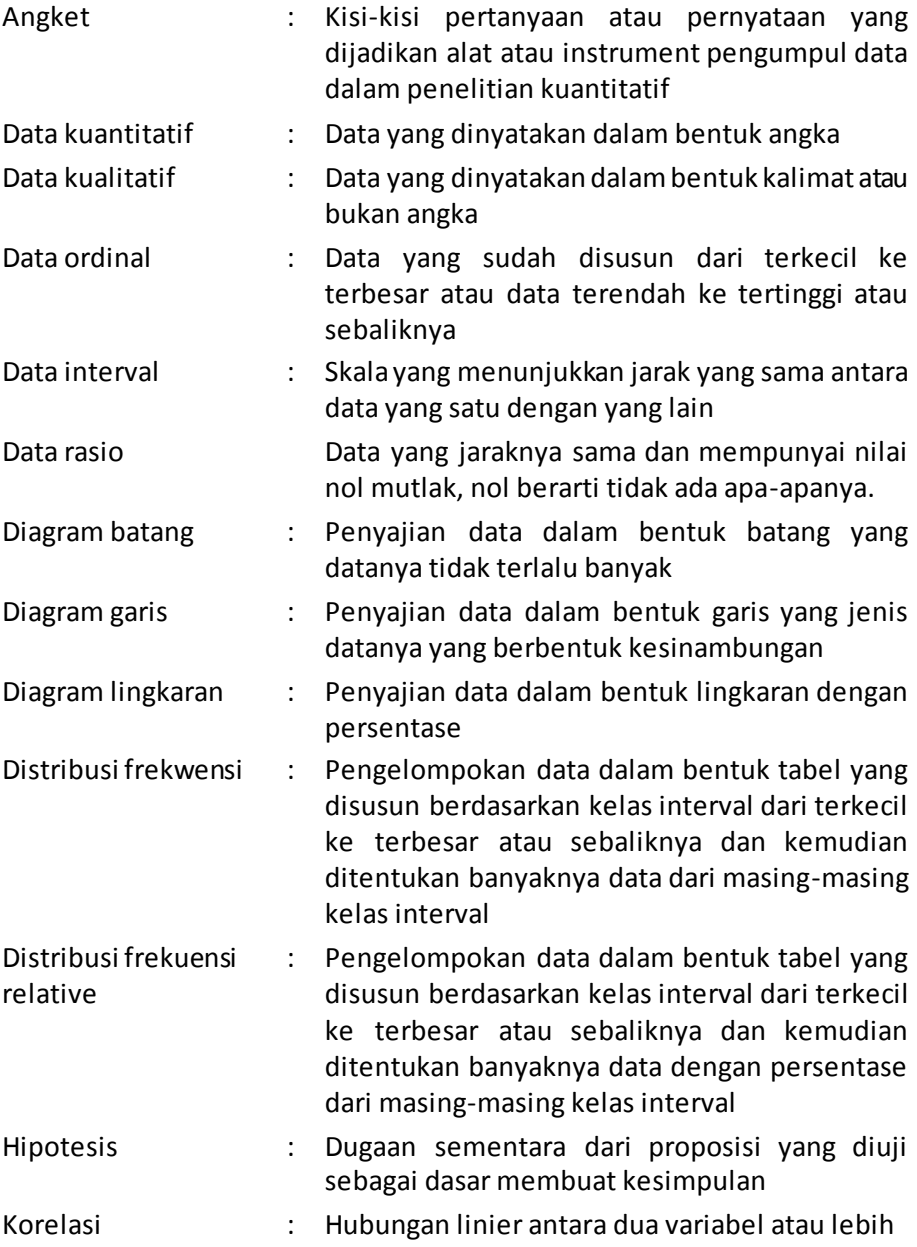

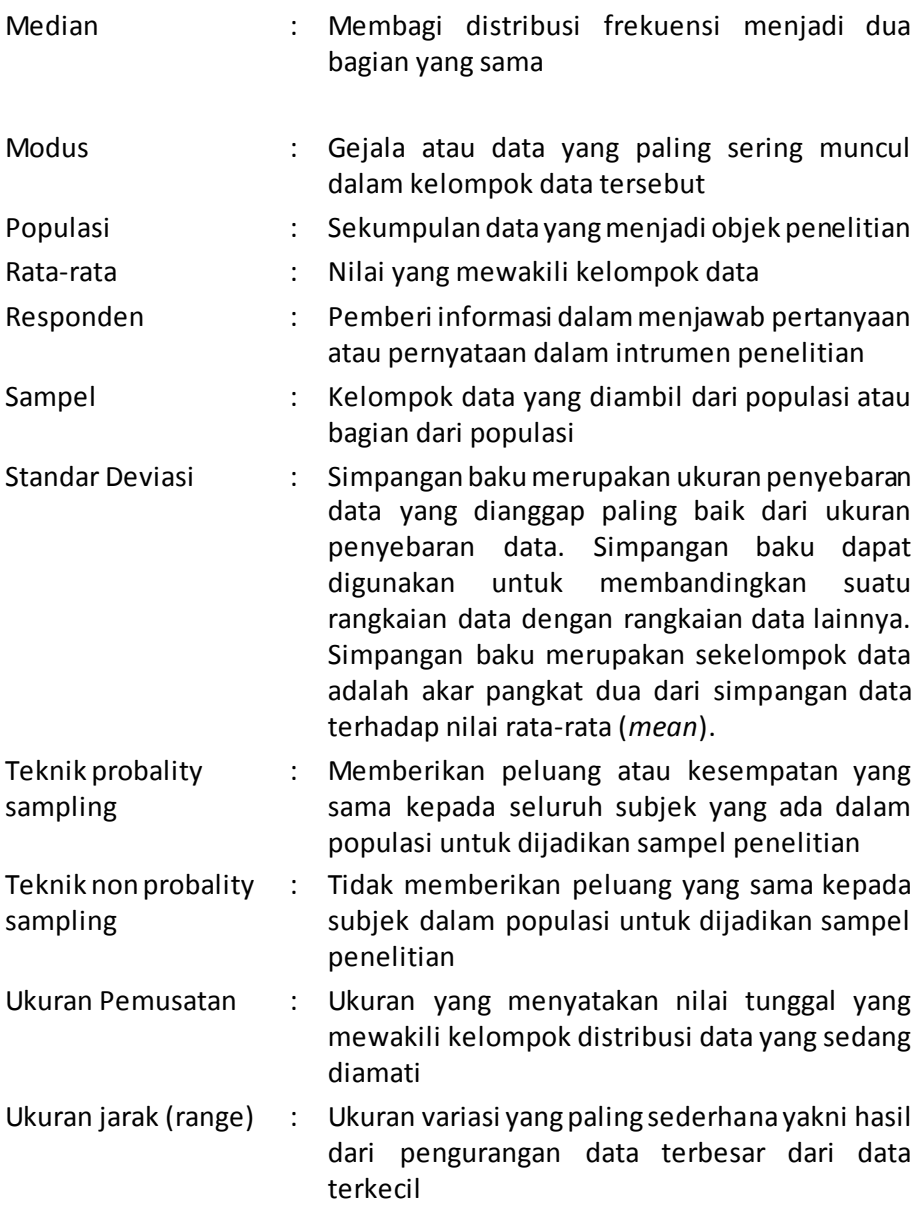

# **APPENDIXS I**

Berikut ini akan disajikan contoh penelitian lapangan yang menggunakan pendekatan statistik. Penulis mengambil contoh salah satu penelitian mahasiswa pada Fakultas Dakwah dan Komunikasi.

Penelitian ini mengangkat tentang pengaruh Dampak Media Televisi Terhadap Aktivitas Mengaji al-Qur'an Anak Usia Sekolah Dasar Di Kecamatan Ampenan.

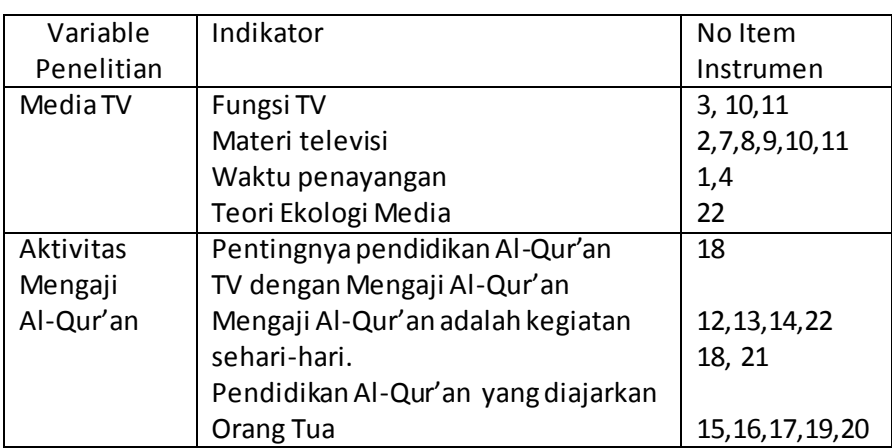

Kisi-kisi instrumen penelitian disajikan berikut ini:

Adapun kisi-kisi instrumen penelitian dalam penelitian ini dengan menggunakan skala Likert dengan skala tiga. Jawaban Ya nilainya 3, jawaban kadang-kadang nilainya 2 dan jawaban tidak nilainya 1. Kuosioner Dampak Media TV terhadap Aktivitas Mengaji al-Qur'an Anak Usia Sekolah Dasar di Kecamatan Ampenan disajikan berikut ini.

### **ANGKET**

Nama:

Kelas :

Alamat:

Petunjuk Menjawab Kuosioner

1. Tulislah nama, kelas, alamat, dan jam sekolah sebelum menjawab pertanyaan.

- 2. Pilihlah salah satu jawaban yang sesuai dengan memberikan tanda silang X untuk jawaban yang terpilih.
- 3. Silahkan adik-adik bertanya jika pertanyaan membingungkan adik-adik.

# **Pertanyaan**

# Aspek Media TV

- 1. Saya menonton Karena TV menayangkan acaranya setiap hari
	- a. Ya
	- b. Kadang-kadang
	- c. Tidak
- 2. Saya menonton Karena ada Film Kesukaan Saya
	- a. Ya
	- b. Kadang-kadang
	- c. Tidak
- 3. Saya menonton Karena saya sangat senang menonton TV
	- a. Ya
	- b. Kadang-kadang
	- c. Tidak
- 4. Saya menonton Karena TV bisa kapan saja ditonton.
	- a. Ya
	- b. Kadang-kadang
	- c. Tidak
- 5. Saya menonton karena saya tidak lupa menonton TV.
	- a. Ya
	- b. Kadang-kadang
	- c. Tidak
- 6. Saya menonton karena bapak dan ibu tidak melarang menonton TV.
	- a. Ya
	- b. Kadang-kadang
	- c. Tidak
- 7. Saya menonton karena banyak acara yang bisa ditonton di TV.
	- a. Ya
	- b. Kadang-kadang
	- c. Tidak
- 8. Saya menonton TV karena banyak sekali film kartun
	- a. Ya
	- b. Kadang-kadang
	- c. Tidak
- 9. Saya menonton TV karena senang melihat film animasi yang kerenkeren.
	- a. Ya
	- b. Kadang-kadang
	- c. Tidak
- 10. Saya menonton TV karena banyak tayangan yang menghibur.
	- a. Ya
	- b. Kadang-kadang
	- c. Tidak
- 11. Saya menonton TV karena banyak informasi.
	- a. Ya
	- b. Kadang-kadang
	- c. Tidak

## Aspek Aktivitas mengaji Al-Qur'an

12. Saya lebih senang menonton TV daripada mengaji Al-Qur'an

- a. Ya
- b. Kadang-kadang
- c. Tidak
- 13. Saya menonton TV dulu baru mengaji Al-Qur'an atau Ke tempat mengaji (TPA/TQA)
	- a. Ya
	- b. Kadang-kadang
	- c. Tidak
- 14. Saya menonton karena teman-teman juga lebih banyak yang selalu menonton dan daripada mengaji Al-Qur'an.
	- a. Ya
	- b. Kadanga-kadang
	- c. Tidak
- 15. Saya menonton karena tidak mengaji Al-Qur'an makanya saya menonton
	- a. Ya
	- b. Kadang-kadang
	- c. Tidak
- 16. Saya menonton karena bapak dan ibu membolehkan menonton TV setelah mengaji Al-Qur'an.
	- a. Ya
	- b. Kadang-kadang
	- c. Tidak
- 17. Saya menonton karena bapak dan ibu ada kesibukan lain sehingga saya tidak mengaji Al-Qur'an lalu kemudian menonton TV
	- a. Ya
	- b. Kadang-kadang
	- c. Tidak
- 18. Mengaji Al-Qur'an itu sangat penting dalam kehidupan sehari-hari
	- a. Ya
	- b. Kadang-kadang
	- c. Tidak
- 19. Orang tua saya yang mengajarkan mengaji al-Qur'an.
	- a. Ya
	- b. Kadang-kadang
	- c. Tidak
- 20. Saya mengaji Al-Qur'an di tempat mengaji TPA/TPQ.
	- a. Ya
	- b. Kadang-kadang
	- c. Tidak
- 21. Mengaji Al-Qur'an rutin setiap hari saya lakukan.
	- a. Ya
	- b. Kadang-kadang
	- c. Tidak
- 22. Saya mengaji Al-Qur'an sambil memikirkan Film di Televisi
	- a. Ya
	- b. Kadang-kadang
	- c. Tidak

Langkah-langkah penyelesaiannya:

# **Langkah pertama:**

Menyusun kalimat hipotesis yakni:

- Ho : Tidak dan pengaruh yang ditimbulkan media TV terhadap aktivitas mengaji al-Qur'an anak Usia sekolah dasar di Kecamatan Ampenan"
- Ha : Ada pengaruh yang ditimbulkan media TV terhadap aktivitas mengaji al-Qur'an anak Usia sekolah dasar di Kecamatan Ampenan"

# **Langkah ke dua:**

Menyusun simbol statistiknya:

Ha :  $r \neq 0$ Ho :  $r = 0$ 

86\_Statistik Sosial

# **Langkah ketiga:**

Hasil angket dari 263 responden disajikan dalam tabel penolong berikut ini:

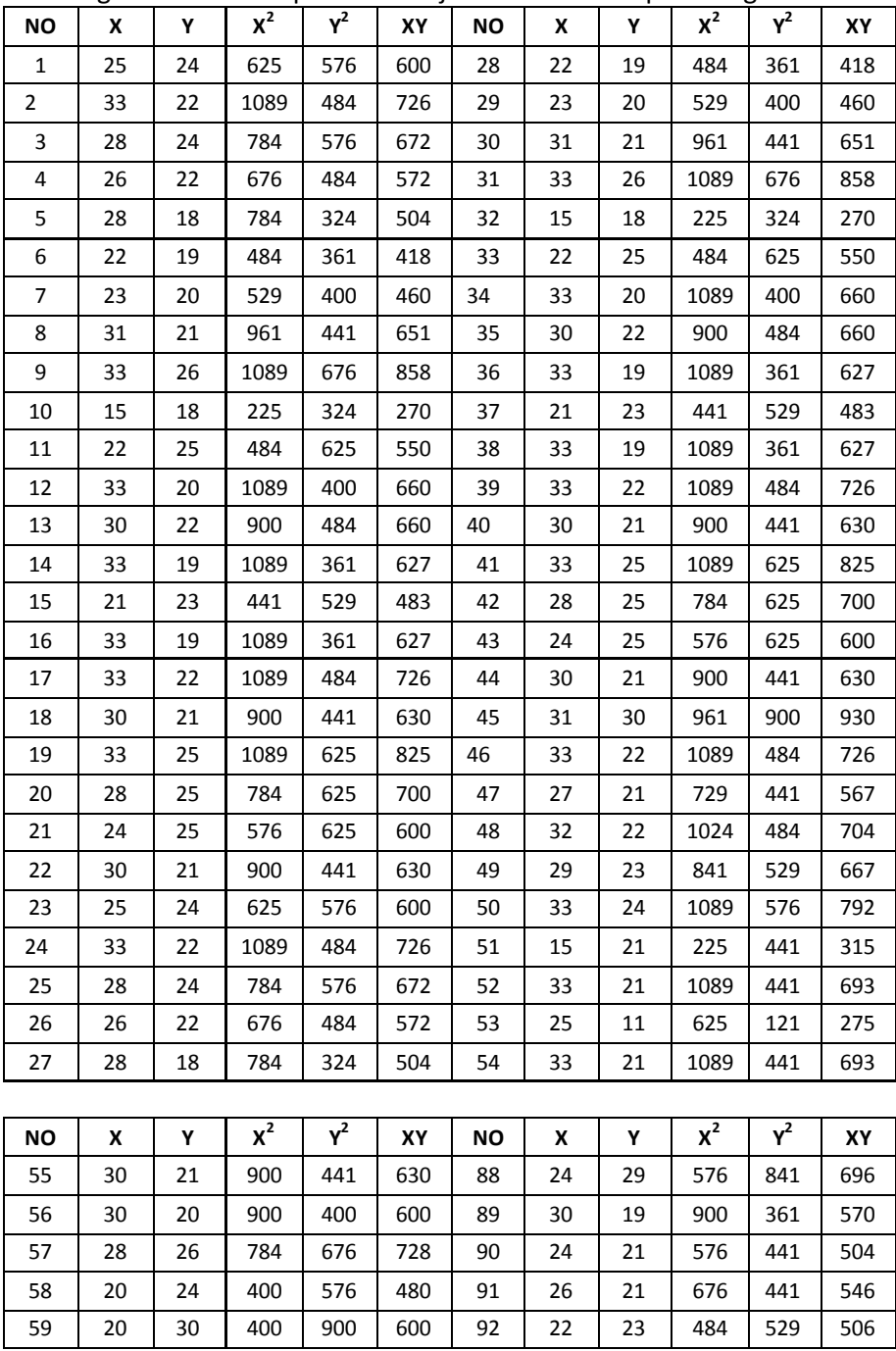

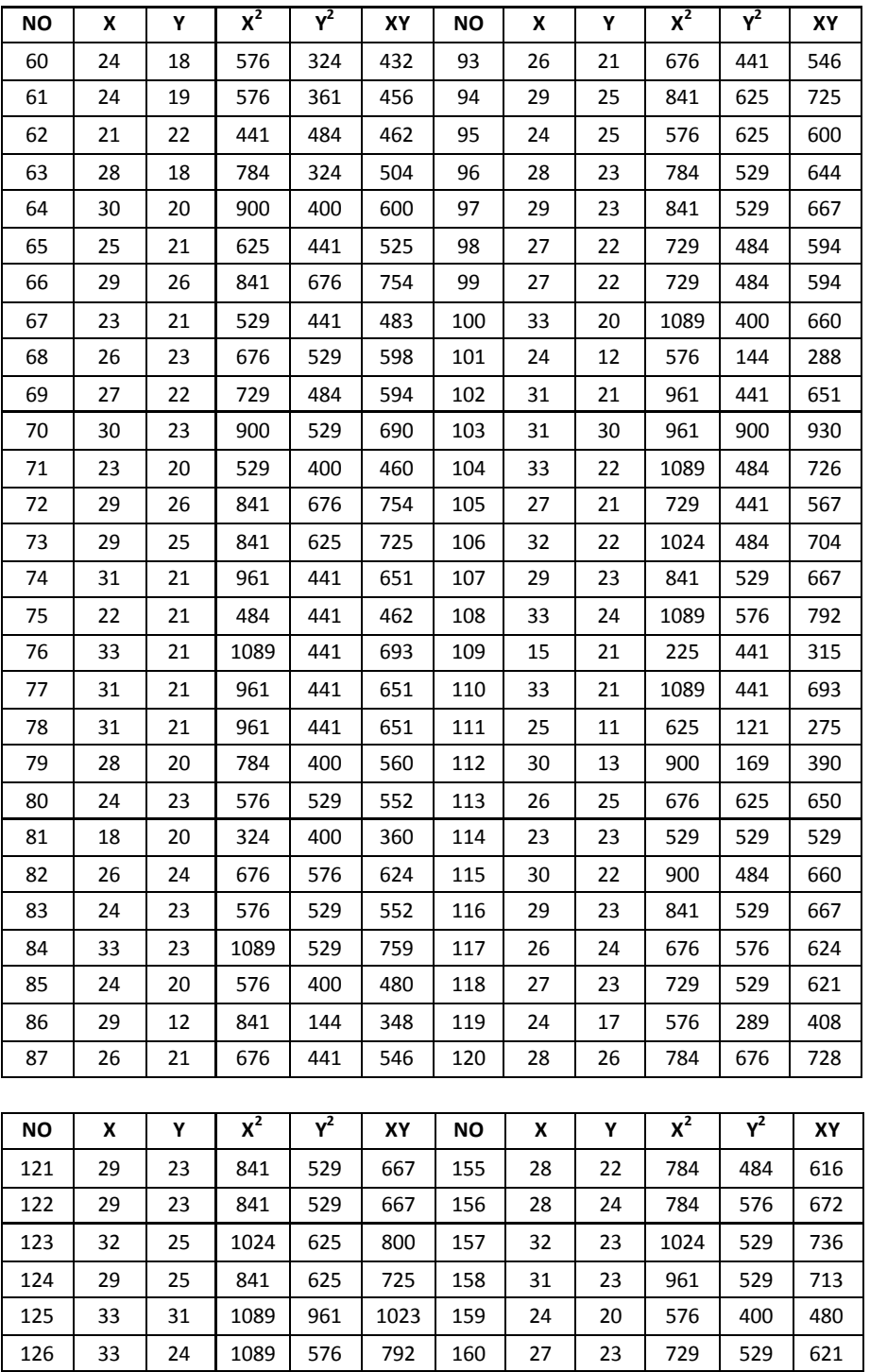

88\_Statistik Sosial

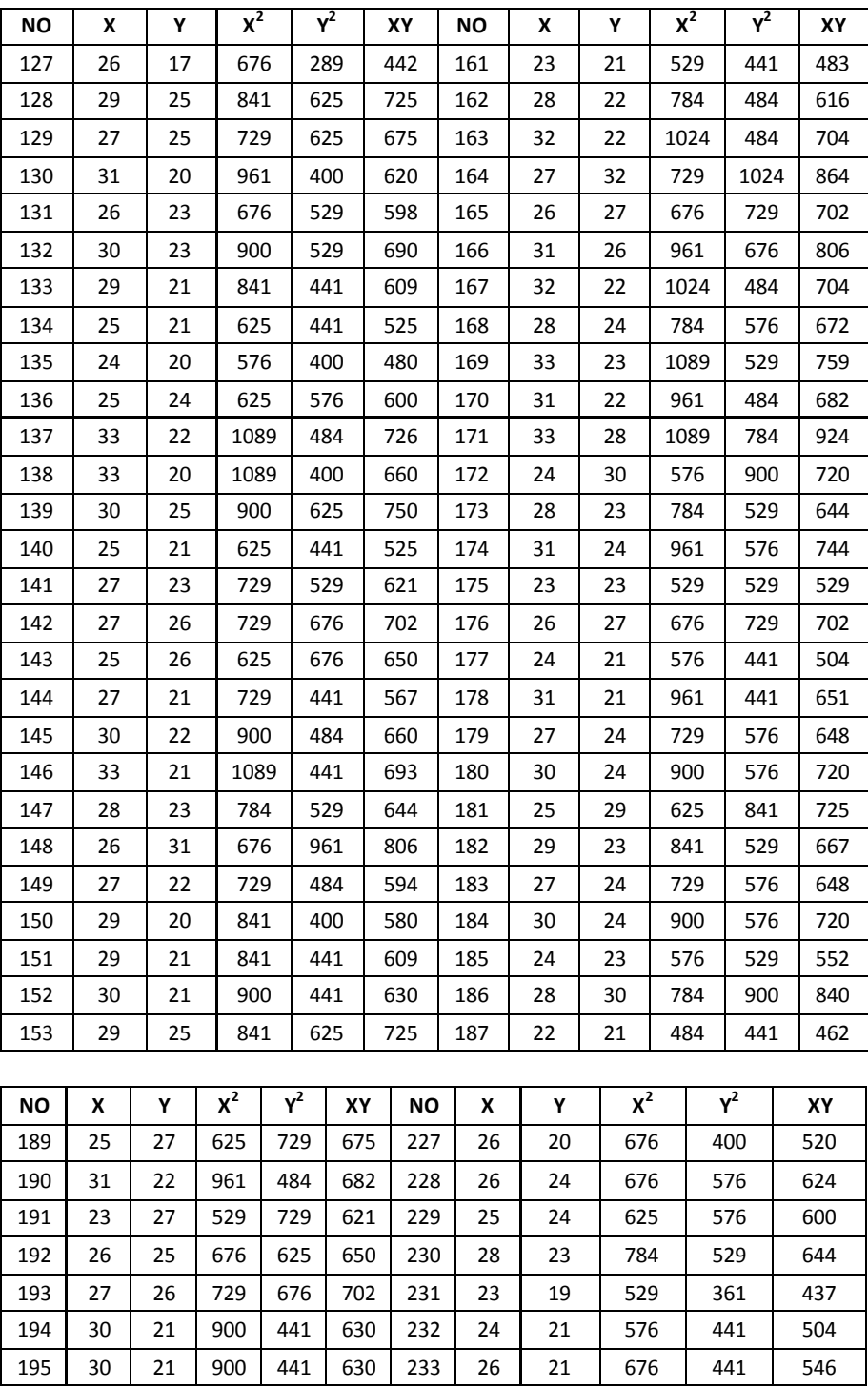

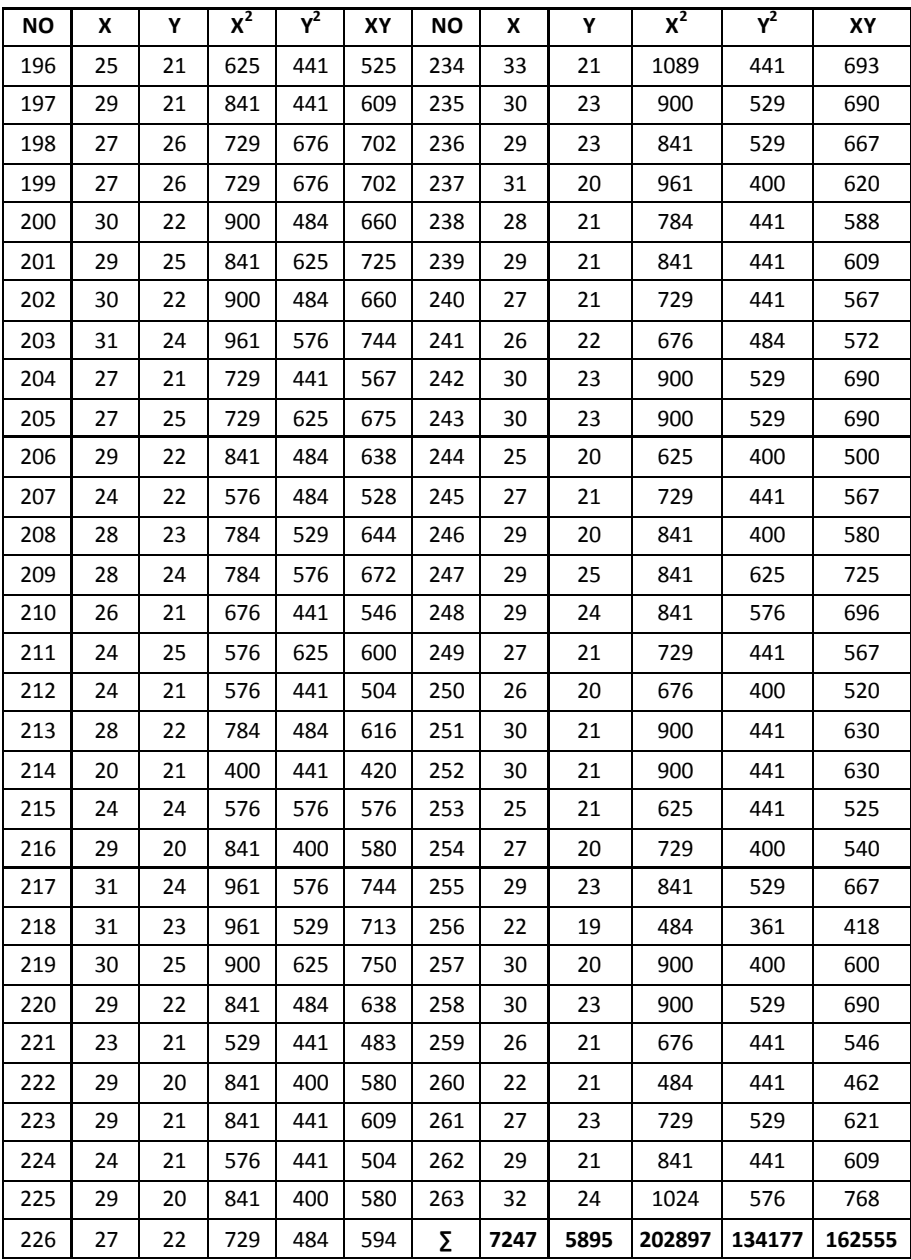

Memasukkan data ke dalam rumus

$$
rxy = \frac{N\sum xy - (\sum x)(\sum y)}{\sqrt{\{N \cdot \sum x^2 - \{N\}\} \{263 \times 162555 - (7247) \cdot (5895) \}}}
$$
\n
$$
= \frac{263 \times 162555 - (7247) \cdot (5895)}{\sqrt{\{263 \times 202897 - (7247)^2\} \{263 \times 134177 - (5895)^2\}}}
$$
\n
$$
\frac{42751965 - 42721065}{\sqrt{(53361911 - 52519009) \times (35288551 - 34751025)}}
$$
\n
$$
= \frac{30900}{\sqrt{842902 \times 537526}}
$$
\n
$$
= \frac{30900}{\sqrt{453081740452}}
$$
\n
$$
= \frac{30900}{673113.47}
$$
\n= 0,045906079\n= 0,0459\n= 0,459

### **Langkah ke empat:**

Selanjutnya r hitung yang diperoleh dibandingkan dengan r tabel, untuk mengetahui besar kecilnya nilai antara r hitung dan r tabel. Langkah berikutnya yakni membandingkan harga r hitung dengan r tabel terlebih dahulu dicari besar derajat kebebasan (dk) dengan rumus sebagai berikut:

$$
dk = n - 2 = 263 - 2 = 261.
$$

Dengan demikian diketahui besarnya derajat kebebasan adalah 261 kemudian dikonsultasikan dengan r tabel berdasarkan pada taraf signifikan 5%. Pada taraf signifikan 5% dengan dk = 261 diperoleh nilai r tabel sebesar 0,113. Ternyata r hitung lebih besar dari r tabel di mana r hitung 0,459 > 0,113.

### **Langkah ke lima: Menguji hipotesis**

Langkah selanjutnya adalah menguji nilai rxy yang diperoleh. Berdasarkan hasil perhitungan di atas, maka r hitung lebih besar dengan r tabel 0,459 > 0,113. Dengan demikian hipotesis Ha diterima yaitu ada pengaruh atau ada dampak media TV terhadap aktivitas mengaji al-Qur'an anak usia sekolah dasar di Kecamatan Ampenan.

### **Langkah ke enam:**

Menguji signifikansinya dengan menggunakan rumus koefisien diterminan berikut ini:  $KP = r^2 \times 100\%$ . Dengan demikian KP = 0,459<sup>2</sup> x 100 % = 21.06 %. Ini artinya dampak media TV memberikan kontribusi terhadap aktivitas mengaji sebesar 21,10 persen, selebihnya 78,90 persen ditentukan dengan variable lain.

### **Langkah ketujuh:**

Berikutnya untuk mengetahui besaran makna hubungan antara variable x dengan variable y dengan melakukan uji signifikansinya melalui rumus:

*thitung* 
$$
=
$$
  $\frac{\sqrt{n-2}}{\sqrt{1-r^2}}$ 

t hitung : nilai t

r : nilai koefisien korelasi n : jumlah sampel

*thitung* = 
$$
\frac{0,459\sqrt{261-2}}{\sqrt{1-0,459^2}} = \frac{7.38}{0,893} = 8,264
$$

Dengan menggunakan kaidah pengujian, jika t hitung ≥ t tabel, maka Ho ditolak artinya signifikan dan jika t hitung ≤ t tabel, maka Ho diterima artinya tidak signifikan.

Berdasarkan hasil di atas dengan taraf signifikan 5% dan n sebesar 261, maka dk= n-2 = 261-2 = 259, t tabel sebesar 1,560. Ini artinya, t hitung lebih besar t tabel atau 8,264 > 1,560, dengan demikian Ho ditolak dan Ha diterima. Ada hubungan yang signifikan dampak media TV terhadap aktivitas mengaji.

### **Langkah ke delapan: Membuat kesimpulan**

Berdasarkan hasil dari prnelitian ini telah membuktikan yakni adanya dampak media TV terhadap aktivitas mengaji al-Qur'an anak usia sekolah dasar di Kecamatan Ampenan "diterima". Hipotesis ini berdasarkan asumsi dari teori ekologi media yang menjelaskan bahwa masyarakat tidak bisa melarikan diri dari pengaruh teknologi dan masyarakat akan tetap menjadi pusat bagi semua bidang profesi dan kehidupan. Jadi kesimpulan dari penelitian ini adalah "Adanya dampak media TV terhadap aktivitas mengaji al- Qur'an anak usia sekolah dasar di Kecamatan Ampenan"

# **APPENDIX II CONTOH PENGUJIAN HIPOTESIS KORELASI**

Dilakukan penelitian untuk mengetahui ada tidaknya hubungan antara pola komunikasi dosen (X) dengan tingkat partisipasi mahasiswa di kelas pada Semester VI Jurusan Komunikasi Penyiaran Islam (KPI) (Y). Penelitian dilakukan terhadap 36 mahasiswa yang dijadikan sampel penelitian di Jurusan KPI semester VI.

### **Hipotesis:**

- H1 : Ada hubungan antara pola komunikasi dosen dengan tingkat partisipasi mahasiswa di kelas pada Semester VI Jurusan Komunikasi Penyiaran Islam (KPI).
- H0 : Tidak ada hubungan antara pola komunikasi dosen dengan tingkat partisipasi mahasiswa di kelas pada Semester VI Jurusan Komunikasi Penyiaran Islam (KPI).

Data hasil penelitian diperoleh data sebagai berikut:

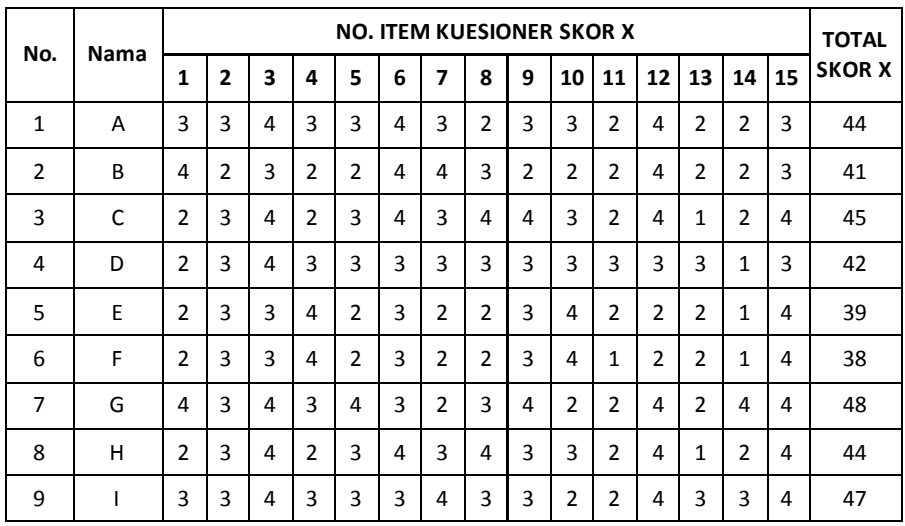

#### **Data variabel X HASIL ANGKET PENGARUH POLA KOMUNIKASI DOSEN**

94\_Statistik Sosial

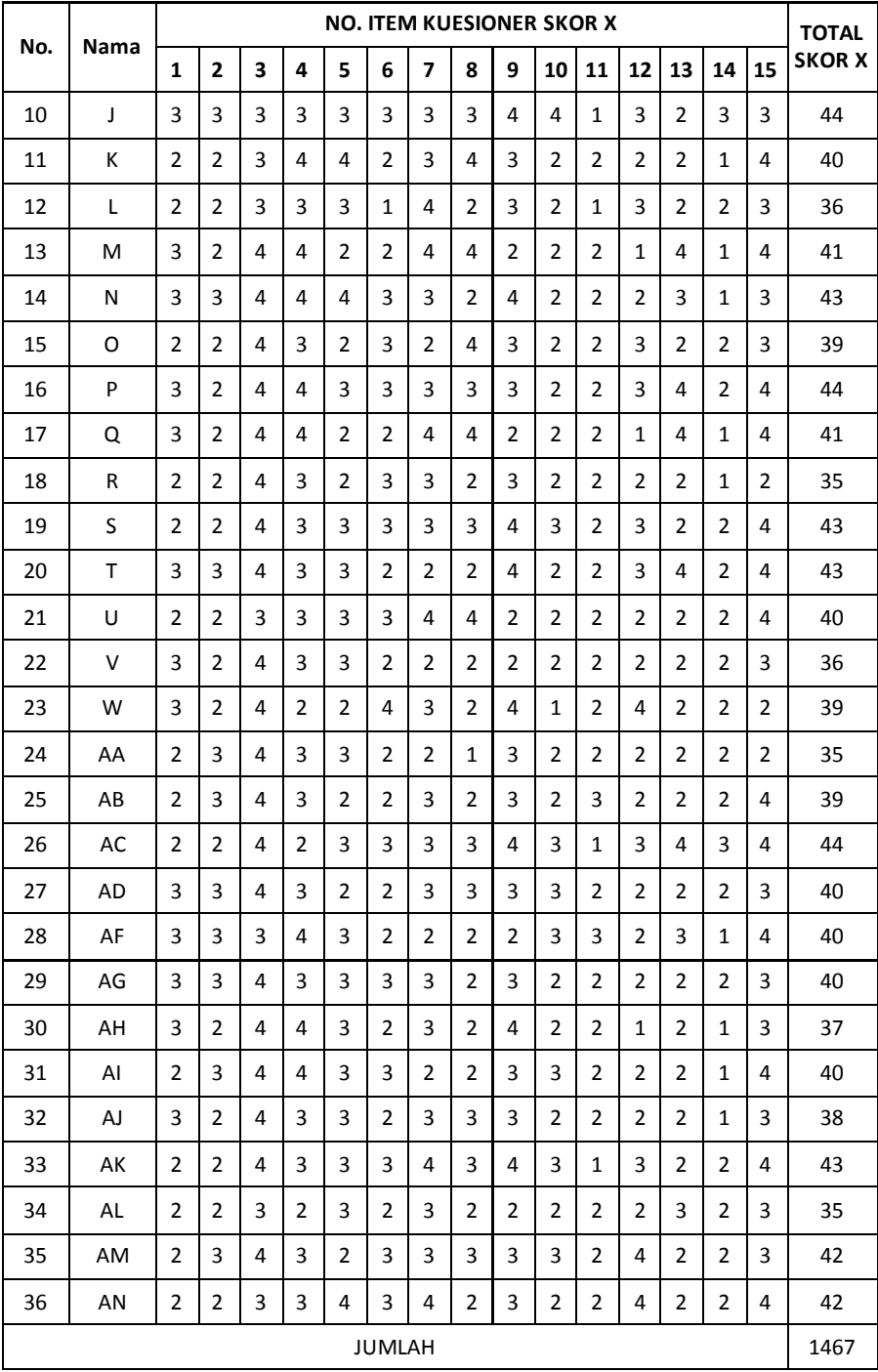

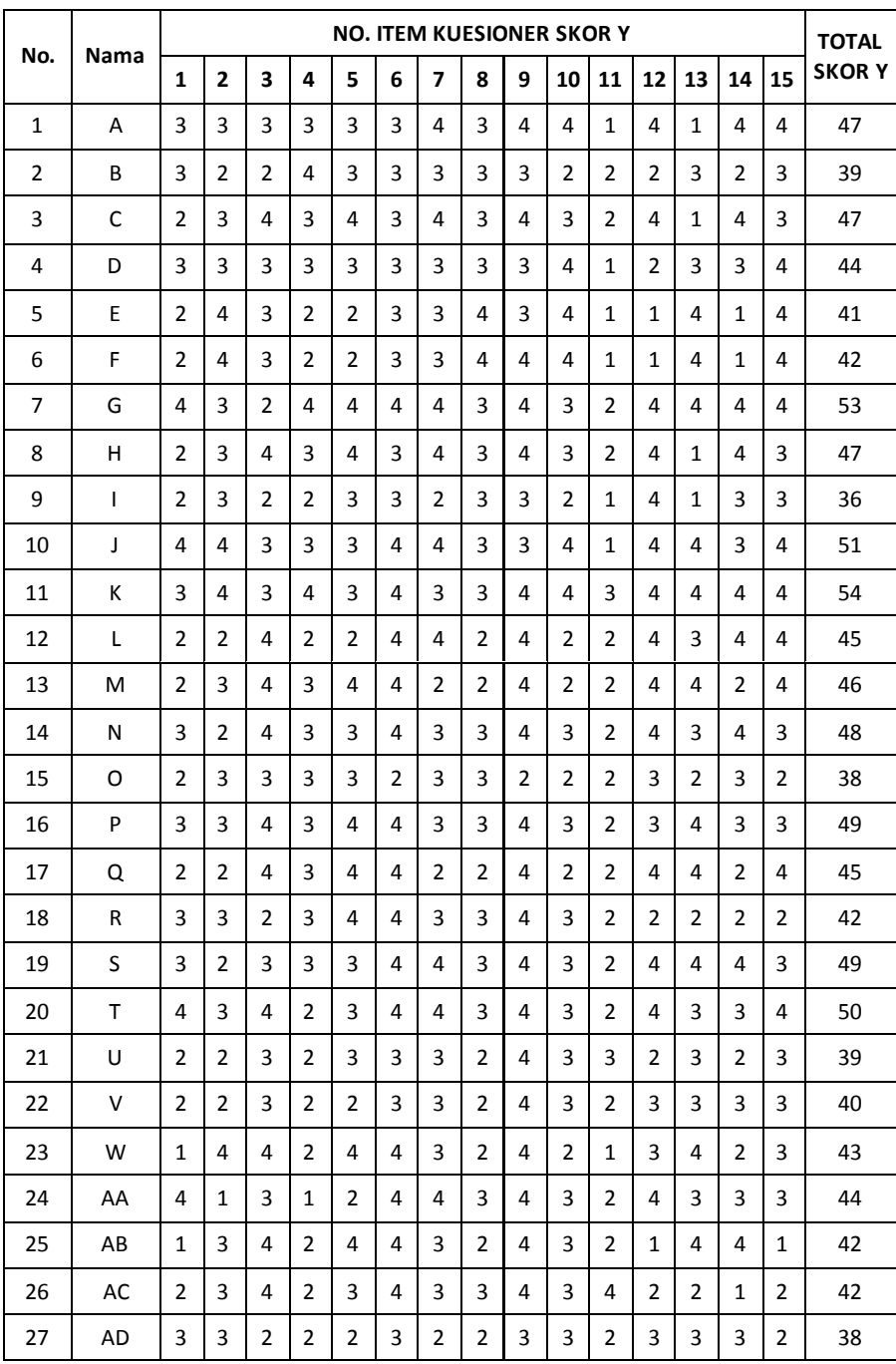

#### **Data variabel Y HASIL ANGKET MOTIVASI BELAJAR SANTRI**

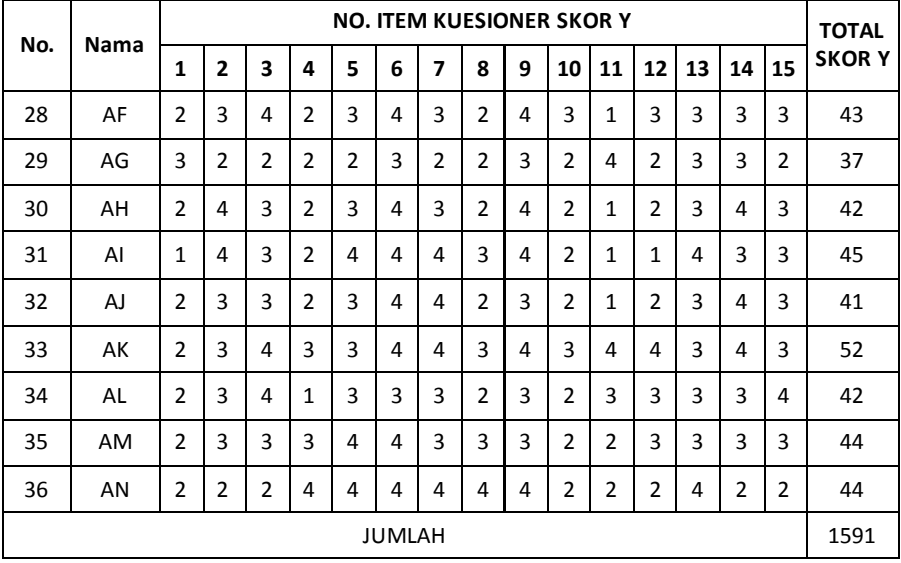

Selanjutnya dilakukan perhitungan:

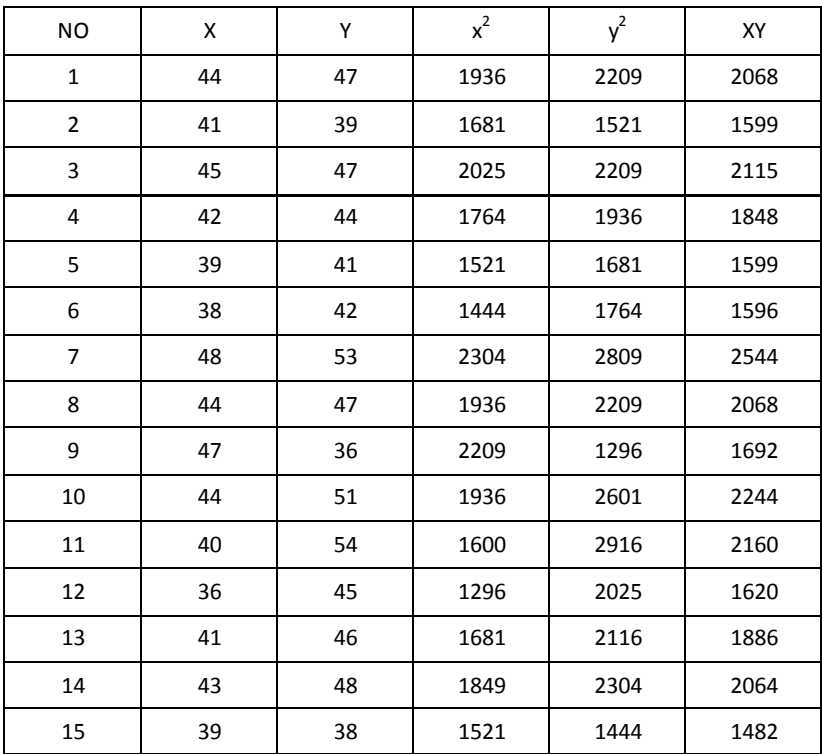

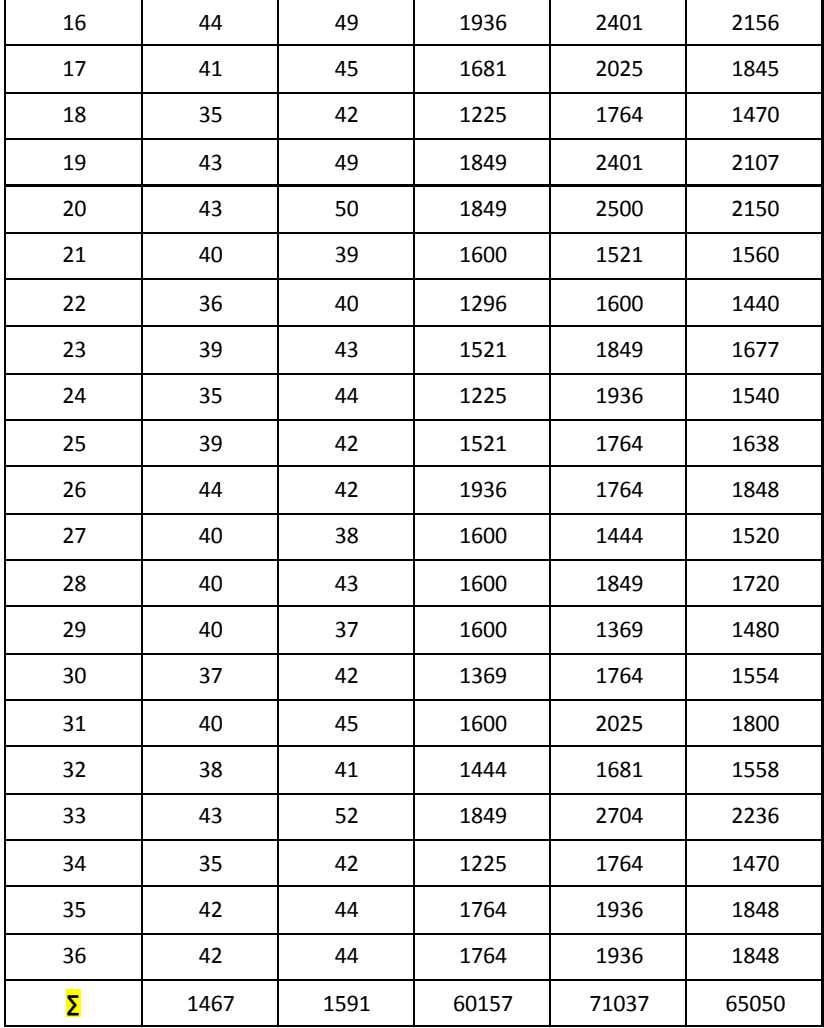

Data di atas, selanjutnya dimasukkan dalam rumus sebagai berikut:  $r_{xy} = \frac{36.65050 - (1467)(1591)}{\sqrt{159.60 \times 10^{-3} \times 10^{-3} \times 10^{-3$ 

$$
r_{xy} = \frac{\sqrt{\left(36.60157 - (1467)^2\right)\left(36.71037 - (1591)^2\right)}}{\sqrt{\left(2165652 - 2152089\right)\left(2557332 - 2531281\right)}}
$$

98\_Statistik Sosial

$$
r_{xy} = \frac{7803}{\sqrt{\{13563\}\{26051\}}}
$$

$$
r_{xy} = \frac{7803}{\sqrt{\{353329713\}}}
$$

$$
r_{xy} = \frac{7803}{18797,1}
$$

$$
r_{xy} = 0,415
$$

Hasil di atas akan dikonsultasikan ke r tabel dengan taraf signifikansi 5 % dengan dk= 36- 2.

Berdasarkan hasil r hitung 0,415 dan r tabel 0,339, maka hipotesis yang mengatakan "ada hubungan antara pola komunikasi dosen dengan tingkat partisipasi mahasiswa di kelas pada Semester VI Jurusan Komunikasi Penyiaran Islam (KPI)" adalah **terbukti**.

**Gambar: Interpretasi Hubungan Pedoman untuk Memberikan Interpretasi terhadap Koefisien Korelasi** 

| IN TERVA L KOEFISIEN | <b>INGKATHUBUNGAN</b> |
|----------------------|-----------------------|
| $0.00 - 0.199$       | SAN GAT RENDAH        |
| $0.20 - 0.399$       | <b>RENDAH</b>         |
| $0.40 - 0.599$       | <b>SEDANG</b>         |
| $0.60 - 0.799$       | KUAT                  |
| $0.80 - 1.000$       | <b>SANGAT KUAT</b>    |

Jika merujuk pedoman pada gambar di atas maka tingkat hubungan antara variabel x dengan y dengan hubungan sedang.

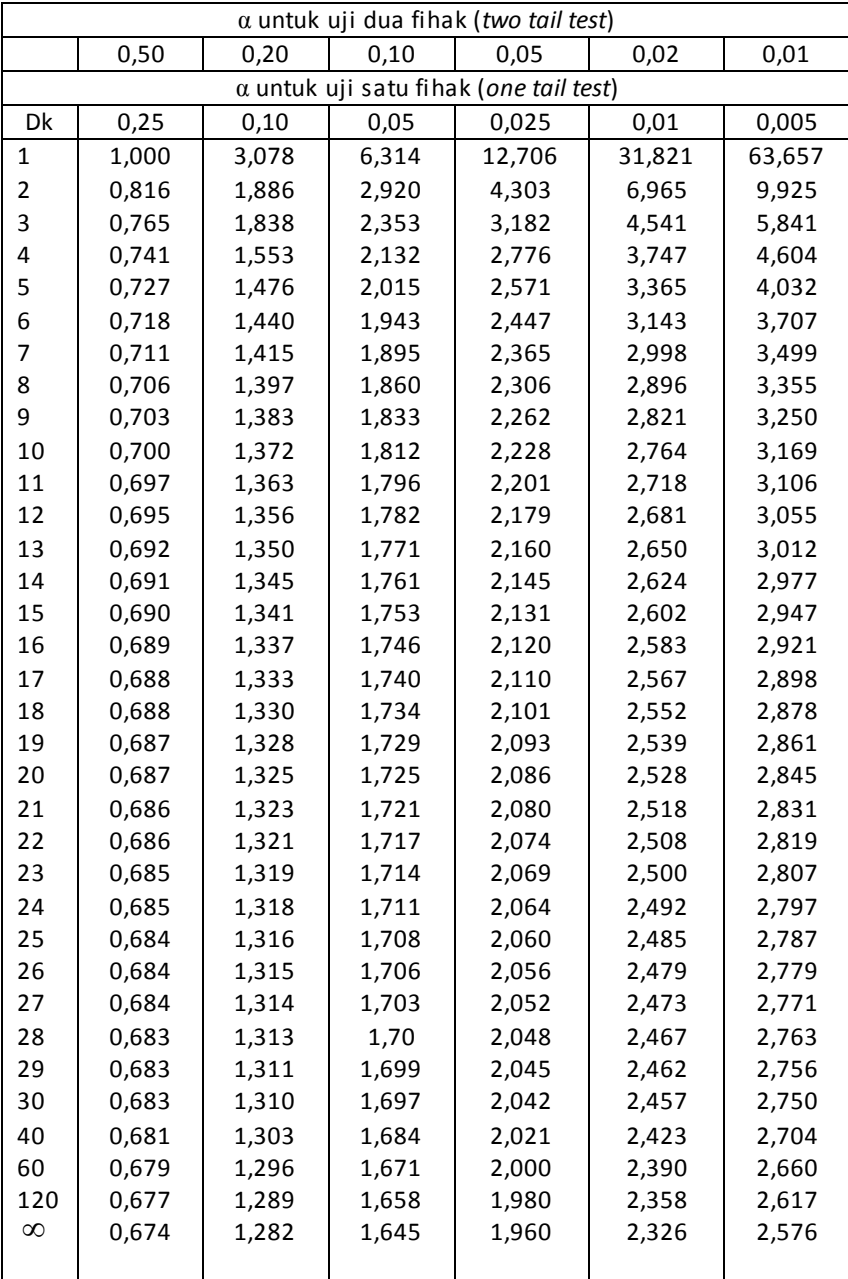

#### **TABEL I: NILAI-NILAI DALAM DISTRIBUSI t**

# 100\_Statistik Sosial
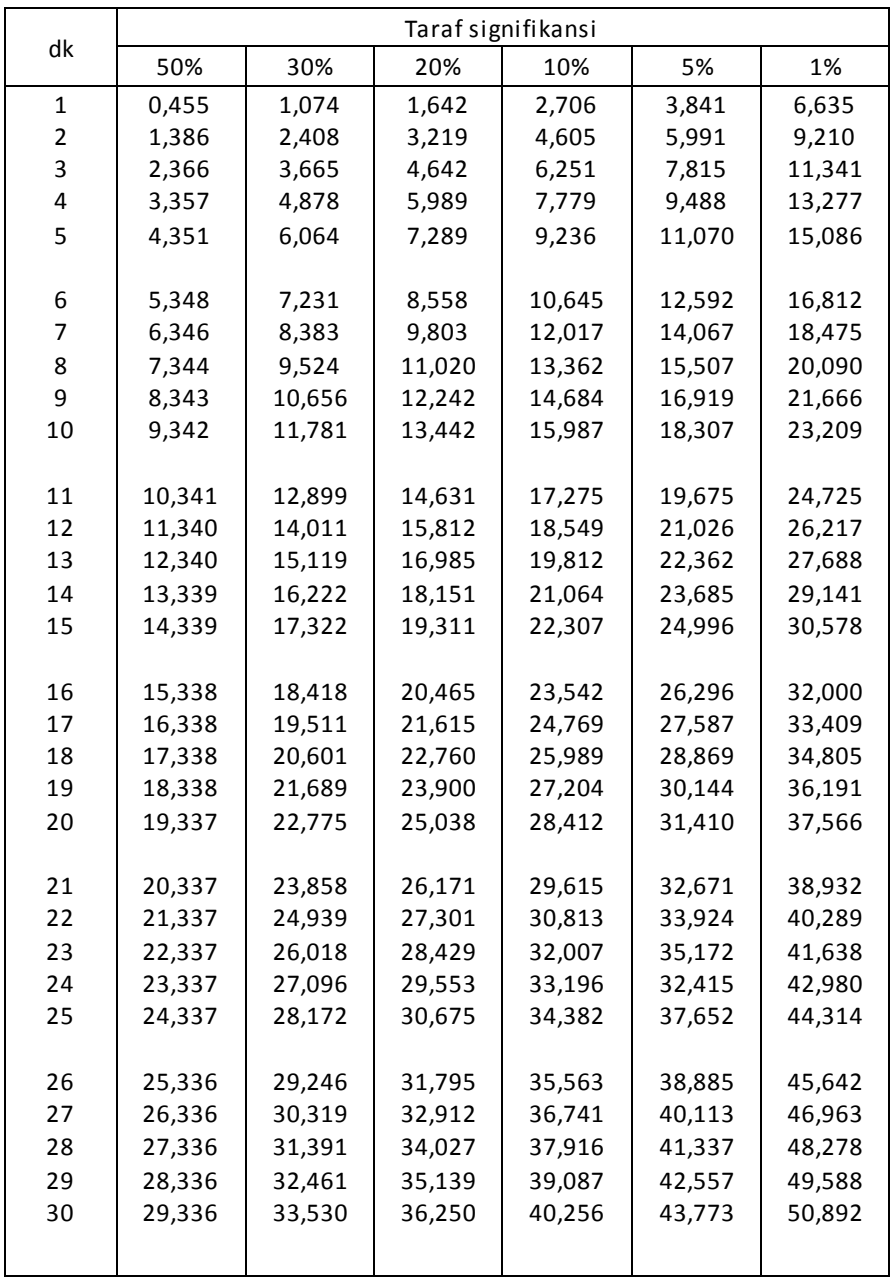

## **TABEL II NILAI-NILAI CHI KUADRAT**

**TABEL III** 

**Tabel F** 

Baris untuk atas 5%

Baris bawah untuk 1%

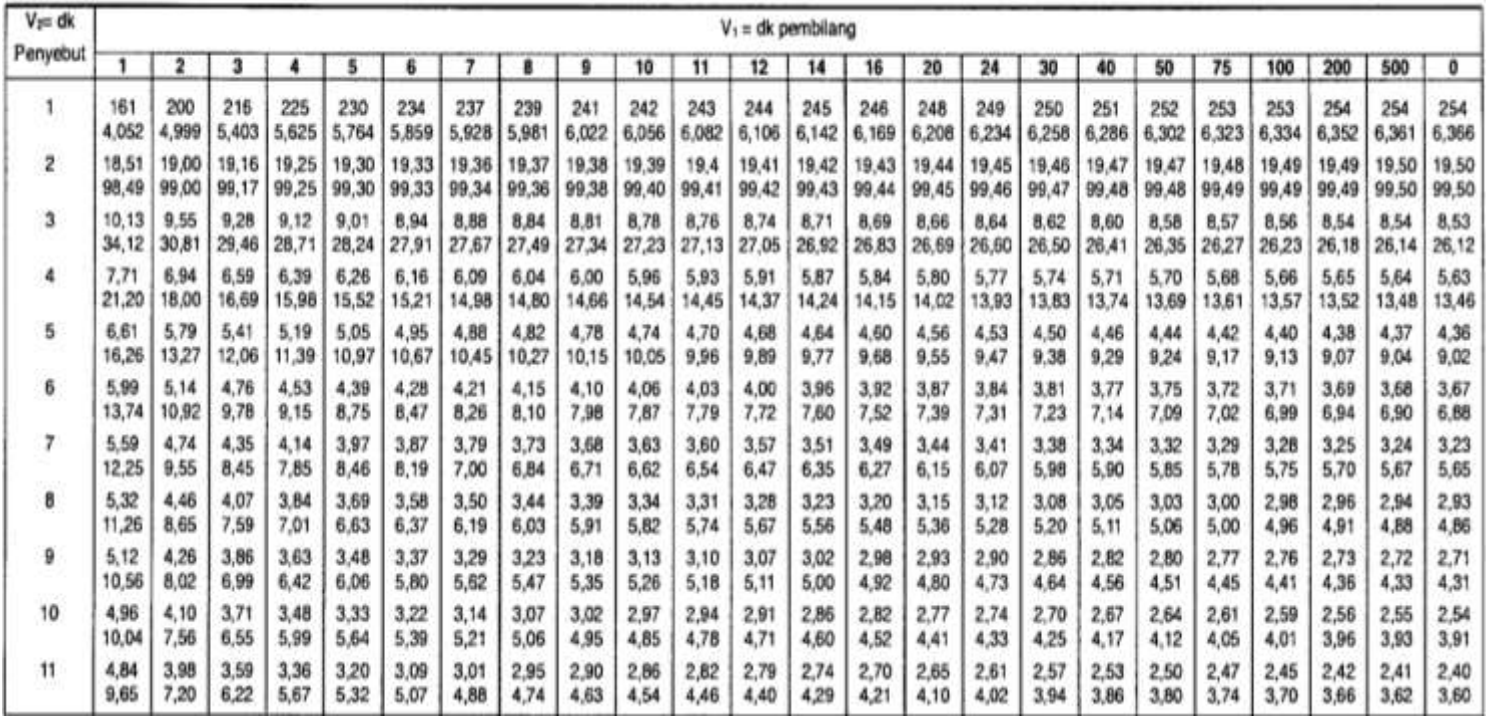

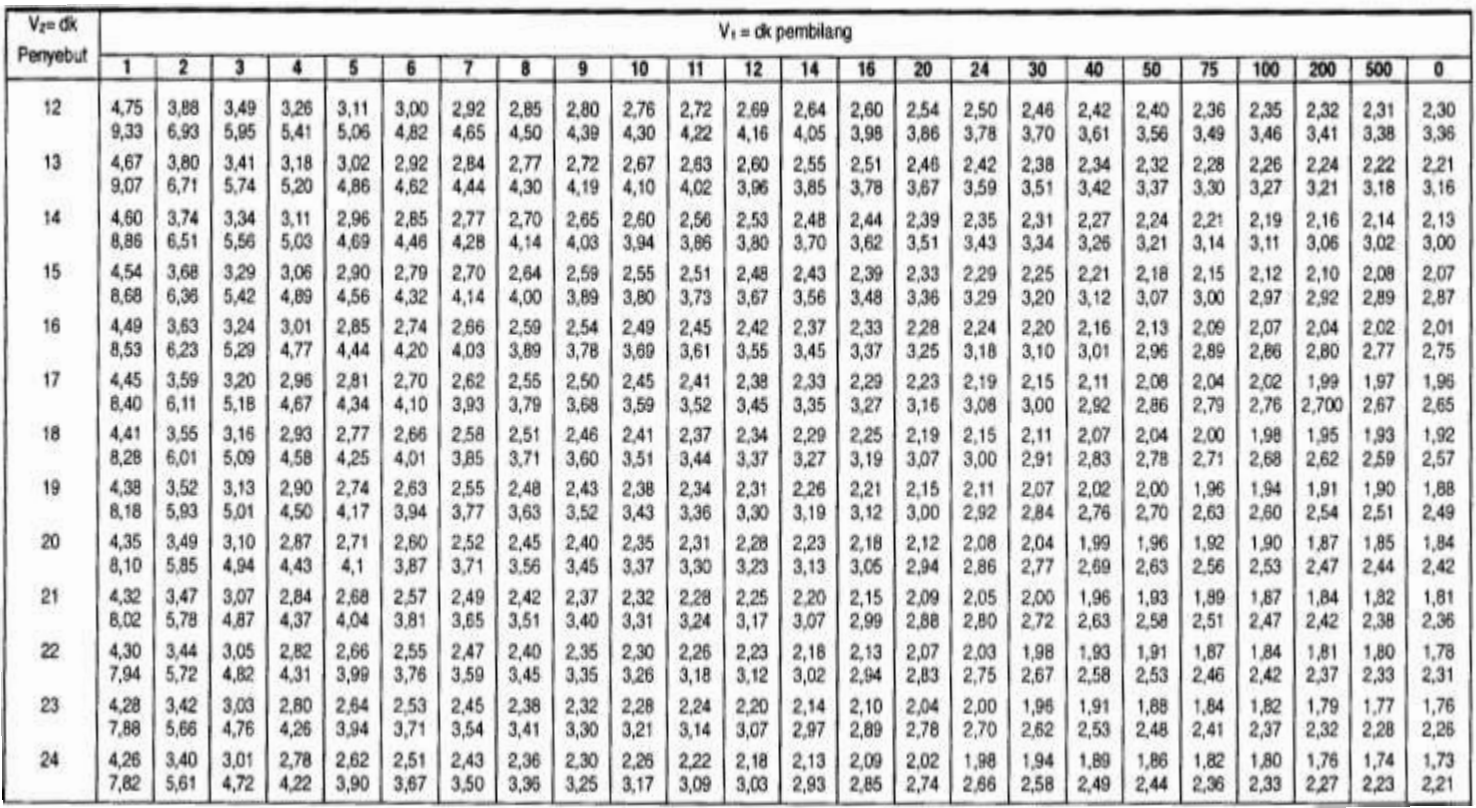

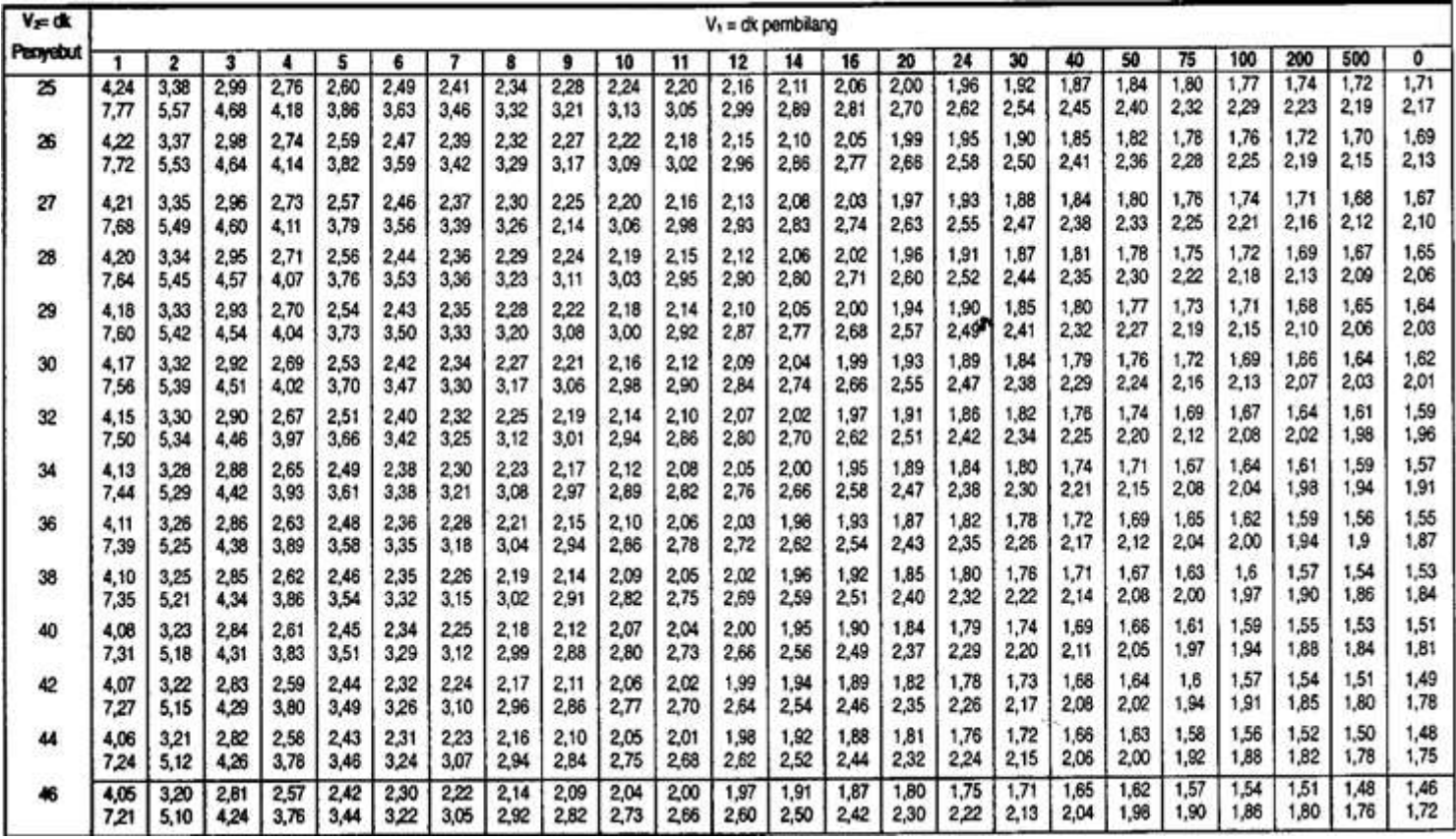

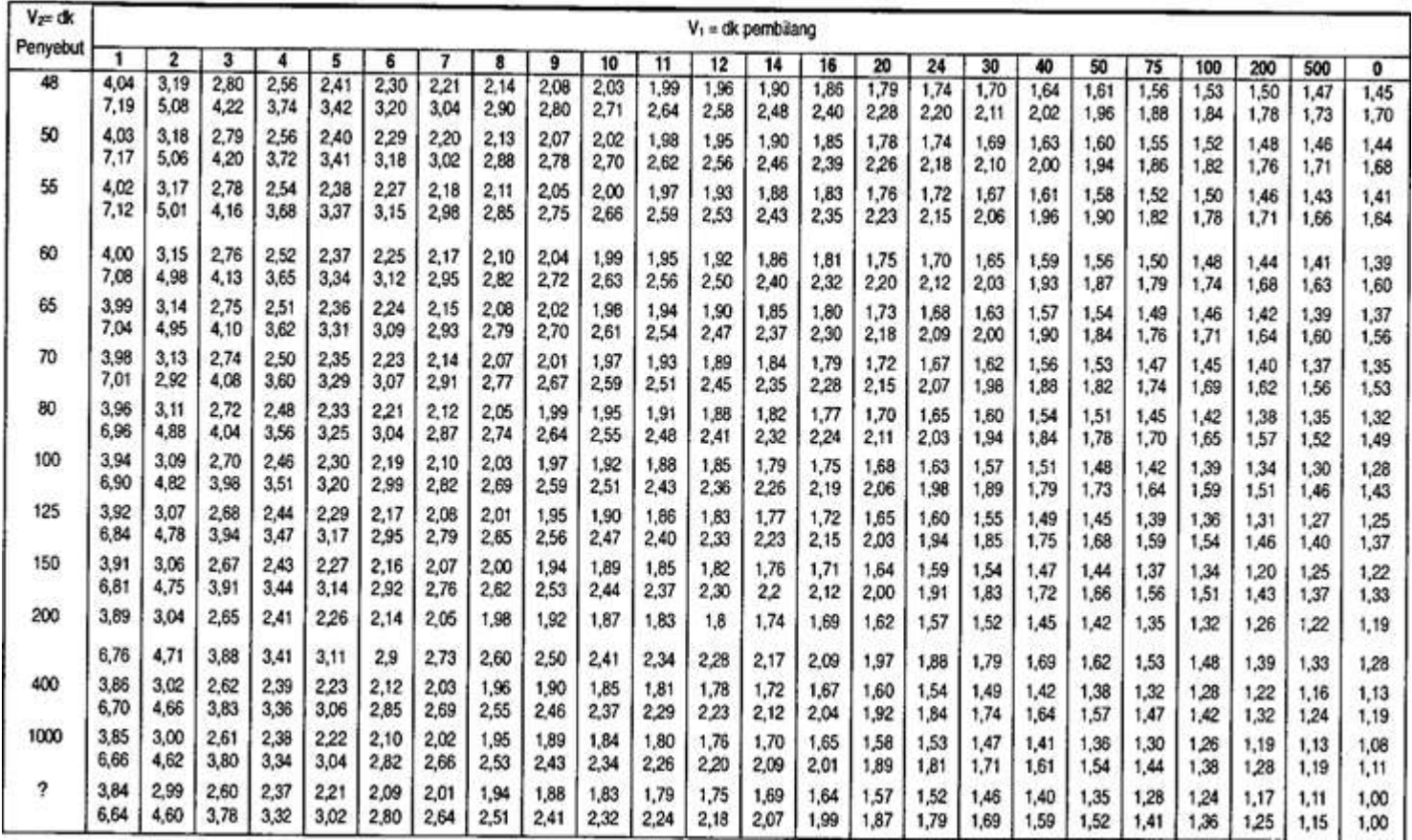

## **CURRICULUM VITAE**

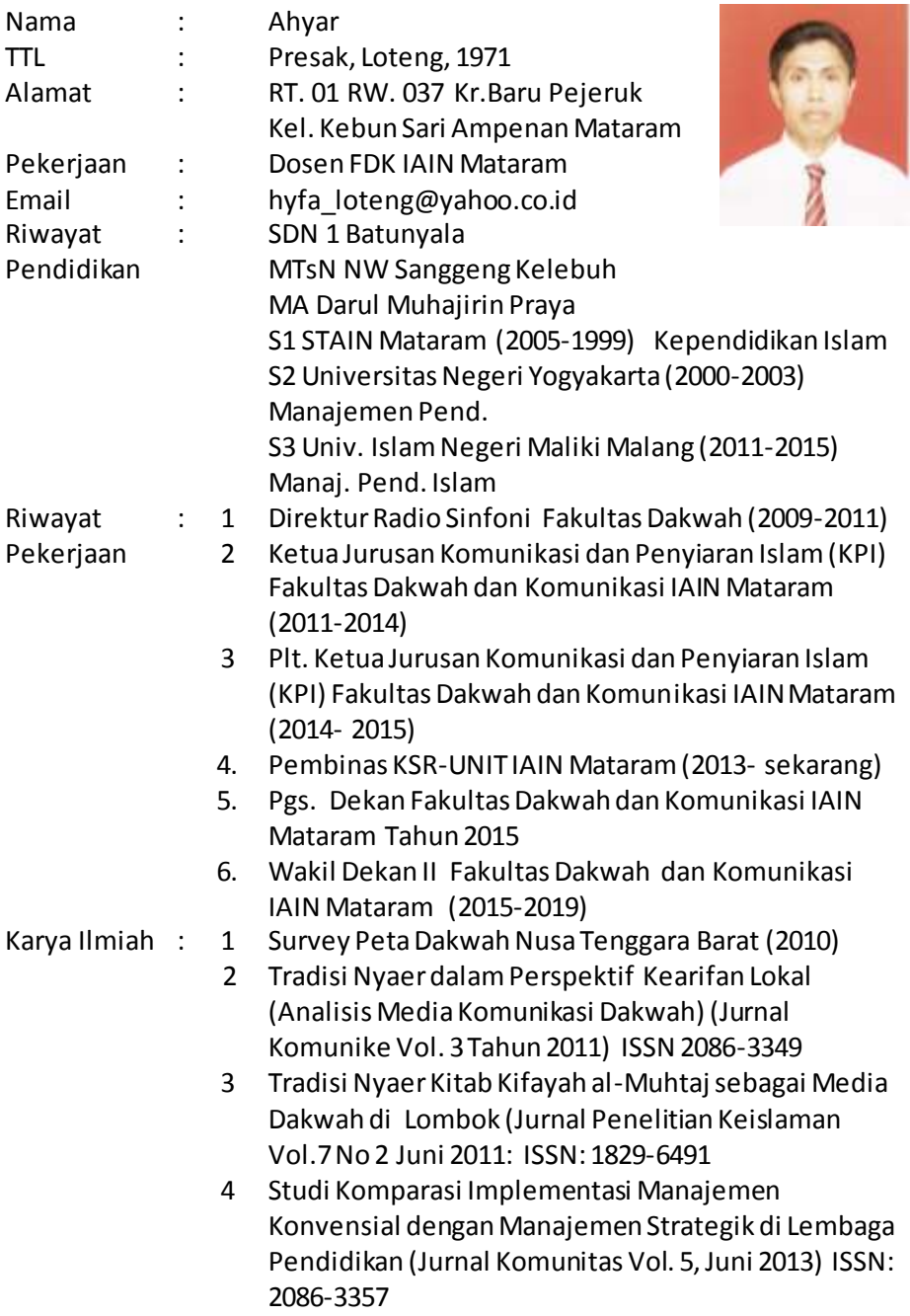

- 5 Pesan Moral Tembang Sorong Serah sebagai Etika Komunikasi Perkawinan Masyarakat Sasak (Jurnal Komunike Vol. 3 Juni 2013) ISSN 2086-3349
- 6 Mengelola Input Fakultas Dakwah dan Komunikasi IAIN Mataram melalui Pendekatan Survey (Jurnal Komunike Vol. 3 Desember 2013) ISSN 2086-3349
- 7 Peningkatan Kinerja Madrasah Melalui Pendekatan Kultur Volume 11. Nomor 1, Juni 2012. ISSN1829- 5940
- 8 *Juz'Amma al-Majidi* Terjemahan Bahasa Sasak ISBN. 978-602-8074-60-5 (Buku)
- 9 Survey Tentang Faktor-Faktor Penyebab rendahnya Partisipasi Mahasiswa dalam Mengikuti Praktikum Pada Semester V Jurusan PMI Fak. Dakwah IAIN Mataram (Puslit Fak. Dakwah IAIN Mataram, 2011)
- 10 Korelasi Tekanan Darah dan Beban Kerja Terhadap Profesionalitas Guru (Studi Kasus Pada MAN 1 Mataram) (Lemlit IAIN Mataram Tahun 2012)
- 11 Problem Manajemen Pembelajaran Inovatif di MTsN 1 Model Mataram (PPMP IAIN Mataram Tahun 2013)
- 12 Model Pengembangan Budaya Religius di MAN 2 Mataram (PPMP IAIN Mataram Tahun 2014)
- 13 Dimensi-dimensi Edukasi dalam Komunikasi (Jurnal Komunike Vol. 4 Juni 2014) ISSN 2086-3349
- 14 Kontribusi Information and Communication Technologi (ICT) sebagai Media Komunikasi (Studi Kasus di Sekolah Dasar Integral (SDI)Lukman Al-Hakim Hidayatullah Mataram (PPMP IAIN Mataram Tahun 2016
- Pengalaman : 1 Dircourse on Educational Management & Leadership from an Islamic Perspective at Institute of education international University Malaysia (IIUM, 21 s/d 26 Januari 2013)
	- 2 Dircourse on Curriculum Development Educational High University Malaysia (IIUM, 9 s/d 29 Desember 2013)
	- 3 Dircourse on Higher Education Management Program, University Newcastle and The Jeder Institute, Australia, 26-30 Oktober 2015